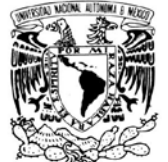

**UNIVERSIDAD NACIONAL AUTÓNOMA DE MÉXICO**

 **PROGRAMA DE MAESTRÍA Y DOCTORADO EN INGENIERÍA**

VNIVER DAD NACIONAL AVPNºMA DE MEXICO

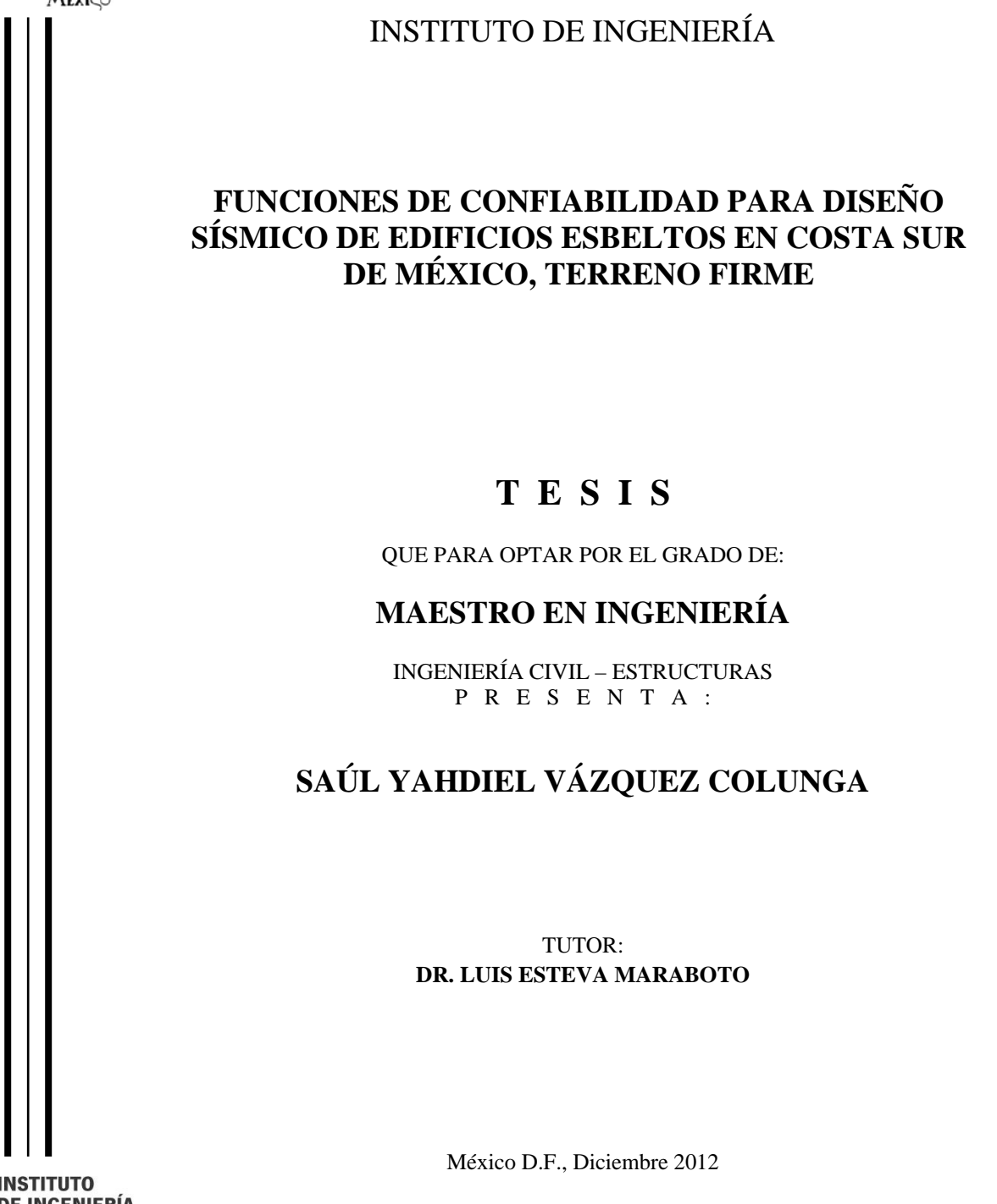

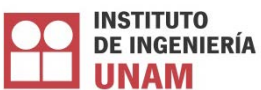

# **JURADO ASIGNADO:**

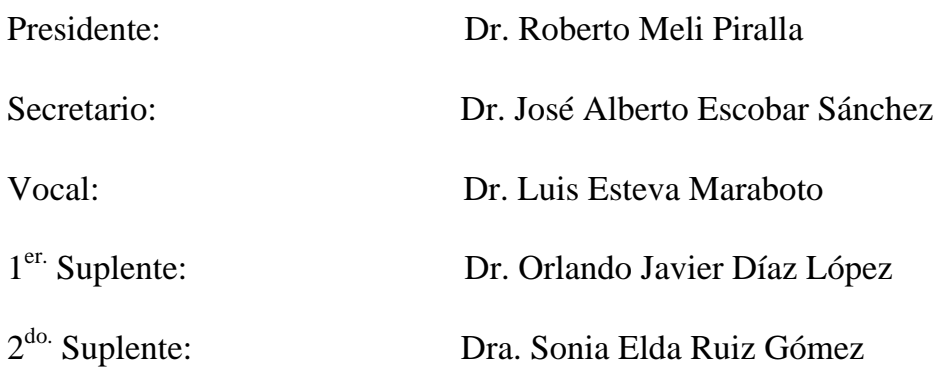

Lugar donde se realizó la tesis:

INSTITUTO DE INGENIERÍA, UNAM.

# **TUTOR DE TESIS:**

# DR. LUIS ESTEVA MARABOTO

# *Dedicatorias:*

*A toda mi familia y seres queridos.*

*En especial y con mucho cariño:*

*A mis dos abuelitos que me cuidaron desde el cielo.*

# *Agradecimientos:*

*A mi ma Esther y a mi pa Chevo.*

*Por apoyarme en todo los aspectos que un hijo pudiera pedir.*

*A Izanami.*

*Excelente hermano. Gracias por estar siempre disponible.*

*A Silvia Goretti.*

*T. A. C. N. A. N. Tú sabes.*

*A mi familia, Vázquez y Colunga. Es una suerte tener tan buenas tías, tíos, primas y primos.*

*Al Dr. Luis Esteva Maraboto.*

*Por su guía y apoyo. Un ejemplo a seguir para todo ingeniero civil.*

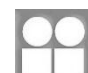

# **RESUMEN**

<span id="page-4-0"></span>En el presente estudio se realiza un análisis de confiabilidad para determinar la influencia de la esbeltez en el comportamiento sísmico de un una familia de edificios. Éstos se consideran situados sobre terreno firme en la costa sur del Océano Pacífico, México, y su estructuración es a base de marcos de concreto reforzado. Para determinar el índice de confiabilidad β, se hace uso del índice de reducción de rigidez secante, considerando dos probables modos de falla estructural para calcular el nivel de daño de los sistemas en estudio, bajo un criterio de revisión global y local. Para considerar los casos de edificios que llegan a la condición de colapso, se emplea un enfoque de máxima verosimilitud para conocer la media y desviación estándar del índice de daño. Por ultimo, se efectúa un análisis paramétrico con la finalidad de obtener una expresión que permita calcular el coeficiente sísmico de diseño necesario para obtener una confiabilidad sísmica prestablecida, correspondiente a un sistema no esbelto.

# **ABSTRACT**

<span id="page-4-1"></span>In the present study a reliability analysis is performed to determine the influence of slenderness on the seismic behavior of a family of buildings. These are considered sited on firm ground on the south coast of the Pacific Ocean, Mexico, and its structure is based on reinforced concrete frames. To determine the reliability index β, the secant stiffness reduction index is used, considering two possible structural failure modes to calculate the level of damage to the systems under study, under a standard of global and local review. To consider the case of buildings that reach the condition of collapse, a maximum likelihood approach for the mean and standard deviation damage of the index is used. Finally, a parametric analysis is performed in order to obtain an expression to calculate the required design seismic coefficient for a preset seismic reliability corresponding to a non slender system.

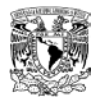

 $\begin{minipage}{0.9\linewidth} \begin{tabular}{c} \textbf{INSTITUTO} \\ \textbf{DE INGENIERÍA} \\ \textbf{UNAM} \end{tabular} \end{minipage}$ 

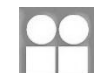

# **CONTENIDO**

<span id="page-6-0"></span>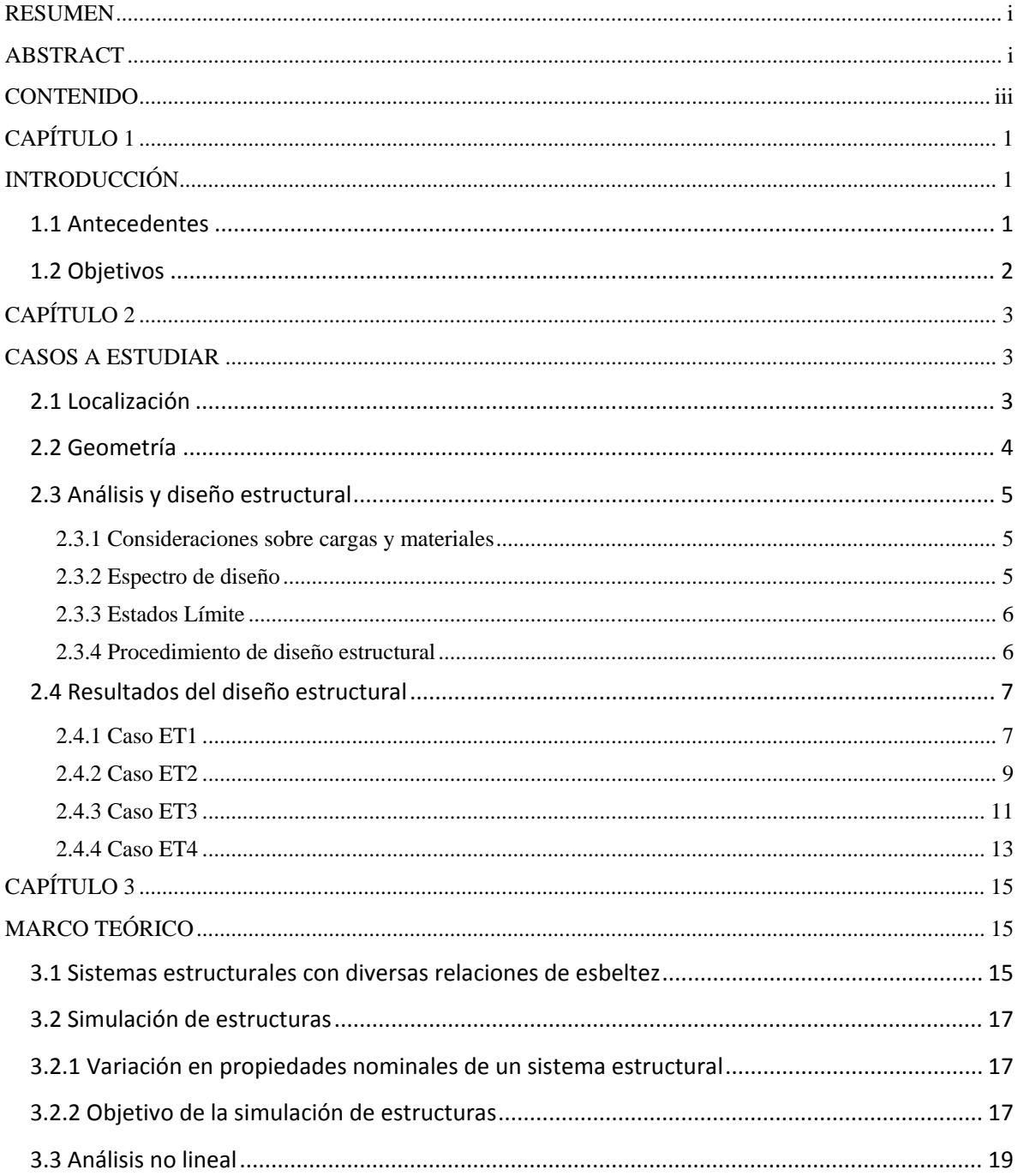

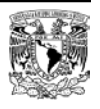

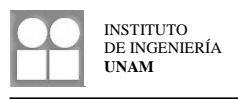

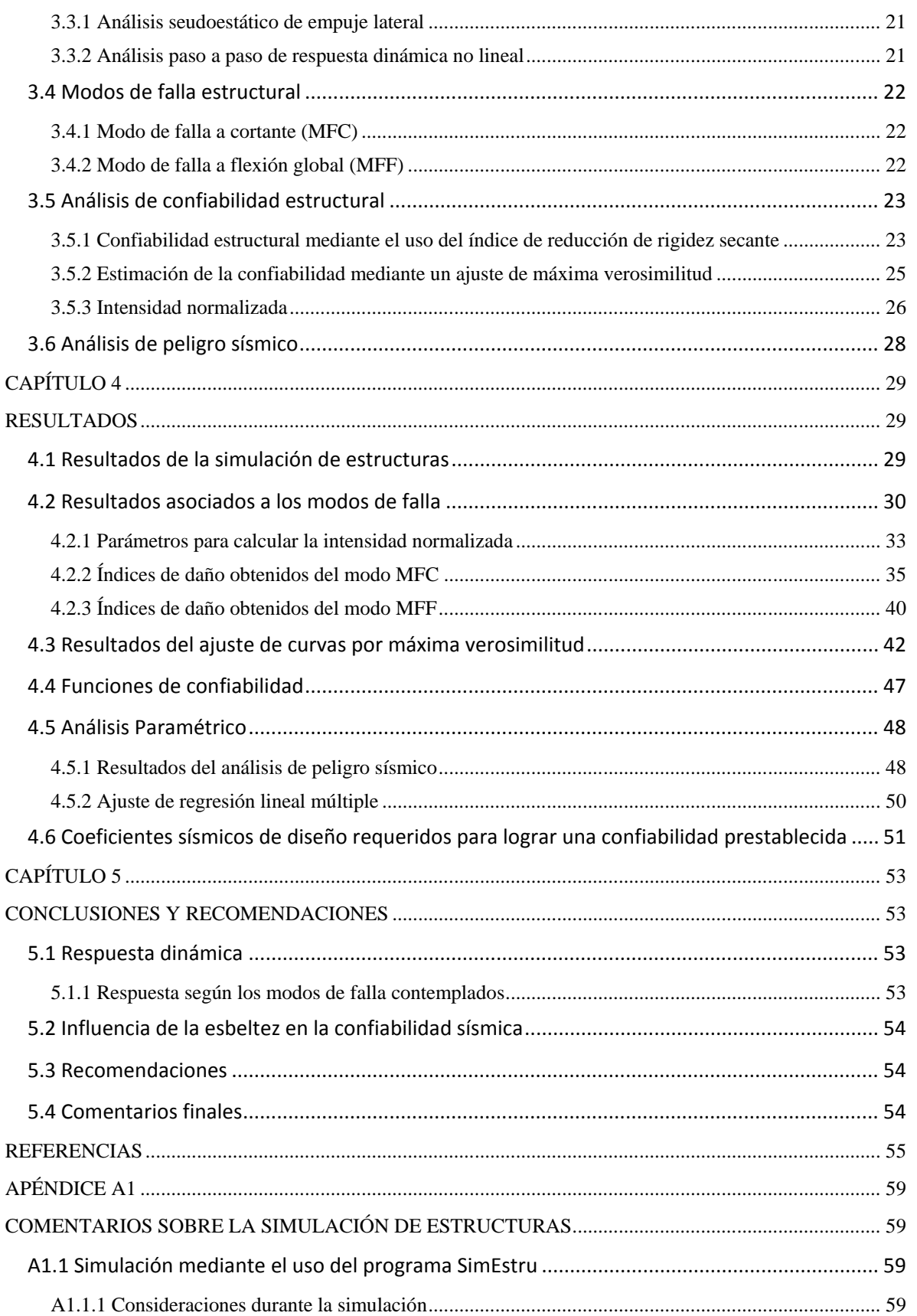

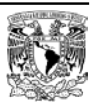

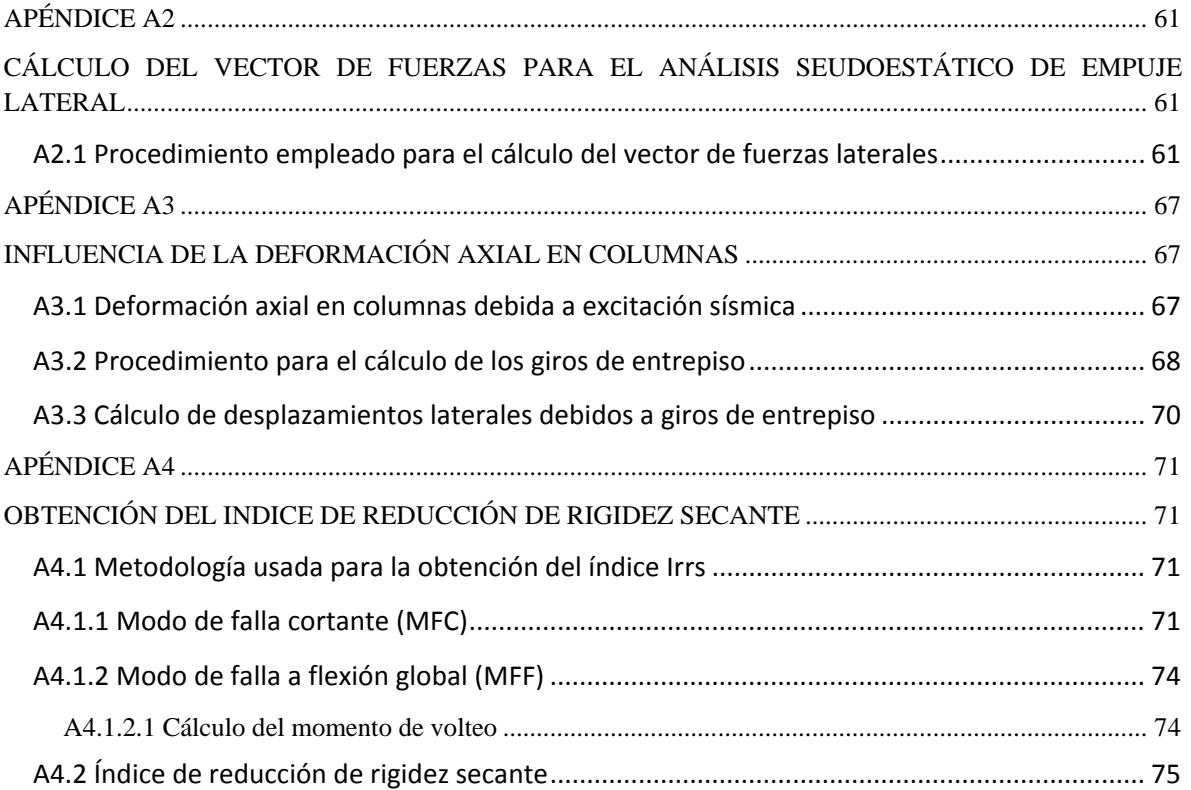

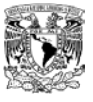

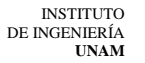

# **CAPÍTULO 1**

# **INTRODUCCIÓN**

### <span id="page-10-2"></span><span id="page-10-1"></span><span id="page-10-0"></span>**1.1 Antecedentes**

Se sabe que durante la ejecución de todo proyecto de ingeniería debe cumplirse con tres aspectos básicos: comportamiento adecuado, ahorro de dinero y ejecución en tiempo programado. Anteriormente era suficiente cumplir los anteriores aspectos, sin embargo el panorama actual exige en adición, cumplir con dos nuevos adicionales: ocasionar el menor impacto ambiental y generar beneficios a la sociedad en general y no solo a unos pocos. Es por esto que la ingeniería estructural al ser parte fundamental de cualquier obra civil, se encuentra ligada a estos lineamientos y para corresponder debe buscar nuevas herramientas con las cuales se obtenga una solución óptima y eficiente.

Un edificio al ser construido en un sitio donde se tiene la posibilidad de ocurrir movimientos sísmicos está expuesto a sufrir daños que aumentan conforme las intensidades de tales movimientos crecen, pudiendo incluso presentarse casos en donde se produzca su colapso total o parcial. Por tanto, todo daño ocasiona un costo de reparación directa e indirectamente, pérdida de tiempo y en los peores escenarios, pérdida de vidas humanas. Ante la necesidad de evitar estos problemas, se han generado una serie de herramientas, criterios y métodos, los cuales buscan garantizar el comportamiento adecuado de una estructura bajo la acción de los movimientos sísmicos.

Las incertidumbres que se tienen en cuanto a las características del movimiento del suelo (intensidad, duración, contenidos de frecuencias, tiempos de recurrencia) y a las propiedades mecánicas reales de las estructuras (cargas gravitacionales, rigideces, resistencia de materiales) son muy amplias, lo que conlleva a trabajar en marco de referencia basado en probabilidades en el cual sea factible obtener propiedades similares a las reales posibles.

Los criterios de diseño sísmico basado en desempeño y confiabilidad de sistemas complejos buscan la obtención de niveles de confiabilidad de estructuras sujetas a diversos niveles de intensidades de movimientos, además de formular los resultados obtenidos con indicadores simples relacionados estadísticamente con la respuesta de los sistemas, buscando que estos sean fáciles de aplicar en condiciones prácticas de diseño. Usualmente los resultados son referidos mediante un margen de seguridad que es la medida de la capacidad del sistema menos una medida de la respuesta.

En edificios con relaciones de esbeltez considerables, la confiabilidad se ve afectada, debido a que pueden presentarse modos de falla poco probables en sistemas no esbeltos, por ejemplo, las columnas del sistema pueden presentar un nivel de deformación axial elevada cuando la demanda es alta provocando la posibilidad de que se produzca el colapso debido a giros de entrepiso, antes que debido a desplazamientos laterales.

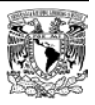

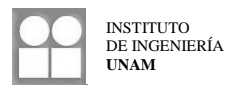

# <span id="page-11-0"></span>**1.2 Objetivos**

Obtener las funciones de confiabilidad para cada caso a estudiar considerando un índice de daño y la intensidad del sismo aplicado. La intensidad será expresada como una intensidad normalizada dependiente de la capacidad de los sistemas analizados.

Plantear las bases para la realización de estudios paramétricos orientados al desarrollo de criterios de diseño sísmico de edificios para niveles prestablecidos de confiabilidad, con estructuración a base de marcos de concreto reforzado.

Obtener una expresión sencilla y de fácil aplicación que relacione la confiabilidad de un sistema con su relación de esbeltez, aplicable en un marco de referencia similar al de los sistemas a analizar.

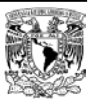

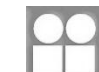

# **CAPÍTULO 2**

# **CASOS A ESTUDIAR**

### <span id="page-12-2"></span><span id="page-12-1"></span><span id="page-12-0"></span>**2.1 Localización**

Los edificios a considerar en este estudio se localizan en la costa sur del Océano Pacífico, en el municipio de Acapulco de Juárez, Guerrero. Se consideran desplantados en suelo firme.

Esta zona es considerada de alta sismicidad de acuerdo con el Manual de Obras Civiles (Diseño por Sismo) 2008 de la Comisión Federal de Electricidad, según el cual pueden presentarse sismos con aceleraciones máximas del terreno iguales o mayores a 500 cm/ $s^2$  con periodos de retorno de 350 años.

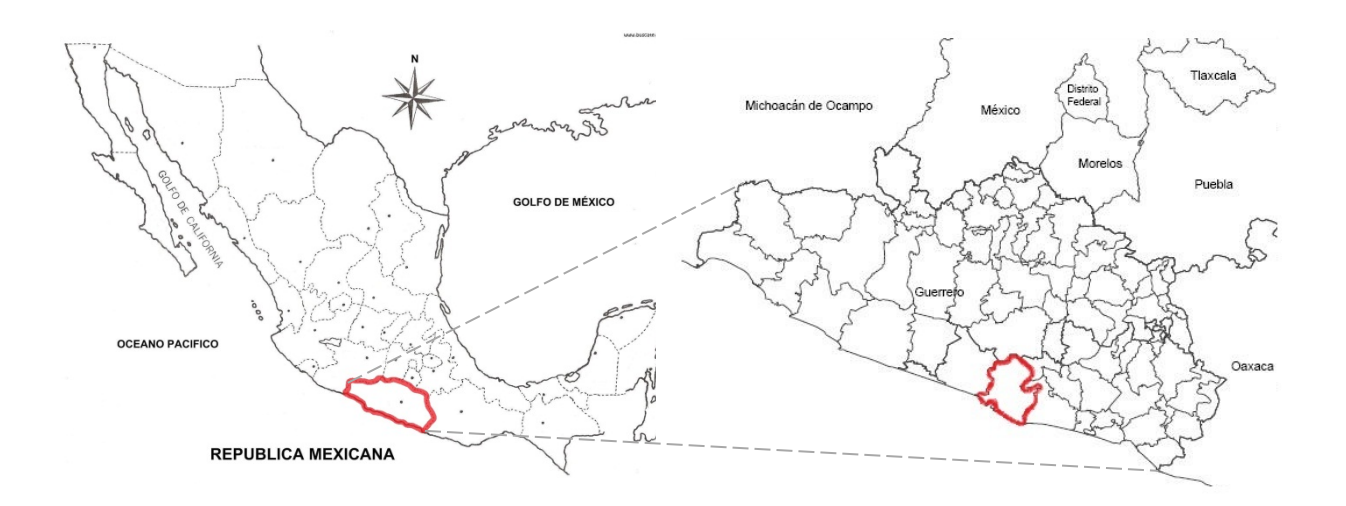

**Figura 2.1 Localización del municipio Acapulco de Juárez**

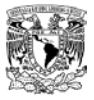

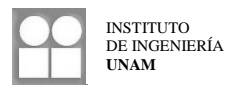

### <span id="page-13-0"></span>**2.2 Geometría**

**E**l presente escrito se enfoca en el estudio de cuatro casos generales cuya diferencia radica en el número de niveles y el ancho total en uno de los sentidos del edificio, buscando con esto, contar con estructuras de diferentes relaciones de esbeltez en una dirección, puesto que en la otra, el ancho es el mismo.

Las propiedades fijas de uno de los sentidos consisten en tres crujías con un ancho cada una de 5 m, de manera que el ancho total será de 15 m para los tres casos en la dirección fija.

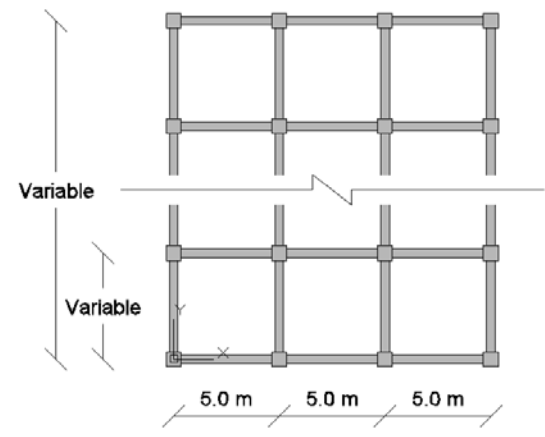

**Figura 2.2 Propiedades geométricas fijas**

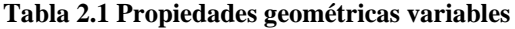

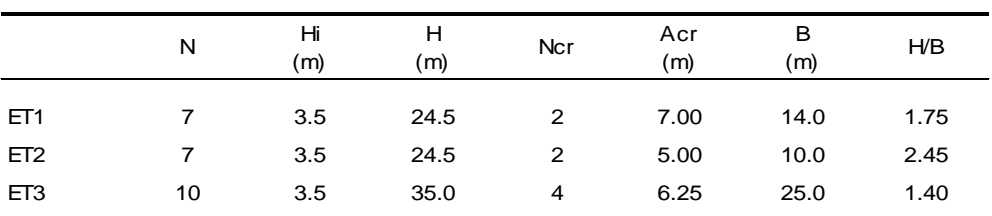

 $N =$  Número de niveles

- *Hi* = Altura de entrepiso
- *H* = Altura de la estructura
- *Ncr* = Número de crujías en la dirección del análisis
- *Acr* = Ancho de una crujía
- *B* = Ancho total en la dirección variable
- *H/B* = Relación de esbeltez de la estructura en la dirección variable

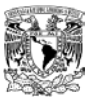

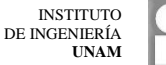

# <span id="page-14-0"></span>**2.3 Análisis y diseño estructural**

El diseño de los elementos de las estructuras se lleva a cabo de acuerdo con los criterios establecidos en las Normas Técnicas Complementarias en su edición del año 2004. Para la construcción del espectro de diseño y revisión de estados límite se siguen los criterios indicados en el Manual de Obras Civiles de la Comisión Federal de Electricidad en su edición del 2008.

### <span id="page-14-1"></span>**2.3.1 Consideraciones sobre cargas y materiales**

Se considera a partir de un análisis de cargas una carga muerta para todos los entrepisos, incluida la azotea, igual a 500 *kg/m2* , carga viva máxima de 170 *kg/m<sup>2</sup>* y carga viva reducida de 90 *kg/m2* .

La resistencia a compresión del concreto *f´c* se toma igual a 250 *kg/cm2* , el módulo de elasticidad *Ec* será igual a 14000 $\sqrt{f'c}$  kg/cm<sup>2</sup> considerando un concreto clase 1. El esfuerzo de fluencia del acero *fy* se considera de 4200 *kg/cm2* y su módulo de elasticidad *Es* igual a 2039000 *kg/cm2* .

### <span id="page-14-2"></span>**2.3.2 Espectro de diseño**

Para la construcción del espectro de diseño, de acuerdo con el Manual de Obras Civiles, se propone un factor de comportamiento sísmico *Q* = 3, se consideran a los casos estudiados tomando en cuenta su estructuración como Tipo 1, de acuerdo con su destino pertenecen al Grupo B, además el lugar de desplante es terreno firme (suelo rocoso). Por tanto, para la ubicación de los casos estudiados y empleando el programa PRODISIS v2.3, los espectros de diseño sísmico elástico y reducido son:

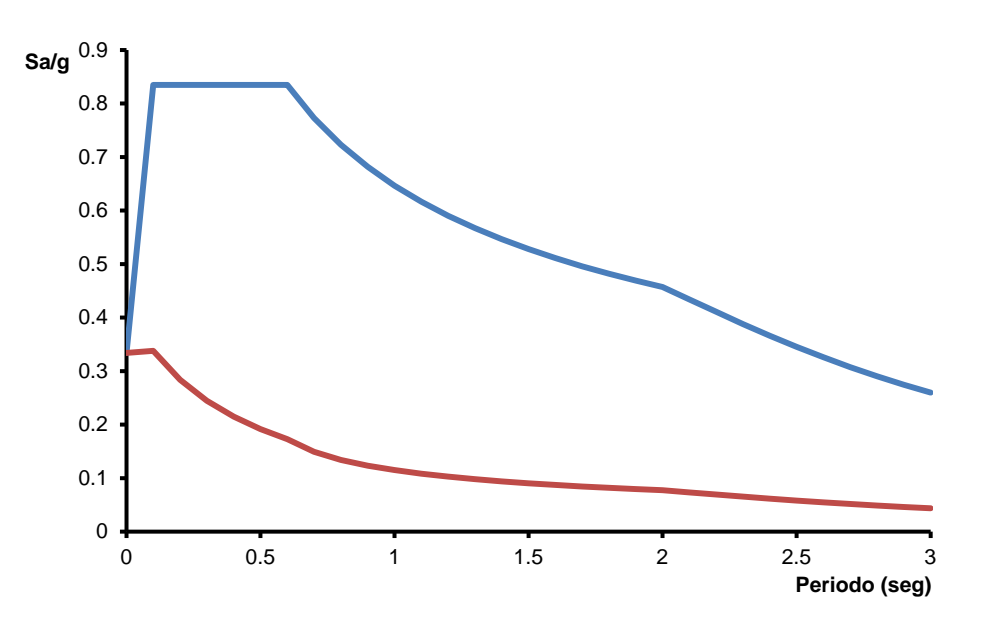

**Figura 2.3 Espectros de diseño sísmico en roca**

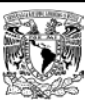

Los parámetros que definen el espectro de respuesta elástica son:

- *ao* = Aceleración máxima en roca expresada en fracción de la gravedad (*ao* = 0.341)
- *c* = Ordenada espectral máxima expresada en fracción de la gravedad (*c* = 0.854)
- $T_a$  = Periodo límite inferior de la meseta en segundos ( $T_a$  = 0.1 seg)
- $T_b$  = Periodo límite superior de la meseta en segundos ( $T_b$  = 0.6 seg)
- ξ<sub>e</sub> = Amortiguamiento efectivo (ξ<sub>e</sub> = 0.05)

Para el cálculo del espectro reducido, se siguieron los lineamientos propuestos por el Manual de Obras Civiles 2008.

#### <span id="page-15-0"></span>**2.3.3 Estados Límite**

Se revisara que la respuesta de la estructura cumpla con el estado límite de colapso indicado en el Manual de Obras Civiles 2008, donde la distorsión de entrepiso debida a fuerzas laterales no debe exceder de 0.030. No se toma en cuenta el estado límite de servicio ya que el interés del presente estudio es la seguridad de los sistemas ante el modo de falla por colapso.

#### <span id="page-15-1"></span>**2.3.4 Procedimiento de diseño estructural**

Para el diseño de los elementos que conforman los casos a estudiar, se empleó el software ECOgcW y se empleó el siguiente procedimiento hasta llegar al diseño final.

- 1. Se realiza un pre-diseño de la estructura mediante un análisis estático. Los cortantes obtenidos de este análisis se distribuyen en las columnas y posteriormente en las trabes. Con los elementos mecánicos distribuidos, se dimensionan los elementos considerando la amplificación de momentos según el mecanismo de falla viga débil–columna fuerte.
- 2. A partir de las dimensiones obtenidas se crea el modelo en el programa ECOgcW y definiendo los parámetros a considerar (materiales, geometría, combinaciones de carga, criterios de diseño), se lleva a cabo el análisis y diseño estructural.
- 3. Se comprueba que las distorsiones laterales estén por debajo de las permisibles y que las secciones sean correctas de acuerdo con el diseño.
- 4. Si las distorsiones de entrepiso sobrepasan las permisibles o por cuestiones de diseño existe algún problema en los elementos propuestos, se cambian las secciones de los elementos y se regresa al paso 2.
- 5. Se tendrá el diseño final en el momento que las distorsiones de entrepiso sean lo más cercanas posible al límite establecido y los elementos no presenten problemas.

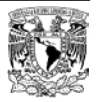

# <span id="page-16-0"></span>**2.4 Resultados del diseño estructural**

### <span id="page-16-1"></span>**2.4.1 Caso ET1**

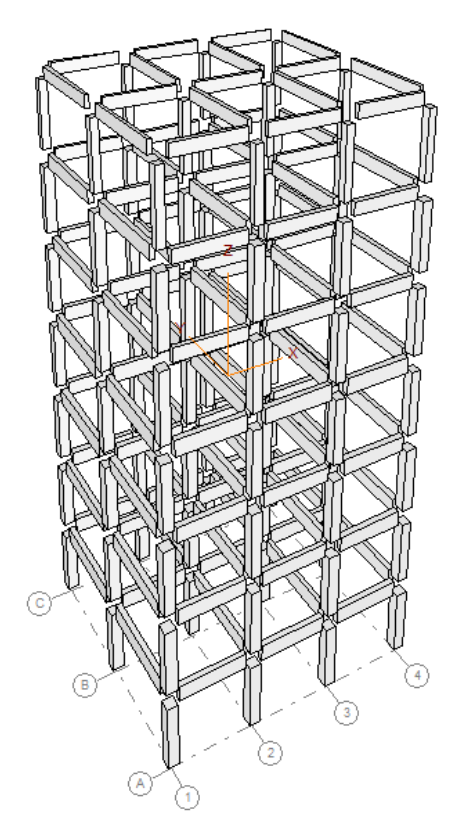

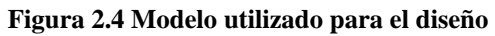

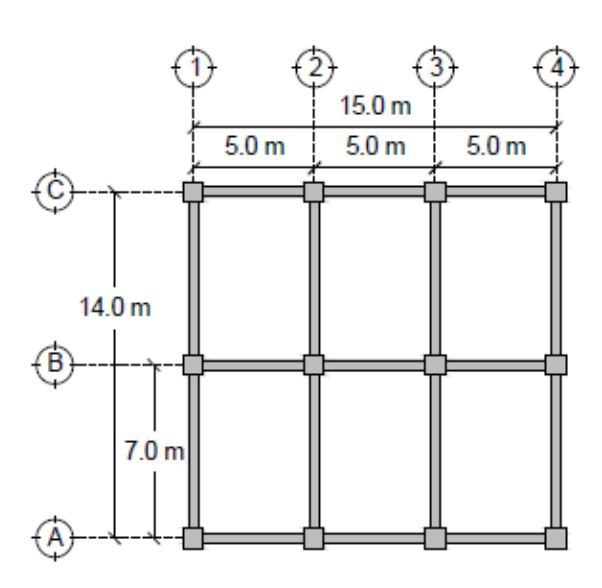

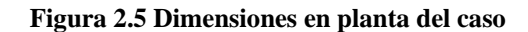

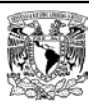

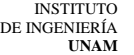

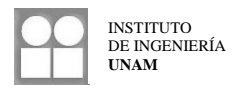

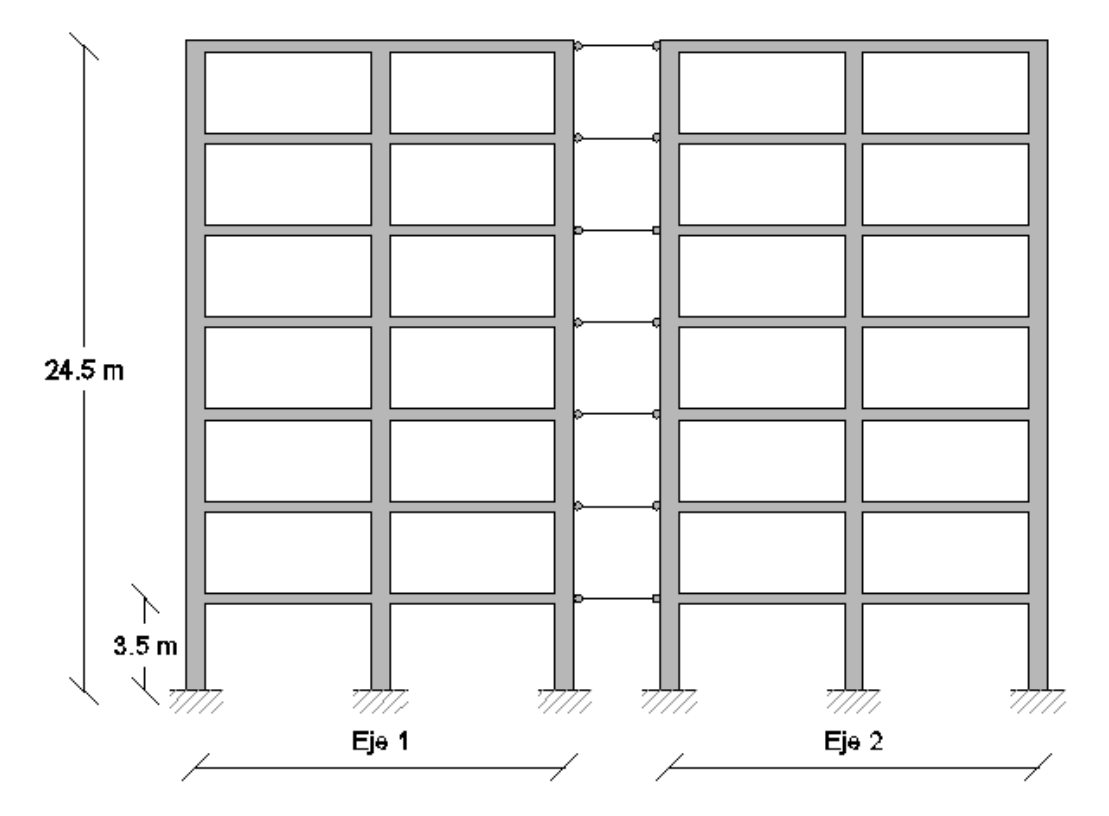

**Figura 2.6 Marco plano utilizado para análisis**

| Nivel | Columnas<br>(m)    | Trabes<br>(m)      |
|-------|--------------------|--------------------|
| 1     | $0.65 \times 0.65$ | $0.35 \times 0.70$ |
| 2     | $0.65 \times 0.65$ | $0.35 \times 0.65$ |
| 3     | $0.65 \times 0.65$ | $0.35 \times 0.65$ |
| 4     | $0.60 \times 0.60$ | $0.35 \times 0.65$ |
| 5     | $0.60 \times 0.60$ | $0.30 \times 0.55$ |
| 6     | $0.60 \times 0.60$ | $0.30 \times 0.55$ |
| 7     | $0.45 \times 0.45$ | $0.25 \times 0.50$ |
|       |                    |                    |

**Tabla 2.2 Dimensiones de elementos**

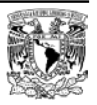

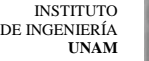

### <span id="page-18-0"></span>**2.4.2 Caso ET2**

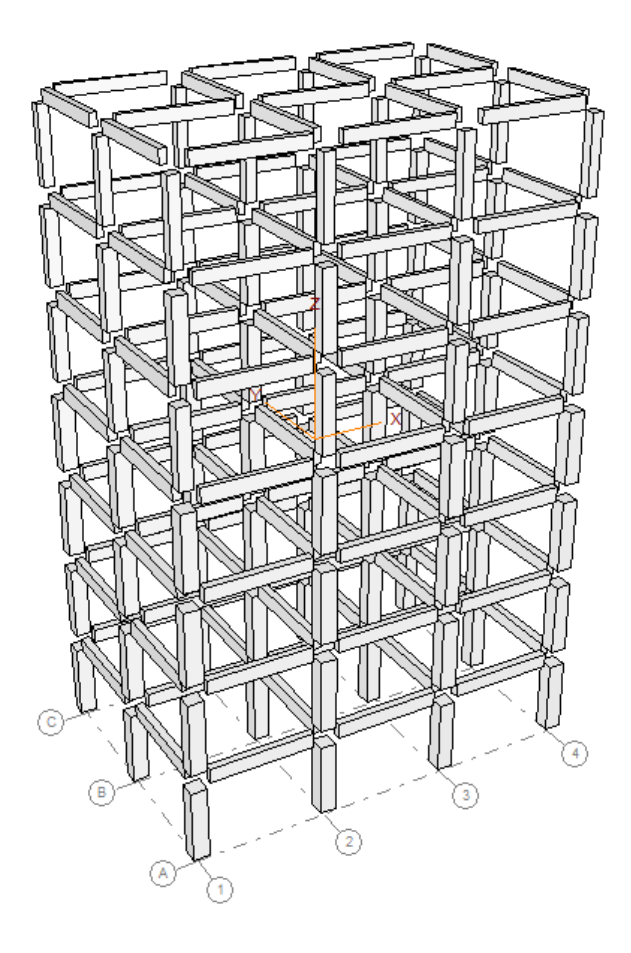

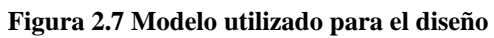

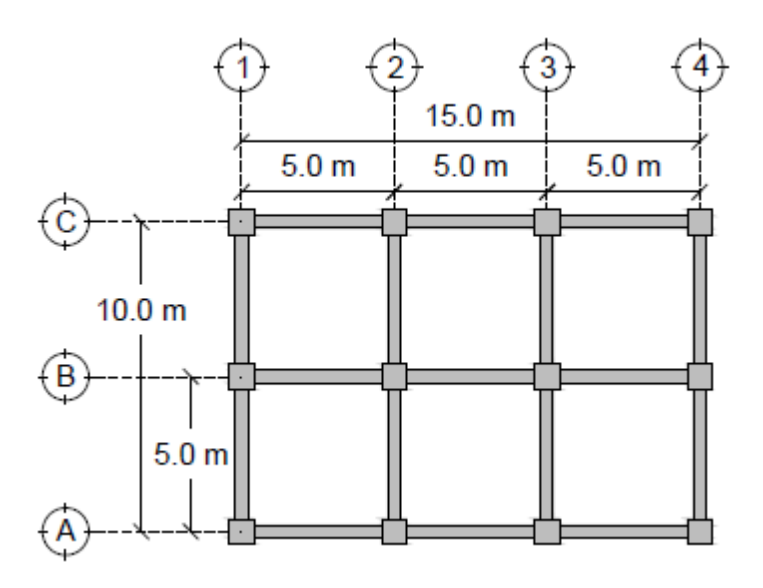

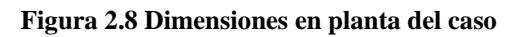

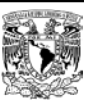

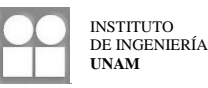

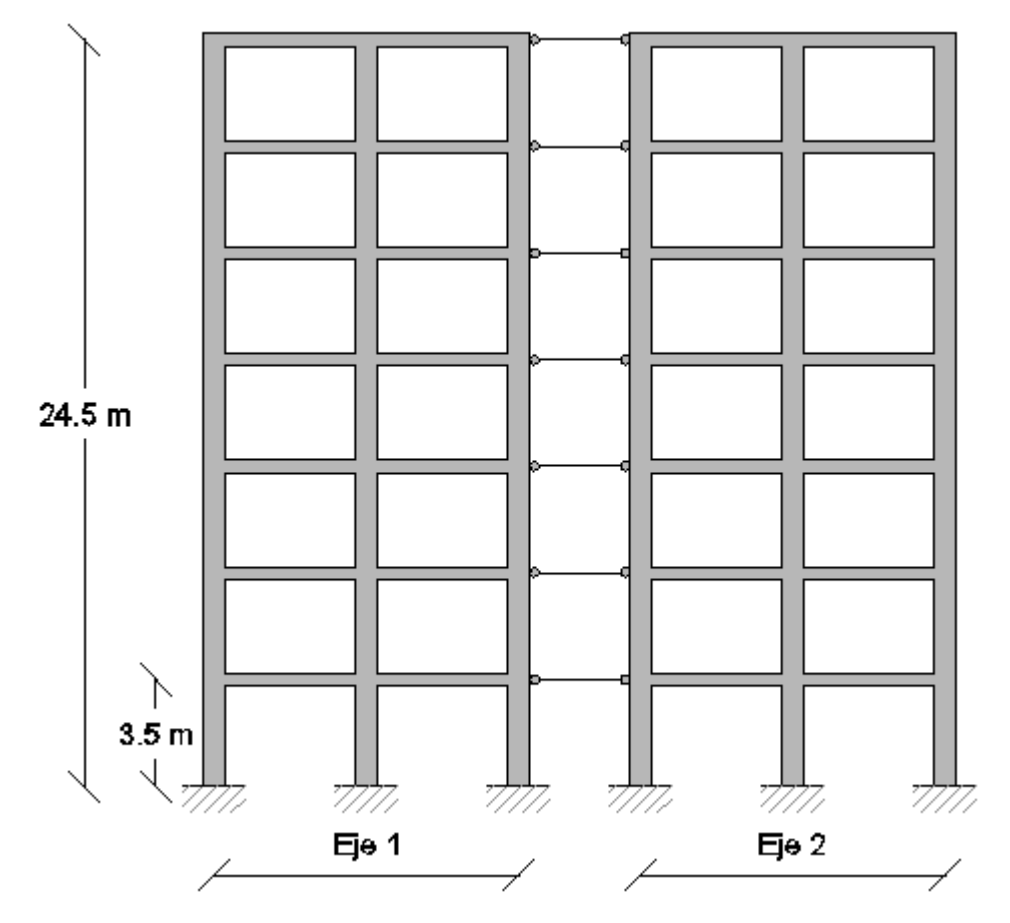

**Figura 2.9 Marco plano utilizado para análisis**

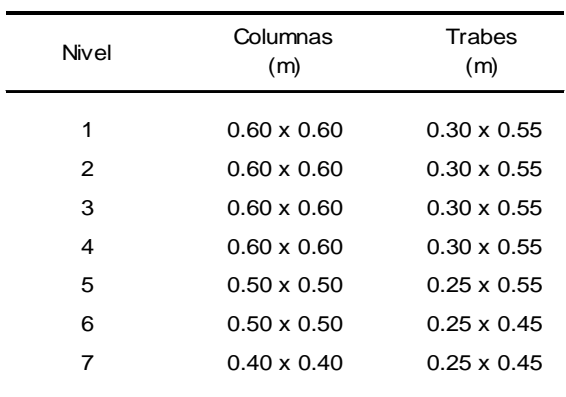

#### **Tabla 2.3 Dimensiones de elementos**

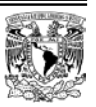

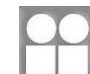

<span id="page-20-0"></span>**2.4.3 Caso ET3**

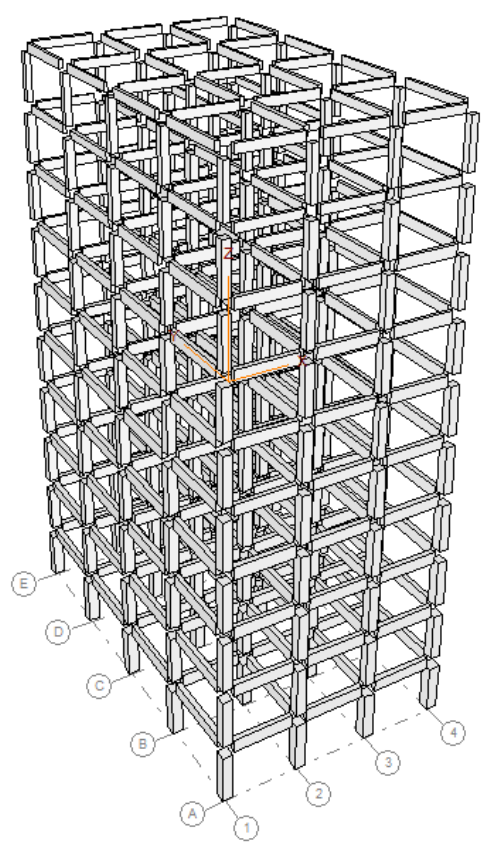

**Figura 2.10 Modelo utilizado para el diseño**

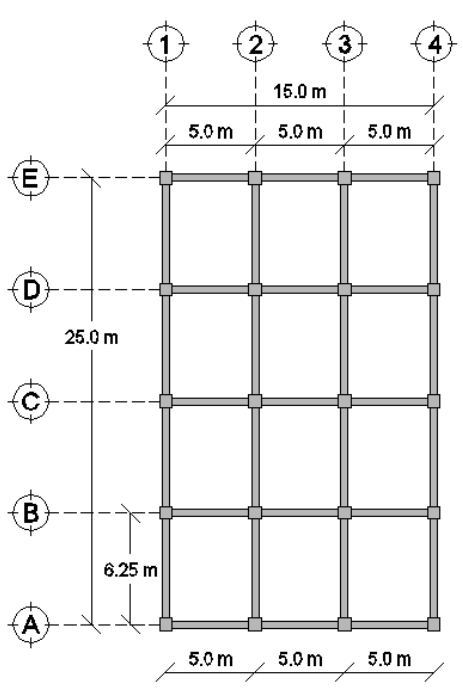

**Figura 2.11 Dimensiones en planta del caso**

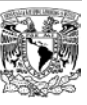

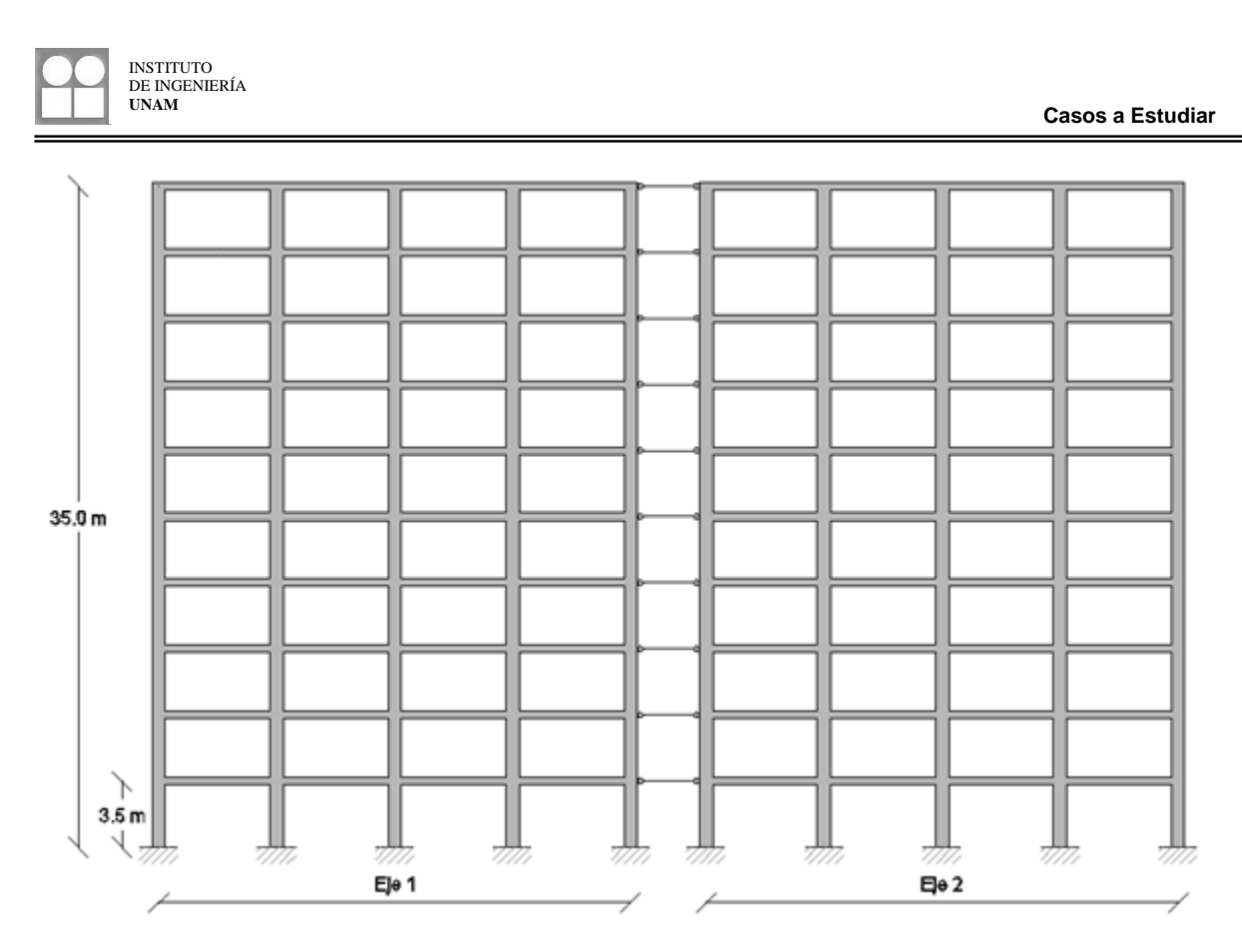

**Figura 2.12 Marco plano utilizado para análisis**

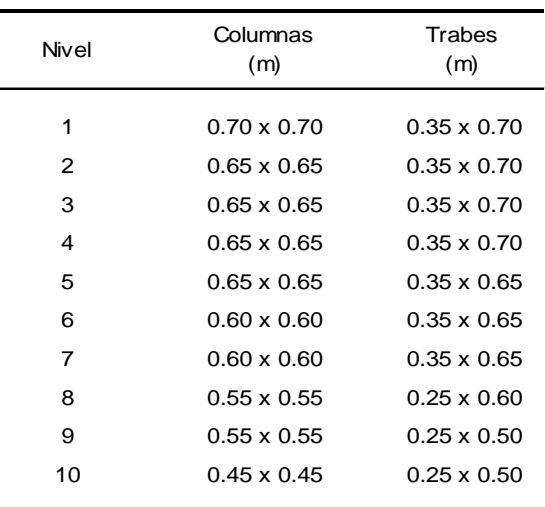

#### **Tabla 2.4 Dimensiones de elementos**

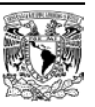

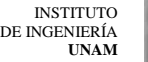

### <span id="page-22-0"></span>**2.4.4 Caso ET4**

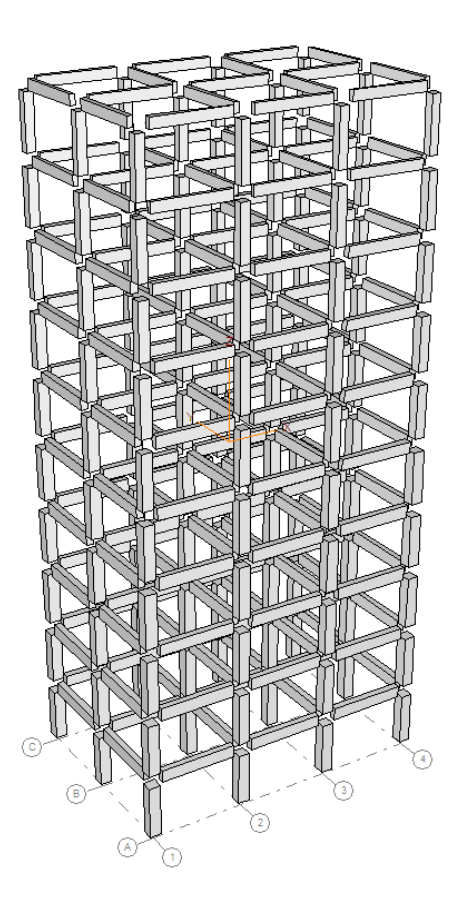

**Figura 2.13 Modelo utilizado para el diseño**

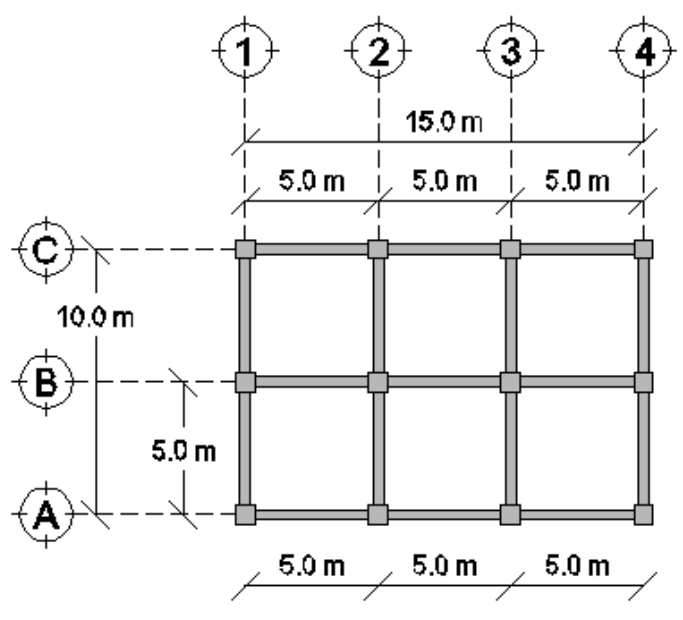

**Figura 2.14 Dimensiones en planta del caso**

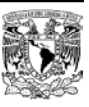

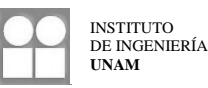

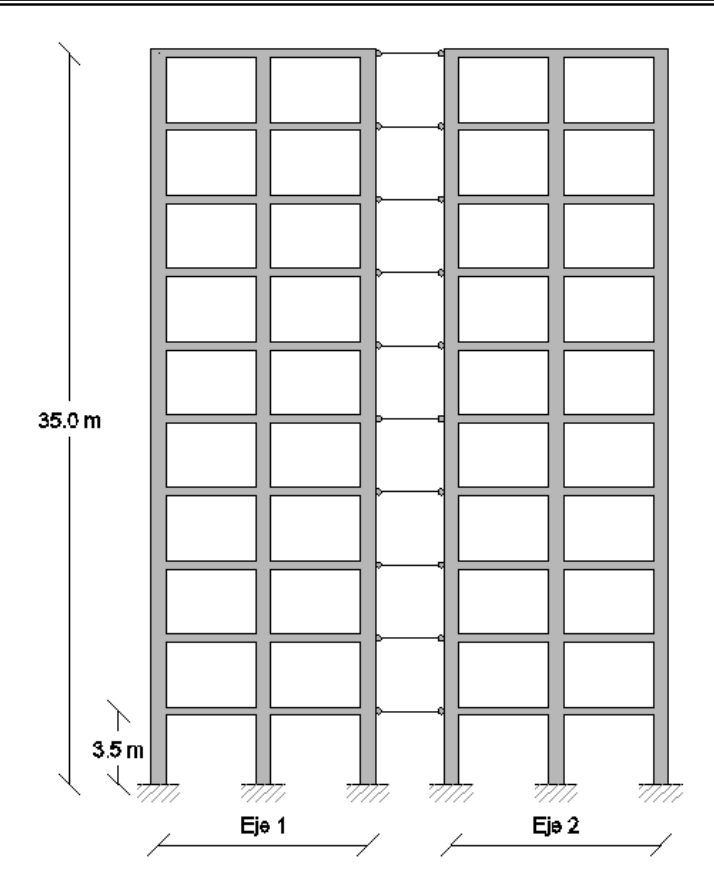

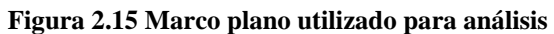

| Nivel | Columnas<br>(m)    | Trabes<br>(m)      |
|-------|--------------------|--------------------|
| 1     | $0.60 \times 0.60$ | $0.35 \times 0.65$ |
| 2     | $0.60 \times 0.60$ | $0.35 \times 0.65$ |
| 3     | $0.60 \times 0.60$ | $0.35 \times 0.65$ |
| 4     | 0.60 x 0.60        | $0.35 \times 0.65$ |
| 5     | $0.60 \times 0.60$ | $0.35 \times 0.60$ |
| 6     | $0.55 \times 0.55$ | $0.35 \times 0.60$ |
| 7     | $0.55 \times 0.55$ | $0.35 \times 0.55$ |
| 8     | $0.50 \times 0.50$ | $0.35 \times 0.55$ |
| 9     | $0.50 \times 0.50$ | $0.25 \times 0.50$ |
| 10    | $0.45 \times 0.45$ | $0.25 \times 0.50$ |

**Tabla 2.5 Dimensiones de elementos**

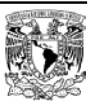

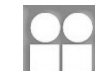

# **CAPÍTULO 3**

# **MARCO TEÓRICO**

### <span id="page-24-2"></span><span id="page-24-1"></span><span id="page-24-0"></span>**3.1 Sistemas estructurales con diversas relaciones de esbeltez**

Actualmente es común observar una amplia gama de edificaciones las cuales son concebidas desde su inicio como estructuras de una altura considerable, donde a su vez, las dimensiones de su planta son pequeñas en relación a su altura. Esta configuración afecta el desempeño de la edificación cuando están sujetas a una excitación sísmica, puesto que es fácil observar que si la altura de dos edificaciones es la misma pero el ancho de su base diferente, tendrán diferentes relaciones entre resistencia lateral y peso de la estructura. Por tanto, se necesita un indicador que represente estas características para lo cual es posible establecer una medida de la esbeltez de una edificación por medio de la siguiente razón:

$$
\lambda = \frac{H}{B} \tag{3.1}
$$

Donde:

 $λ$  = Relación de esbeltez

*H* = Altura total de la edificación

 $B =$ Base total de la edificación

Por consecuencia, cada edificación tendrá dos relaciones de esbeltez debido a que tiene a su vez, dos dimensiones diferentes de ancho total (a menos que su planta arquitectónica forme un cuadrado), considerando dos sentidos o direcciones ortogonales en la planta arquitectónica. En la práctica y gracias a la experiencia de ingenieros estructuristas, se puede considerar como esbelta a una edificación cuando su relación de esbeltez en alguno de los dos sentidos es mayor que 2. Cuando esto ocurre, es necesario implementar factores correctivos al coeficiente de diseño sísmico propuesto en los reglamentos para que el comportamiento (confiabilidad estructural, distorsiones de entrepiso, daño a elementos, etc.) de una estructura esbelta sea similar al de una no esbelta. En el Manual de Obras Civiles (CFE 2008) se considera a una estructura como irregular cuando una de sus relaciones de esbeltez (entre otros criterios) es mayor que 2.5, si solo esta condición de regularidad se sobrepasa, el factor de reducción de fuerzas sísmicas *Q'* se multiplicará por un factor correctivo por irregularidad  $\alpha = 0.9$ . Sin embargo, la relación de esbeltez puede llegar a ser considerablemente mayor a 2.5 y el factor de 0.9 no sería suficiente teniendo una respuesta inferior a la prestablecida.

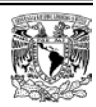

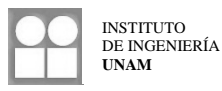

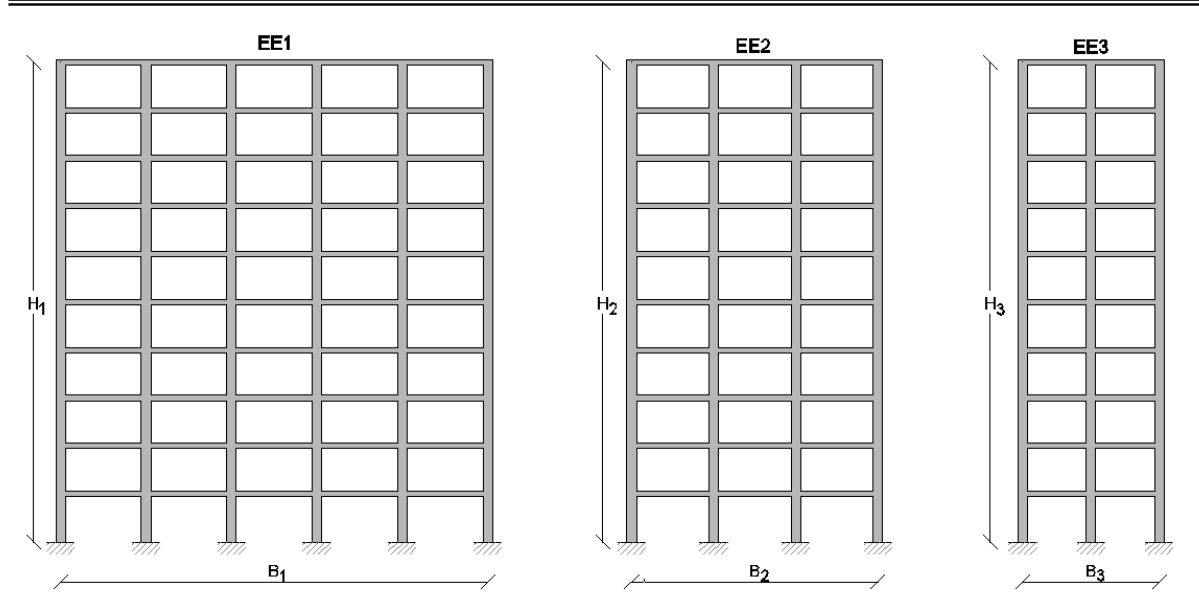

**Figura 3.1 Estructuras con diferente relación de esbeltez**

Si se considera válida la aproximación para el periodo fundamental de una estructura  $T = 0.1N$ , un coeficiente sísmico *c* = 0.661 y un factor de comportamiento sísmico *Q* = 3, donde *N* es el número de niveles y α un factor correctivo por irregularidad, se puede hacer la siguiente comparativa de acuerdo con el Manual de Obras Civiles 2008:

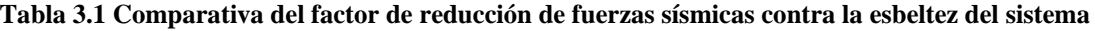

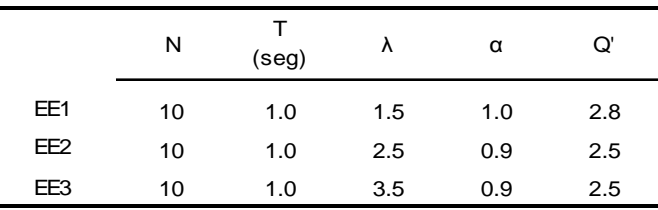

Se puede observar que bajo estas condiciones, una estructura con una relación de esbeltez grande, debe reducir su coeficiente sísmico de diseño solo un 10% (empleando un factor correctivo por irregularidad α) para lograr un comportamiento similar al de una estructura no esbelta, lo cual es poco realista. Por tanto, en el presente estudio se tiene la finalidad de identificar a través de un análisis mas detallado, la influencia de la esbeltez de un sistema en la respuesta dinámica de este, para entonces proponer una manera sencilla de modificar los parámetros a considerar en el momento del diseño.

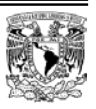

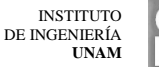

## <span id="page-26-0"></span>**3.2 Simulación de estructuras**

## <span id="page-26-1"></span>**3.2.1 Variación en propiedades nominales de un sistema estructural**

Al realizar el diseño de un edificio se tiene como resultado una serie de valores conocidos como *propiedades nominales*, los cuales definen las características geométricas y las cuantías de acero de refuerzo a usarse en los diversos elementos estructurales, obtenidos a partir de las cargas actuantes y propiedades de los materiales considerados. De tal forma que a partir de dichas propiedades nominales, es posible saber para cada elemento del sistema, su resistencia a flexión, cortante, torsión, etc.

Sin embargo, en la práctica, las resistencias de los materiales suelen ser diferentes de las consideradas, las dimensiones varían respecto a las proyectadas en el diseño y las cargas actuantes no corresponden a las empleadas en el análisis estructural.

De acuerdo con Mirza y McGregor (1979), las propiedades geométricas de los elementos de estructuras de concreto reforzado no serán exactamente iguales a las indicadas en el diseño, debido a variaciones que dependen de las técnicas constructivas, equipo usado y la capacidad del personal. Por ejemplo, la resistencia de elementos como trabes, columnas y losas, depende desde el punto de vista geométrico, de sus dimensiones, acero de refuerzo (normalmente mayor del necesario, debido a la limitante en cuanto a diámetros comerciales), separación y posición del refuerzo longitudinal y transversal (lo cual provoca variación en el recubrimiento de diseño). Los aspectos anteriores están fuertemente ligados a la forma, calidad y tamaño de la cimbra empleada.

Por otro lado, y desde el punto de vista de la resistencia de los materiales, se tiene variabilidad debido sus características y a su proceso de fabricación. La resistencia del acero de refuerzo es diferente al comparar varillas provenientes de fuentes diferentes e incluso, difieren entre si, aun con tan solo corresponder a lotes diferentes de la misma fuente. Por tanto, en acero, solo se limitan los productores a asegurar un esfuerzo mínimo de fluencia. En el caso del concreto, la variabilidad es mucho mayor debida a que el concreto es fabricado a partir de otros materiales cuyas propiedades a su vez son variables y donde se requiere de un minucioso control de calidad para asegurar con mayor certeza resistencias mínimas.

Esta claro que si existe una diferencia entre las dimensiones originalmente especificadas por el ingeniero estructural y aquellas propias de la estructura ya construida, además de las características de los materiales empleados, la carga muerta considerada en el momento del análisis también será diferente. Igualmente para la carga viva, la variación dependerá del tipo de uso de la estructura (oficinas, casas, escuelas), el área tributaria cargada, la región (país), etc.

## <span id="page-26-2"></span>**3.2.2 Objetivo de la simulación de estructuras**

Partiendo de un proyecto único para la construcción de edificio y debido a las variaciones en las propiedades mencionadas, en la realidad se puede tener una infinidad de estructuras construidas. Al considerar una sola estructura (definida por las propiedades nominales) y realizar posteriores estudios en esta, se está descartando el escenario en el cual alguna de las realizaciones posibles sea menos resistente (escenario desfavorable) o aquel en donde la realización resultó con una resistencia mayor (escenario favorable). Se tiene entonces la necesidad de generar una familia de posibles realizaciones de una estructura con el fin de contar con una serie de modelos apegados a la realidad, con la finalidad de poder tener un panorama amplio.

Para lograr esto se recurre a la simulación Monte Carlo buscando generar un conjunto de variables aleatorias y asociarlas a cada una de las incertidumbres que se presentan.

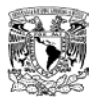

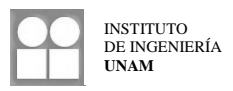

#### *3.2.2.1 Principios básicos de la teoría de probabilidades*

Las variables que intervienen en el diseño estructural implican un nivel de incertidumbre muy elevado por lo cual no es posible predecir el valor que tomaran con certeza (no son variables deterministas), sin embargo, si es posible describirlas de forma aproximada asumiendo su comportamiento como un proceso estocástico asociado a variables aleatorias que pueden o no estar correlacionadas entre si, asignando a dichas variables una función de distribución de probabilidad  $f_x(x)$  (distribución normal, distribución lognormal, distribución extrema I de valores mínimos, distribución extrema I de valores máximos, etc.) que se ajuste de la mejor manera de acuerdo con datos experimentales y a particularidades de la variable.

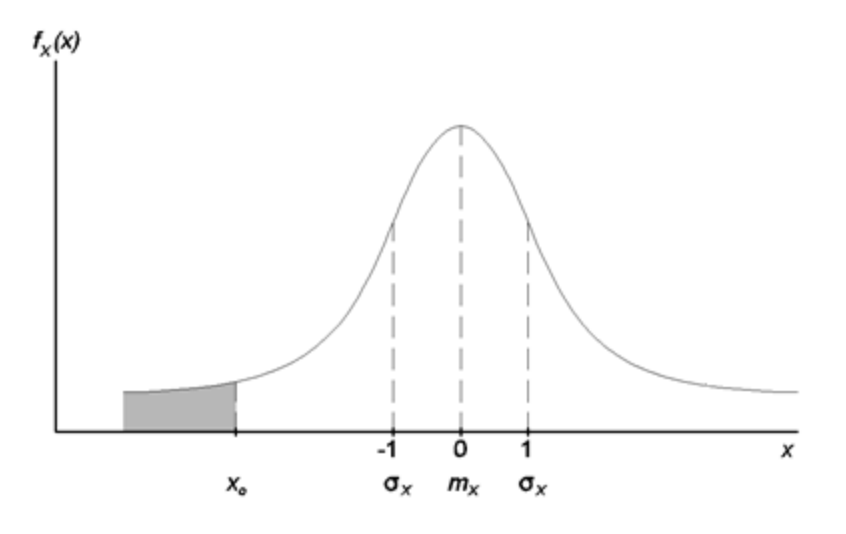

**Figura 3.2 Función de distribución de probabilidades normal estándar**

Entonces, a partir de una variable aleatoria *x*, se puede calcular la probabilidad de que *x* adopte un cierto valor menor que *xo* y también la probabilidad de que sea mayor que *xo*.

$$
P[x < x_o] = \int_{-\infty}^{x_o} f_x(x) dx = F_x(x_o)
$$
\n(3.2)

$$
P[x > xo] = \int_{xo}^{\infty} f_x(x) dx = 1 - F_x(xo)
$$
\n(3.3)

Donde:

 $F_x(x_0)$  = Función de distribución de probabilidad acumulada

 $f_x(x)$  = Función de distribución de probabilidad

Si se conoce la función de distribución de probabilidad de una variable aleatoria se puede conocer entonces los parámetros estadísticos más importantes que caracterizan a dicha distribución:

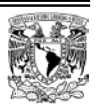

$$
m_x = \int_{-\infty}^{\infty} x f_x(x) \, dx \tag{3.4}
$$

$$
\sigma_x^2 = \int_{-\infty}^{\infty} (x - m_x)^2 f_x(x) dx \tag{3.5}
$$

$$
\sigma_x = \sqrt{\sigma_x^2} \tag{3.6}
$$

$$
c_x = \frac{\sigma_x}{m_x} \tag{3.7}
$$

Donde:

 $m<sub>x</sub>$ = media o esperanza matemática (centroide del área formada por  $f<sub>x</sub>(x)$ )

 $\sigma_x^2$ = varianza (momento estático de segundo orden del área formada por  $f_x(x)$ )

 $\sigma_x$  = desviación estándar

 $c_x$  = coeficiente de variación

Finalmente, si se cuenta con estos parámetros que caracterizan el comportamiento de una variable aleatoria, se puede realizar una simulación empleando el método de Monte Carlo.

### <span id="page-28-0"></span>**3.3 Análisis no lineal**

Para el análisis se utilizó el programa Ruaumoko 2D (Athol J. Carr, 1981-2007) en el cual se modelaron dos marcos planos (un marco interior y otro exterior) pertenecientes a las estructuras a estudiar. El acoplamiento se logró mediante vigas con una longitud de 2 *m* articuladas en ambos extremos, con las cuales se busca permitir la rotación independiente entre ambos marcos y a su vez transmitir la carga lateral producto de las acciones sísmicas. Se considera que la respuesta es correcta debido a que esta es proporcional a la masa de la estructura original y los casos a estudiar son simétricos tanto en planta como en elevación.

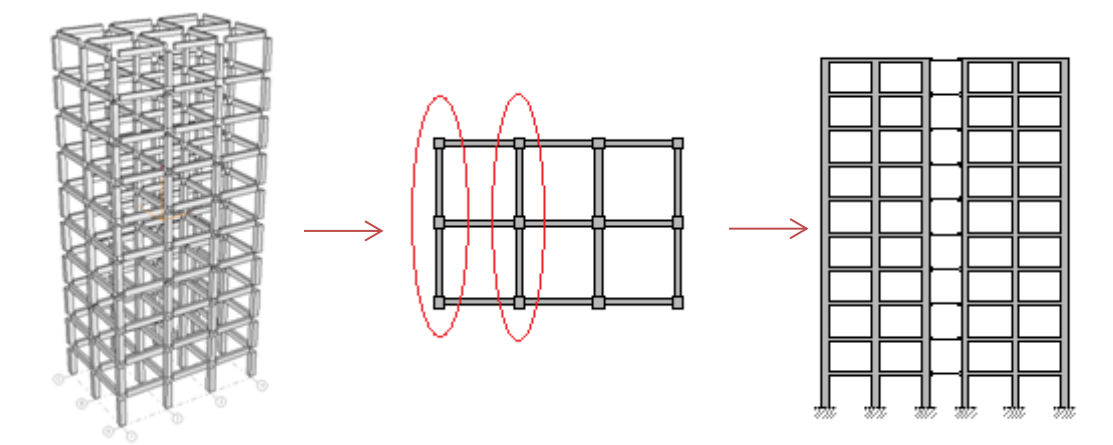

**Figura 3.3 Modelo tridimensional, planta arquitectónica y marco acoplado.**

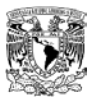

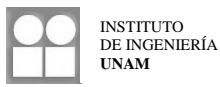

Las consideraciones tomadas para la creación de los modelos y sus propiedades son:

- **a)** Se consideró un amortiguamiento viscoso equivalente al 5% congruente al empleado en la construcción de los espectros de diseño.
- **b)** En ambos extremos de cada elemento que llega a un nodo se considera una zona rígida con una longitud igual a la mitad del peralte del elemento.
- **c)** La longitud de la articulación plástica que se forma en los extremos de los elementos a partir de la zona rígida de los nodos se toma igual a la mitad del peralte del cada elemento:

$$
L_p = 0.5 \cdot d \tag{2.8}
$$

- **d)** Los desplazamientos horizontales de cada nivel son iguales debidos a la acción de un diafragma rígido por la existencia de una losa de entrepiso.
- **e)** Se supone el modelo de Takeda Modificado de Degradación de Rigidez para representar el comportamiento de los elementos ante cargas cíclicas.

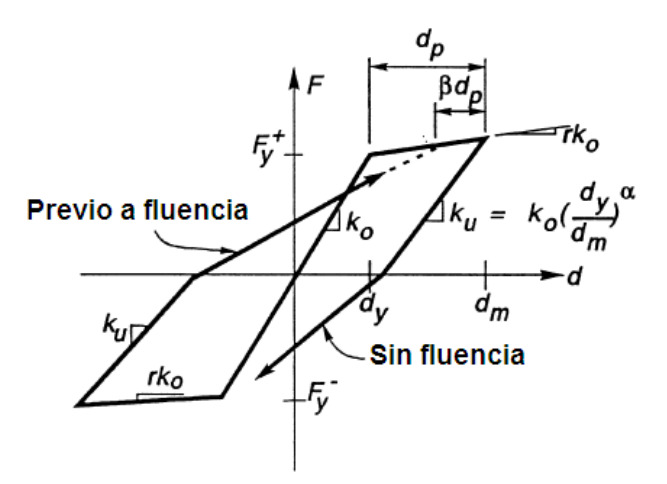

**Figura 3.4 Regla de histéresis de Takeda Modificada**

Donde:

 $F =$  Fuerza aplicada

 $F_{\gamma}$  Fuerza de fluencia

 $k<sub>o</sub>$  = Rigidez inicial

$$
k_u
$$
 = Rigidez de descarga

- $d_v$ = Desplazamiento de fluencia
- $d_m$  Desplazamiento máximo en el ciclo de carga
- $\alpha$  = Parámetro de rigidez de descarga ( $\alpha$  = 0.0)
- $\beta$  = Parámetro de rigidez de recarga ( $\beta$  = -0.3)

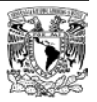

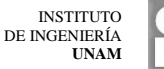

#### <span id="page-30-0"></span>**3.3.1 Análisis seudoestático de empuje lateral**

Este tipo de análisis tiene como finalidad la determinación de la capacidad de una estructura, en términos del cortante basal, desplazamiento y distorsiones, con lo cual es posible conocer la rigidez inicial en la zona elástica de la curva obtenida además de su capacidad de deformación. Para lograr esto, se recurre a un patrón de cargas laterales proporcionales a las masas de cada uno de los grados de libertad y aplicadas en donde se encuentran concentradas dichas masas, lo anterior mediante un análisis modal espectral.

El incremento en el desplazamiento lateral se logra sometiendo a la estructura a una historia de aceleraciones monotónicas crecientes que comienzan desde cero y crecen de forma lineal con el tiempo produciendo fuerzas de inercia. La tasa de incremento de las aceleraciones debe ser lo suficientemente baja para que las fuerzas generadas no incluyan los efectos de vibración de la estructura.

De acuerdo con Esteva y Díaz-López (2006), existen muchas limitaciones para el criterio de análisis de confiabilidad basado en el concepto de capacidad de deformación, ya que no toma en cuenta la influencia del daño acumulado debido a la respuesta bajo cargas cíclicas, ni se considera que la capacidad de deformación lateral de la estructura depende de la configuración deformada en el instante del colapso.

#### <span id="page-30-1"></span>**3.3.2 Análisis paso a paso de respuesta dinámica no lineal**

El programa Ruaumoko 2D resuelve la ecuación de equilibrio dinámico utilizando el Método de Aceleración Constante de Newmark, considerando un  $\beta = 0.25$ . El método ha demostrado ser incondicionalmente estable y su precisión depende del intervalo de tiempo en el cual se integrará la ecuación de equilibrio. Para esto se ha verificado que un intervalo de 0.01 *seg* es correcto y es el usado en estos análisis.

#### *3.3.2.1 Acelerogramas utilizados para el análisis paso a paso de respuesta dinámica no lineal*

Se utilizó una familia de acelerogramas artificiales correspondientes a diversos periodos de retorno, con características similares (duración, amplitud, contenido de frecuencias) a aquellos registrados en estaciones establecidas en el lugar donde se sitúan los edificios a considerar en este estudio.

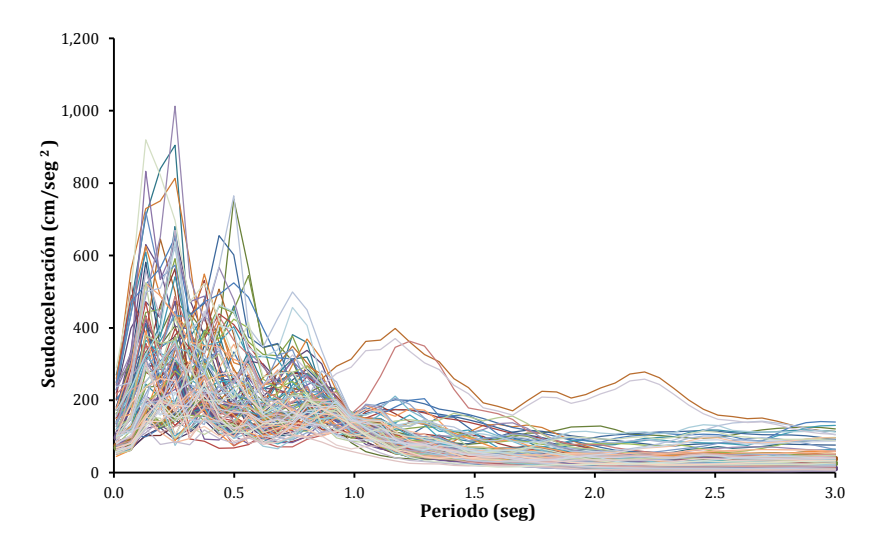

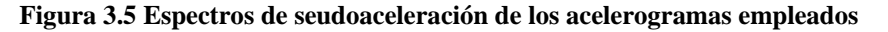

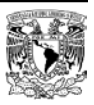

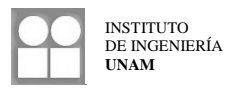

## <span id="page-31-0"></span>**3.4 Modos de falla estructural**

La respuesta de una estructura ante una excitación sísmica varía de acuerdo con su resistencia y geometría, pero también de acuerdo con las características de la excitación misma. Si bien, el principal efecto sobre una estructura sometida a la acción de un sismo se traduce en fuerzas laterales que provocan a su vez desplazamientos laterales y distorsiones de entrepiso, la falla de una estructura podría no deberse solamente a este tipo de distorsiones. Se propone en este estudio analizar la respuesta sísmica de los sistemas a estudiar bajo dos enfoques fundamentales: respuesta debida a cortante y respuesta debida a flexión.

#### <span id="page-31-1"></span>**3.4.1 Modo de falla a cortante (MFC)**

Durante la acción de fuerzas laterales en una estructura, se presentan cortantes en cada uno de los entrepisos iguales a la suma de los cortantes de las columnas pertenecientes a dichos entrepisos. Igualmente, las fuerzas laterales provocaran desplazamientos laterales que dan lugar a distorsiones de entrepiso. Considerando estas dos respuestas relacionadas entre sí, se establece que el modo de falla a cortante representa a los cortantes actuantes y a los desplazamientos o distorsiones de entrepiso que provocan.

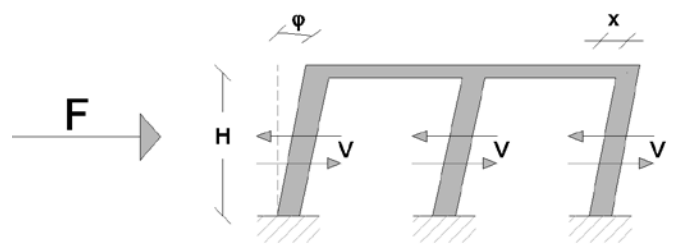

**Figura 3.6 Cortantes, desplazamiento y distorsión asociados a MFC**

#### <span id="page-31-2"></span>**3.4.2 Modo de falla a flexión global (MFF)**

Además de los cortantes, desplazamientos y distorsiones, la acción de un sismo genera en una estructura, aumentos y reducciones en las fuerzas axiales presentes en las columnas con respecto a aquellas fuerzas provocadas únicamente por cargas gravitacionales, y por consecuencia, estas fuerzas axiales provocan deformaciones en las columnas. Al ocurrir estas deformaciones axiales, se originan giros de entrepiso dependiendo de la dirección de la excitación sísmica. En estructuras con una esbeltez considerable, las deformaciones axiales en las columnas pueden llevar al colapso antes que debido a desplazamientos laterales. Por otro lado, las fuerzas axiales de las columnas pertenecientes al primer entrepiso, generan un momento de volteo en la base de la estructura. El modo de falla a flexión global relaciona el momento de volteo en la base con el giro del primer entrepiso para detectar el nivel de daño considerando este tipo de respuesta.

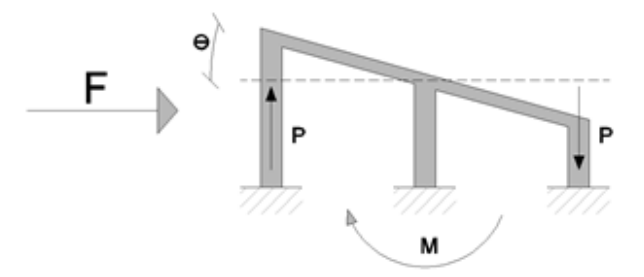

**Figura 3.7 Giro de entrepiso y momento de volteo asociado a MFF**

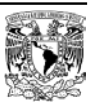

## <span id="page-32-0"></span>**3.5 Análisis de confiabilidad estructural**

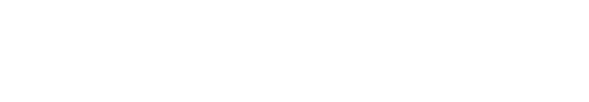

El hecho de que existan las incertidumbres mencionadas anteriormente presenta un problema durante el análisis y diseño estructural. Por ejemplo, no es posible definir cuál es la intensidad máxima que una excitación (sismo, viento, carga viva, carga muerta) puede llegar a tener durante el transcurso de la vida útil de una estructura, ni cual será la resistencia de los elementos de ésta al momento de la acción de dicha carga. Por consiguiente, siempre existirá una probabilidad de falla donde la intensidad de las cargas actuantes es mayor que la resistencia de la estructura (escenario desfavorable), independientemente de que se lleve a cabo un diseño conservador.

La *confiabilidad estructural* estudia la probabilidad de falla de una estructura evaluándola mediante parámetros que miden su desempeño ante la acción de diferentes demandas. De modo que se pueden establecer criterios cuya finalidad sea lograr una confiabilidad aceptable asociada a un costo óptimo con una probabilidad de falla suficientemente baja. En el proceso debe tomarse en cuenta el nivel de confiabilidad deseado según el uso que tendrá la estructura, los costos directos e indirectos relacionados al colapso total o parcial y la probabilidad de ocurrencia de eventos de magnitud considerable en base a la vida útil de la estructura y a un periodo de retorno. Para evaluar la confiabilidad de un sistema estructural, se emplea el índice de confiabilidad *β* propuesto por Cornell (1969):

$$
\beta(y) = -\frac{m(y)}{\sigma(y)}\tag{3.8}
$$

Donde:

*m* = Media o esperanza matemática del índice de daño a emplear

σ = Desviación estándar del índice de daño a emplear

#### <span id="page-32-1"></span>**3.5.1 Confiabilidad estructural mediante el uso del índice de reducción de rigidez secante**

Para evitar calcular la capacidad de deformación lateral y para tomar en cuenta el daño acumulado debido a respuesta cíclica de una estructura, se hace uso del índice de reducción de rigidez secante propuesto por Esteva e Ismael (2004), el cual es un parámetro que mide el daño de una estructura y es función de la relación entre la rigidez secante del sistema en el momento de máxima respuesta y la rigidez tangente inicial en la etapa de respuesta elástica. El índice puede ser expresado en términos de la estructura global o en términos de un segmento de ésta.

$$
I_{rrs} = \frac{k_o - k}{k_o} \tag{3.9}
$$

Donde:

 $k<sub>o</sub>$  = Rigidez inicial tangente

 $k$  = Rigidez secante

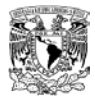

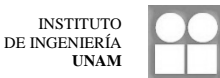

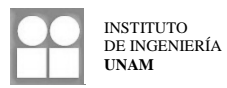

La condición de colapso se tiene cuando  $I_{rrs} = 1$  (el sistema tiene una rigidez secante igual a cero). De manera que si se contempla que  $Q = \ln(I_{rrs})$ , la condición de colapso será ahora cuando  $Q = 0$ . Este índice de daño varía de acuerdo con la intensidad de la demanda aplicada, de manera que la probabilidad de falla asociada a una intensidad *y* es:

$$
p_f = P(Q = 0|y) \tag{3.10}
$$

La intensidad *y* se toma igual a la ordenada del espectro de respuesta correspondiente al periodo fundamental de la estructura con propiedades medias, del acelerograma empleado para el caso en estudio.

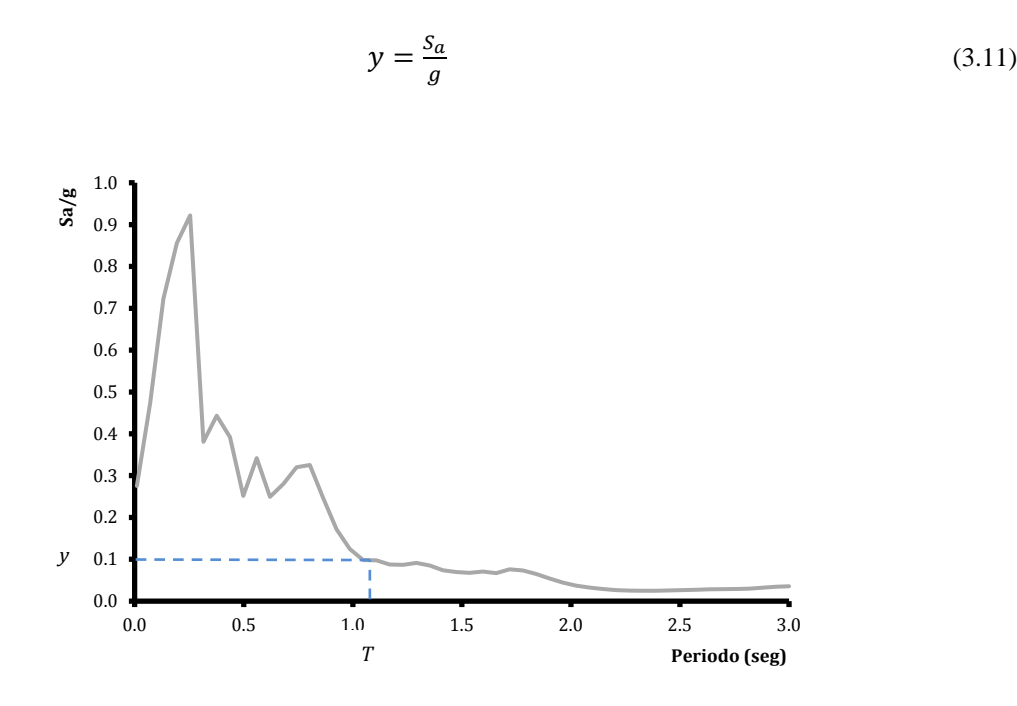

**Figura 3.8 Intensidad de la demanda**

Puesto que no puede haber un índice de daño mayor al referente a la condición de colapso, existe una concentración discreta de la función de densidad de probabilidad  $f_0(\cdot)$  en el valor de  $Q = 0$ .

Para analizar en conjunto casos en los cuales el índice de daño es menor al del colapso y casos iguales al colapso, se introduce una nueva variable bajo las siguientes consideraciones según Esteva e Ismael (2003):

$$
U = Q \quad \text{Para} \quad Q < 0
$$
\n
$$
U = 0 \quad \text{Para} \quad Q \ge 0
$$

Por lo cual para la variable auxiliar *U* se tiene entonces una función de densidad de probabilidad  $f_U(·)$  y su correspondiente función de distribución de probabilidad acumulada  $F_U(\cdot)$ .

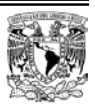

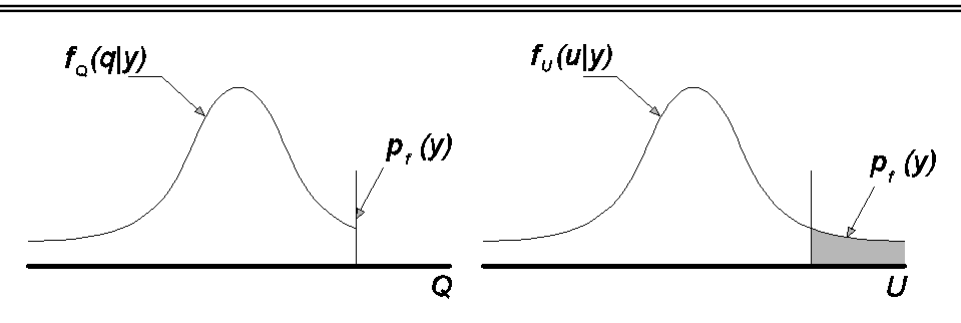

**Figura 3.9 Funciones de densidad de probabilidad para Q y U**

La función de densidad de probabilidad asociada a la variable *U* se encuentra definida por una serie de parámetros {α} que definen sus características principales. Asumiendo que los valores del índice de daño Q respecto a las intensidades *y* se ajustan a una función de densidad de probabilidad normal (función de densidad de probabilidad de gauss), el vector de parámetros queda definido por la media y desviación estándar de *U*. Es posible expresar estos parámetros como función de la intensidad de la demanda. Se proponen las siguientes funciones para éstos:

$$
m_U(y) = a + b \cdot ln(y) \tag{3.12}
$$

$$
\sigma_U(y) = c + d \cdot ln(y) \tag{3.13}
$$

Por tanto, el vector de parámetros { $\alpha$ } = {*a b c d*} define a  $f_U(\cdot)$  y en consecuencia a  $F_U(\cdot)$ .

#### <span id="page-34-0"></span>**3.5.2 Estimación de la confiabilidad mediante un ajuste de máxima verosimilitud**

Al contar con una serie de *n* pares de valores del logaritmo natural del índice de daño (*Q)* y sus correspondientes intensidades *y*, donde a su vez  $n<sub>s</sub>$  pares de valores corresponden a casos con  $U = Q$  y los restantes pares a  $U = 0$ , se puede expresar la función de verosimilitud como sigue:

$$
L(\alpha) = \prod_{i=1}^{n_s} f_U(q_i|\alpha) \prod_{j=n_s+1}^{n} [1 - F_U(0|\alpha)] \tag{3.14}
$$

Primeramente, tras considerar que  $f_U(\cdot)$  es una función de densidad de probabilidad normal, se tiene que:

$$
f_U(x) = \frac{1}{\sigma\sqrt{2\pi}}e^{-\frac{1}{2}\left(\frac{x-m}{\sigma}\right)^2}
$$
\n(3.15)

Considerando  $m = 0$  y  $\sigma = 1$  (densidad de probabilidad normal estándar):

$$
f_U(x_f) = \frac{1}{\sqrt{2\pi}} e^{-\frac{x^2}{2}}
$$
\n(3.16)

$$
\chi_f = \frac{q_i - m_U(y|\alpha)}{\sigma_U(y|\alpha)}\tag{3.17}
$$

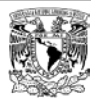

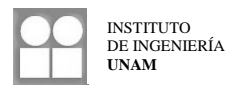

La función de distribución de probabilidad acumulada  $F_U(\cdot)$  se puede estimar como sigue (Abramowitz y Stegun, 1965):

$$
F_U(x_F) = 1 - f_U(x_F)[a_1t + a_2t^2 + a_3t^3] + \varepsilon
$$
\n(3.18)

Donde:

$$
x_F = -\frac{m_U(y|\alpha)}{\sigma_U(y|\alpha)}\tag{3.19}
$$

$$
t = \frac{1}{1 + p x_F} \tag{3.20}
$$

Además los valores de los parámetros que aparecen son:

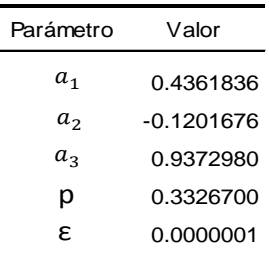

#### **Tabla 3.2 Parámetros de la función de distribución de probabilidad acumulada**

Finalmente, la función de verosimilitud es:

$$
L(\alpha) = \prod_{i=1}^{n_s} f_U(x_f|\alpha) \prod_{j=n_s+1}^{n} [1 - F_U(x_F|\alpha)] \tag{3.20}
$$

Para conocer los valores del vector {α} se recurre a la condición de maximizar  $L(\alpha)$ , esto último es el método de estimación de máxima verosimilitud. De manera que es entonces posible obtener el índice de confiabilidad asociado a diferentes niveles de intensidad puesto que los valores de la media y la desviación estándar pueden ser calculados para diferentes niveles de intensidad.

#### <span id="page-35-0"></span>**3.5.3 Intensidad normalizada**

En la expresión del índice de confiabilidad, este índice se encuentra expresado como función de la intensidad de la demanda, que es la ordenada de seudoaceleraciones dividida entre la aceleración de la gravedad del espectro de respuesta del acelerograma aplicado a la estructura. Sin embargo es conveniente además, expresar esta intensidad en función de la capacidad de la estructura que se analiza. Para lograr esto, se hace uso del concepto de intensidad normalizada que se expresa como sigue:

$$
\mu = y \frac{\overline{w}}{\overline{v_y}}
$$
\n(3.21)

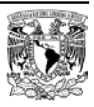
INSTITUTO DE INGENIERÍA **UNAM**

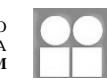

Donde:

- $\mu =$  Intensidad normalizada
- $y =$ Intensidad
- $\overline{W}$  = Peso total
- $\overline{V}_y$  = Cortante de fluencia

El peso total es el correspondiente al peso del marco plano utilizado para los análisis y el cortante de fluencia se obtiene de la curva de capacidad del marco plano. Para obtener este dato, se realiza un ajuste bilineal de dicha curva. El peso y el cortante están referidos al marco plano cuyas propiedades son iguales a las propiedades medias resultantes de la simulación.

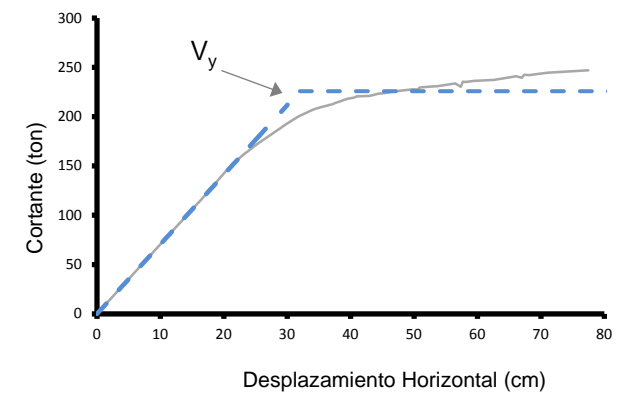

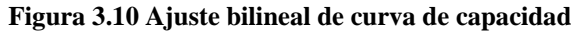

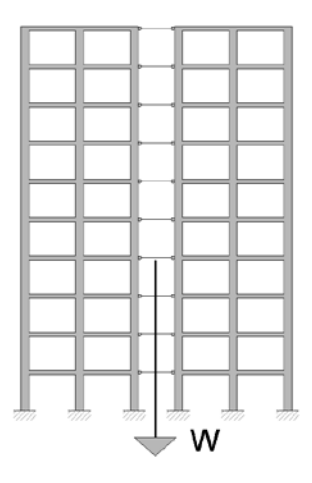

**Figura 3.11 Peso total del marco plano**

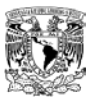

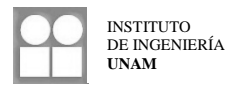

# **3.6 Análisis de peligro sísmico**

El peligro sísmico considera la probabilidad de ocurrencia de movimientos del terreno con diversas intensidades en diferentes lapsos de tiempo. Por consiguiente, varía de un sitio a otro y depende de su sismicidad y de las condiciones del terreno. De manera que para un sitio en particular, al determinar el peligro sísmico es necesario tomar en cuenta las posibles historias de eventos sísmicos considerándolas como un proceso estocástico donde a su vez la intensidad de tales eventos y los lapsos en que suceden son variables aleatorias (Esteva,1976).

El peligro sísmico se puede expresar en términos de la probabilidad de ocurrencia de eventos sísmicos con intensidades *Y* mayores a una intensidad *y*. Debido a que no se cuenta con suficiente información estadística a partir de la cual se pueda definir la función de peligro sísmico, es necesario realizar estimaciones basadas en modelos probabilísticos (apoyados en leyes de atenuación) para determinar la actividad sísmica.

Considerando que el peligro sísmico depende de las aportaciones de diversas fuentes, la función de peligro sísmico es:

$$
v_y(y) = \iint \left| \frac{d\lambda_M(m, x)}{dm} \right| P\{Y \ge y | m, x\} dm dV \tag{3.22}
$$

Donde:

 $v_y(y)$  = Tasa de excedencias

- $\lambda_M(m, x)$  = Tasa de ocurrencia por unidad de tiempo y unidad de volumen de sismos con magnitud igual o mayor que *m*. Depende de las coordenadas *x* del volumen *dV* que contribuye la función  $v<sub>v</sub>(y)$ .
- $P(Y \geq y | m, x]$  = Probabilidad de que un sismo de magnitud *m* generado en el punto con coordenadas *x* produzca en el sitio de interés una intensidad *Y* mayor que *y*.

Para determinar la función de peligro sísmico se debe emplear funciones de atenuación que tomen en cuenta la influencia de condiciones locales (presencia de suelos blandos, irregularidades topográficas, etc.) y a las fuentes cuya actividad sísmica influya en el peligro sísmico del sitio en estudio.

Si se conocen las tasas de excedencias, es posible conocer el periodo de retorno *Tr* asociado a cada una de esas tasas tomando en cuenta que:

$$
v_y(y) = \frac{1}{T_r} \tag{3.23}
$$

De manera que definiendo un periodo de retorno y el periodo fundamental de una estructura, es posible estimar cual sería la intensidad máxima actuante en una estructura en ese lapso de tiempo.

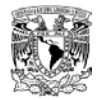

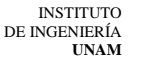

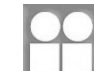

# **CAPÍTULO 4**

# **RESULTADOS**

# **4.1 Resultados de la simulación de estructuras**

A partir de cada uno de los casos propuestos se generaron 50 simulaciones con *propiedades simuladas* (denominadas 001, 002, 003, etc.) y una simulación más con *propiedades medias* (denominada 000). Después de realizar la simulación se tiene como resultado los marcos planos a usar en los análisis subsecuentes. Debido a la variación en las propiedades mecánicas de la estructuras se observan diferentes valores del periodo fundamental.

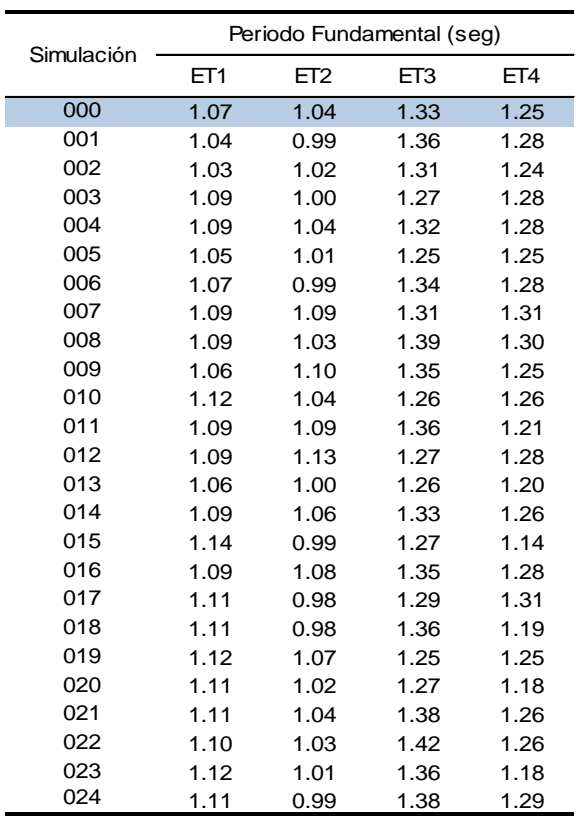

#### **Tabla 4.1 Periodo fundamental de cada simulación para cada caso en estudio**

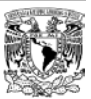

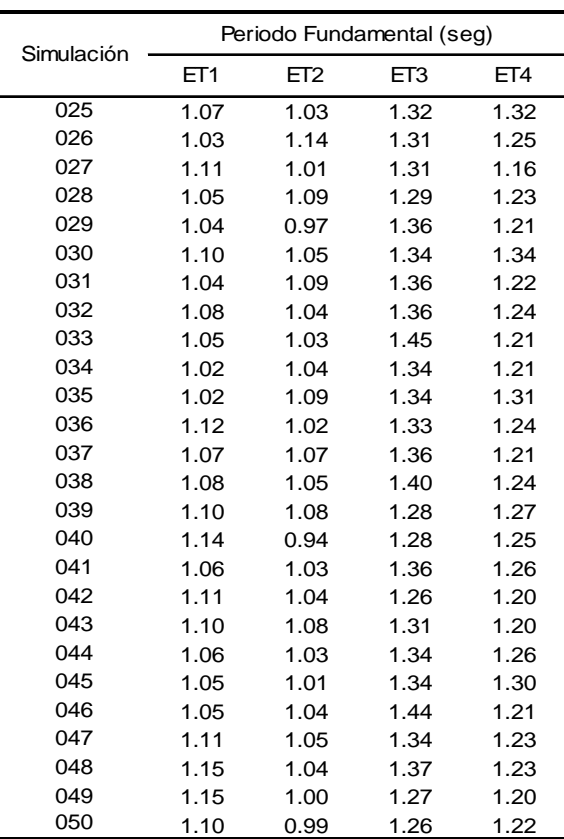

#### **Tabla 4.2 Periodo fundamental de cada simulación para cada caso en estudio (continuación)**

# **4.2 Resultados asociados a los modos de falla**

Se asignó a cada una de las simulaciones un acelerograma con el objetivo de formar para cada caso en estudio, parejas simulación – sismo, a partir de las cuales es posible obtener una serie de datos del índice de daño y de la intensidad de la demanda actuante.

En el análisis de empuje lateral, es necesario conocer únicamente la rigidez inicial tangente correspondiente a la zona elástica de respuesta, por tanto, no es necesario llevar la estructura a que desarrolle desplazamientos muy grandes aunque es útil para tener una idea de su capacidad de deformación.

En el caso del análisis paso a paso, al observar los espectros de respuesta de los acelerogramas utilizados, se puede notar que las ordenadas correspondientes a los periodos fundamentales de los casos en estudio son muy pequeñas. Los periodos fundamentales de las simulaciones con propiedades medias se encuentran entre 1.0 y 1.5 segundos, lo que corresponde a intensidades de 200 cm/seg<sup>2</sup> aproximadamente. Debido a esto fue necesario escalar los acelerogramas a fin de obtener intensidades lo suficientemente elevadas que produzcan índices de daño altos e índices correspondientes a la condición de colapso con el fin de realizar una estimación de la confiabilidad de cada uno de los casos. El criterio de escalamiento usado consistió en aplicar un factor de escala al acelerograma y por consiguiente, al espectro de respuesta, dando lugar a intensidades mayores. El factor de escala empleado se asignó de manera que la intensidad obtenida fuera suficiente para alcanzar daños altos, por lo tanto, se utilizaron diferentes factores de escala para cada uno de los acelerogramas.

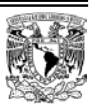

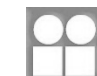

Para los modos de falla, originalmente se planteó la revisión de la estructura de manera global, esto es, que el índice de daño es función del desplazamiento en el último nivel de la estructura (o de la distorsión global) y del cortante en la base de la misma (para el modo MFC). Bajo este planteamiento, los resultados son correctos cuando la respuesta del sistema es debida principalmente al primer modo de vibrar.

Sin embargo, al estudiar la respuesta de los casos estudiados sujetos a la acción de los acelerogramas característicos del sitio donde se ubican los casos propuestos (análisis paso a paso), mediante la gráfica de respuesta dinámica donde se representa la acción de la fuerza cortante en la base contra la distorsión global del sistema, se observó lo siguiente:

- 1. La respuesta no presenta el comportamiento prescrito de acuerdo al modelo de degradación de rigidez propuesto.
- 2. No se observa de manera clara los ciclos de carga debidos a la acción de la excitación sísmica.
- 3. No es posible observar la rigidez inicial tangente del sistema asociada a ciclos de carga de baja magnitud, etapa en la cual la respuesta es elástica.
- 4. De acuerdo con los puntos anteriores, la rigidez secante asociada al instante de mayor distorsión no es correcta y por lo tanto, si se emplea, se tendrá un índice de daño incorrecto.

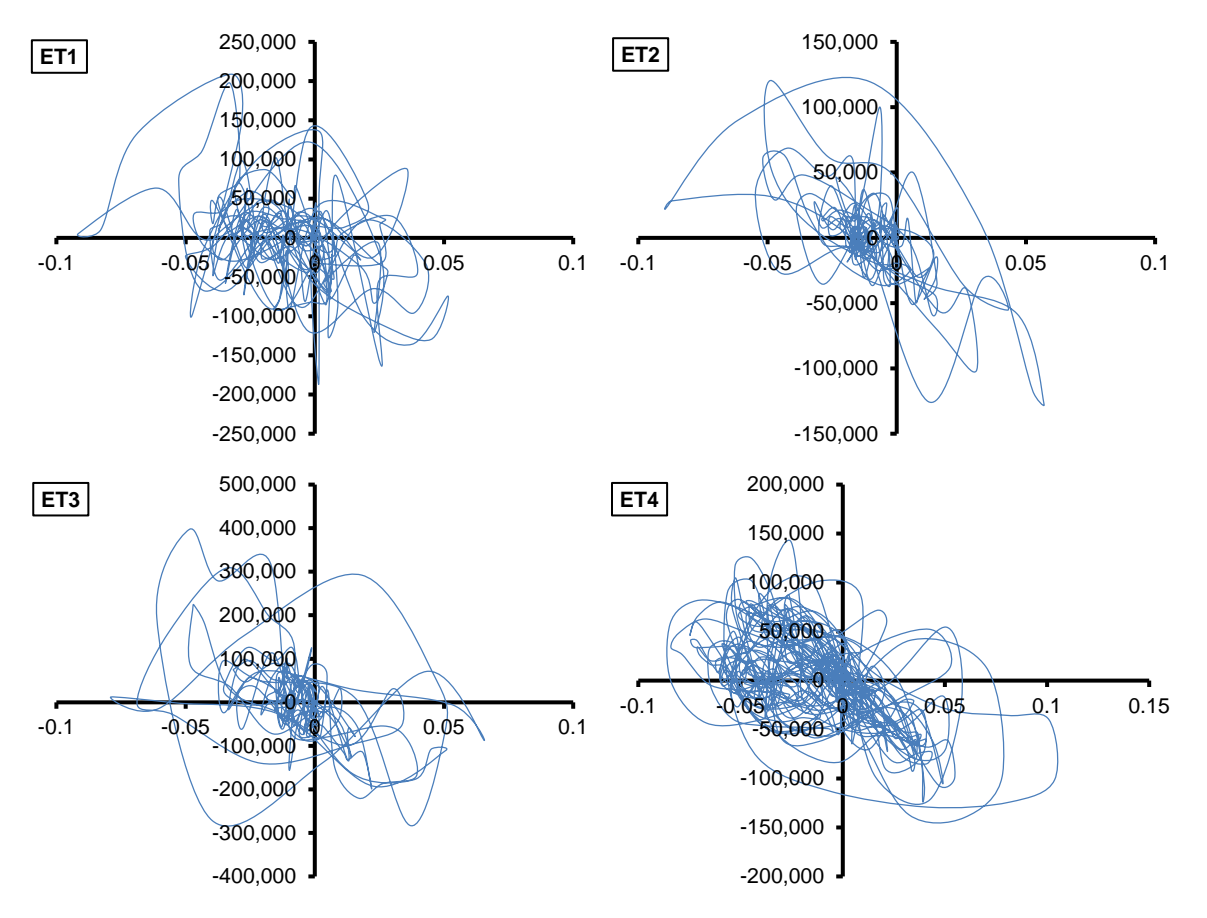

**Figura 4.1 Respuesta asociada a las simulaciones con propiedades medias de cada uno de los casos en estudio. Fuerza cortante en la base contra distorsión global**

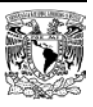

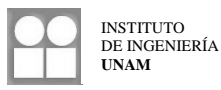

Se presenta a continuación la respuesta de uno de los casos estudiados en la cual se observa que la configuración deformada es diferente de la correspondiente al primer modo de vibrar, respuesta necesaria para que el criterio de revisión global sea correcto.

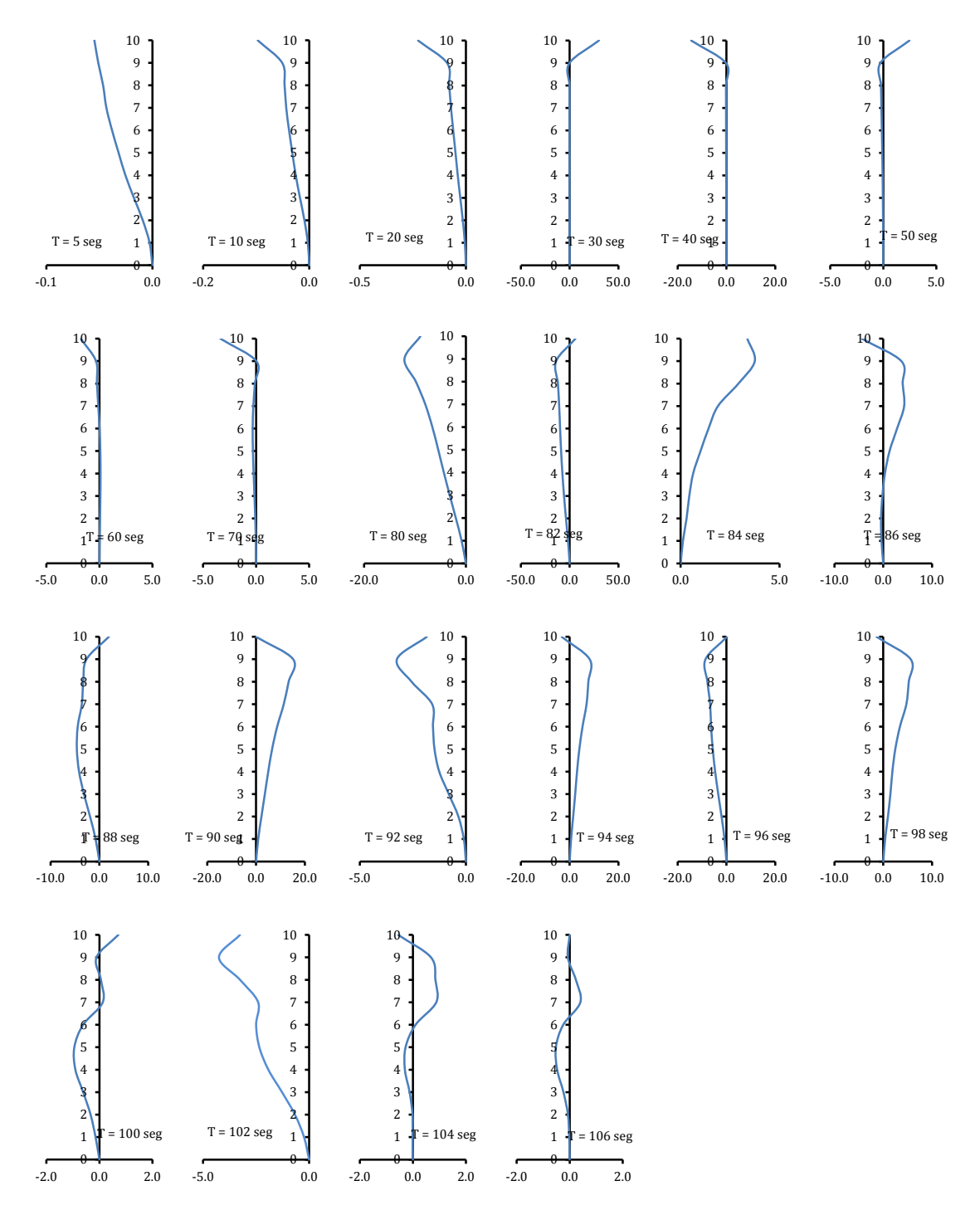

**Figura 4.2 Configuración deformada en diferentes instantes de tiempo de la simulación 023, caso ET4. Número de nivel contra desplazamiento (cm)**

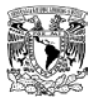

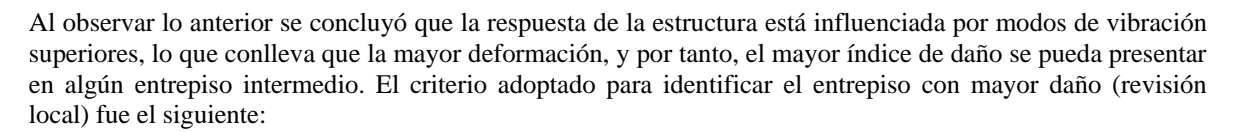

- 1. Realizar el análisis de empuje lateral y el análisis paso a paso para cada una de las simulaciones de los casos propuestos.
- 2. Calcular los giros de entrepiso debidos a la deformación axial de columnas y los desplazamientos laterales provocados por dichos giros.
- 3. Obtener las distorsiones de entrepiso a partir de los desplazamientos laterales debidos a fuerzas laterales, esto es, descontando los desplazamientos debidos a giros de entrepiso.
- 4. En el modo MFC y para cada entrepiso, graficar el cortante actuante contra su distorsión con los resultados de los dos análisis realizados.
- 5. Se obtiene un índice de daño debido al modo MFC para cada uno de los entrepisos, de entre los cuales, el índice mayor (correspondiente al entrepiso mas dañado) se tomará como el índice de daño asociado al sistema de cada simulación.
- 6. En el modo MFF, se continúa con el criterio de revisión global y se obtiene un índice de daño para este modo.

## **4.2.1 Parámetros para calcular la intensidad normalizada**

Una vez realizada la simulación de las estructuras se calculó el peso total *W* de la estructura y el cortante de fluencia *Vy* a partir de la simulación con propiedades medias. Se muestran a continuación estos parámetros:

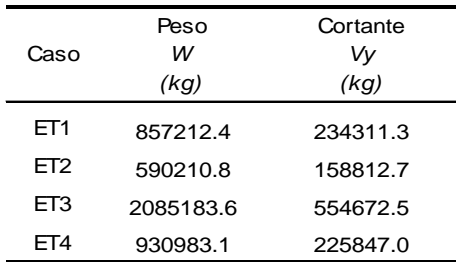

#### **Tabla 4.3 Parámetros necesarios para calcular la intensidad normalizada**

Con estos datos y a partir de la intensidad obtenida de los espectros de respuesta provenientes de los acelerogramas multiplicados por un factor de escala, se calculan las intensidades normalizadas.

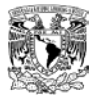

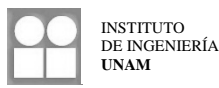

# **Tabla 4.4 Intensidad e intensidad normalizada aplicada a cada simulación de cada caso propuesto**

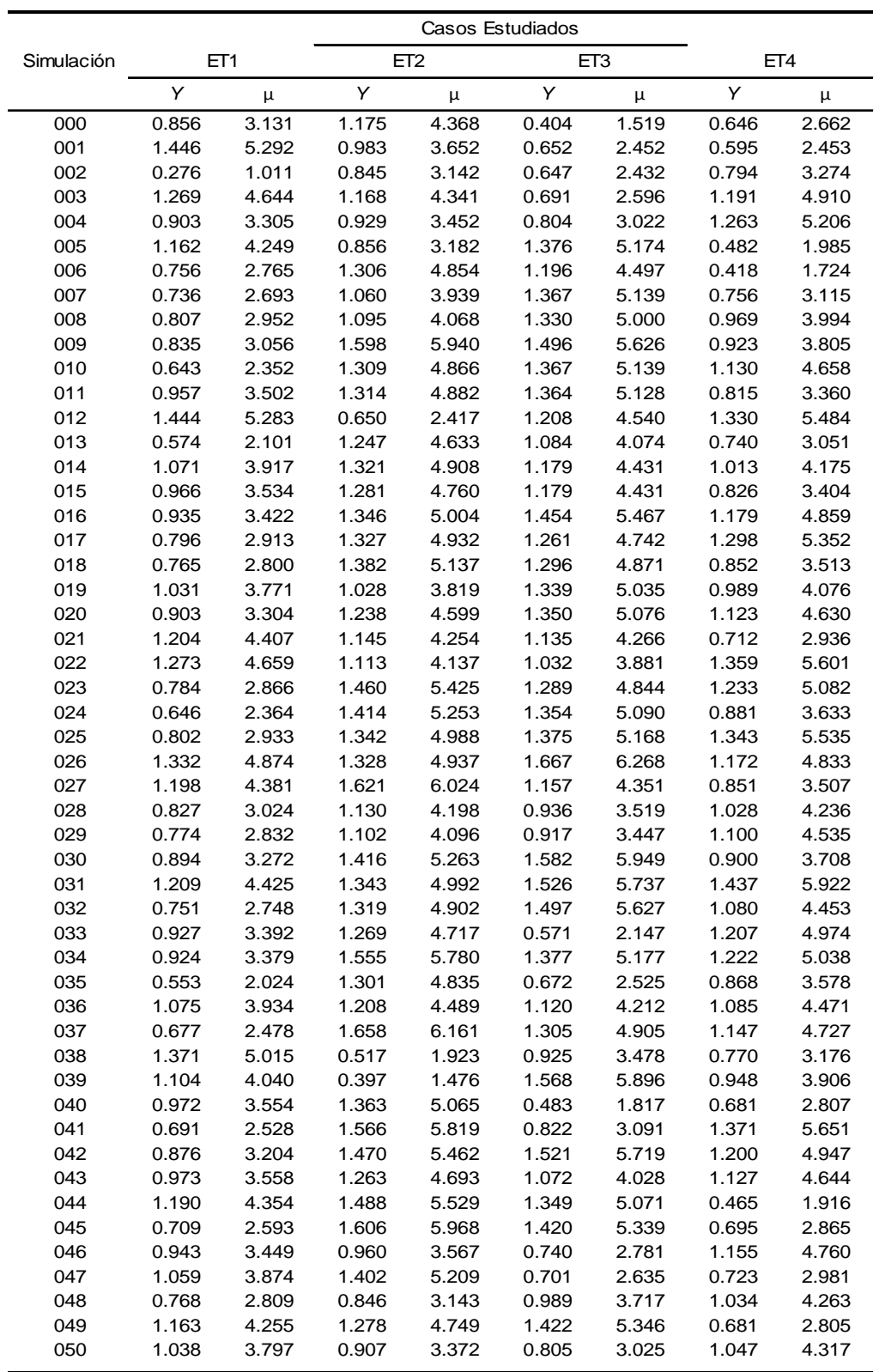

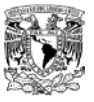

## **4.2.2 Índices de daño obtenidos del modo MFC**

A continuación se muestran los índices de daño calculados para cada entrepiso de cada simulación correspondiente a los cuatro casos en estudio expresado mediante el logaritmo natural del índice de reducción de rigidez secante  $Q = \ln(I_{rrs})$ . Se remarca el índice de mayor daño por entrepiso para cada simulación, además se remarca qué simulaciones llegaron a la condición de colapso.

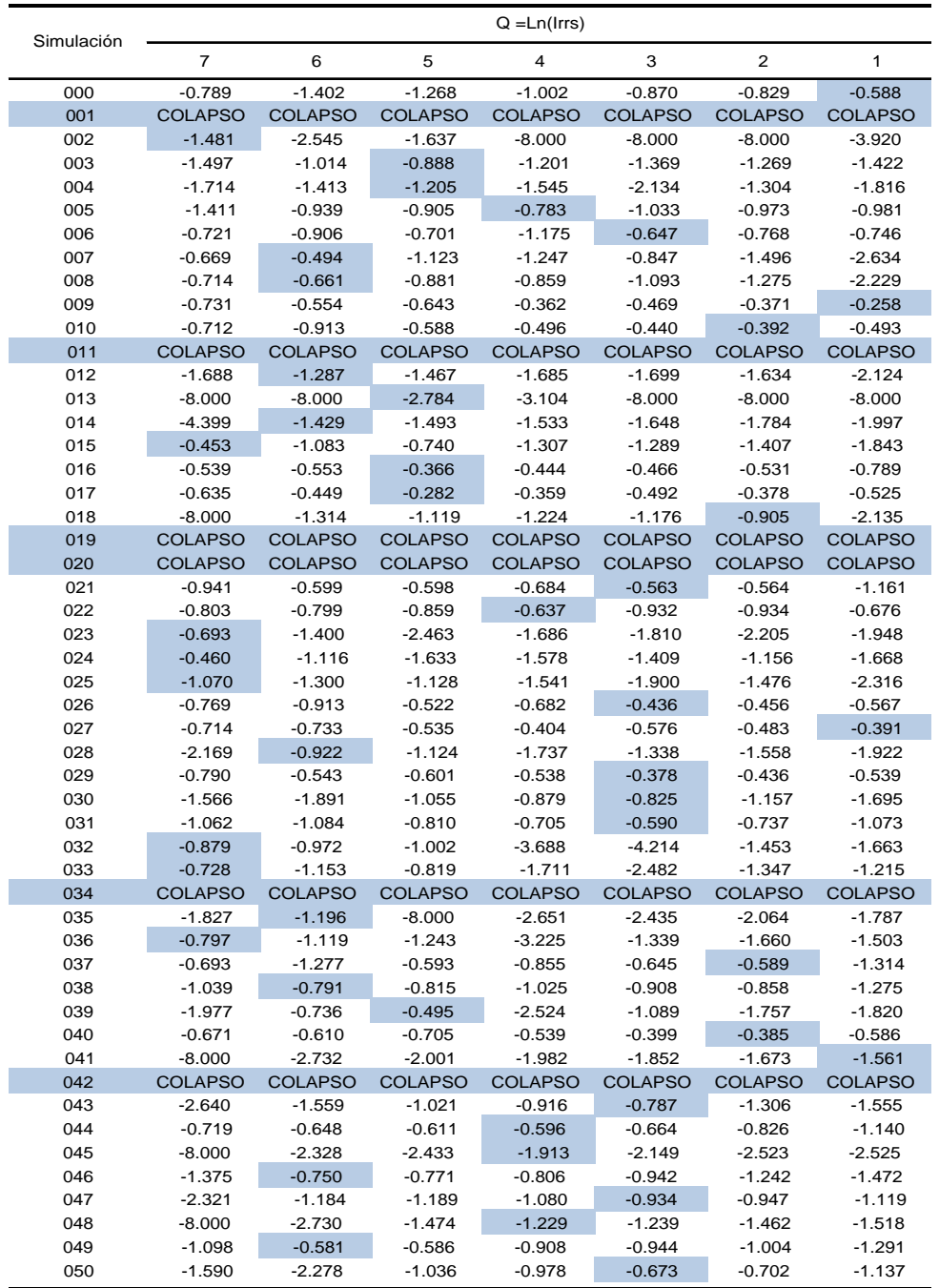

# **Tabla 4.5 Índices de daño por entrepiso para el caso ET1**

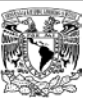

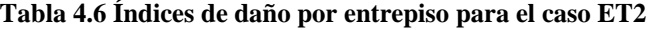

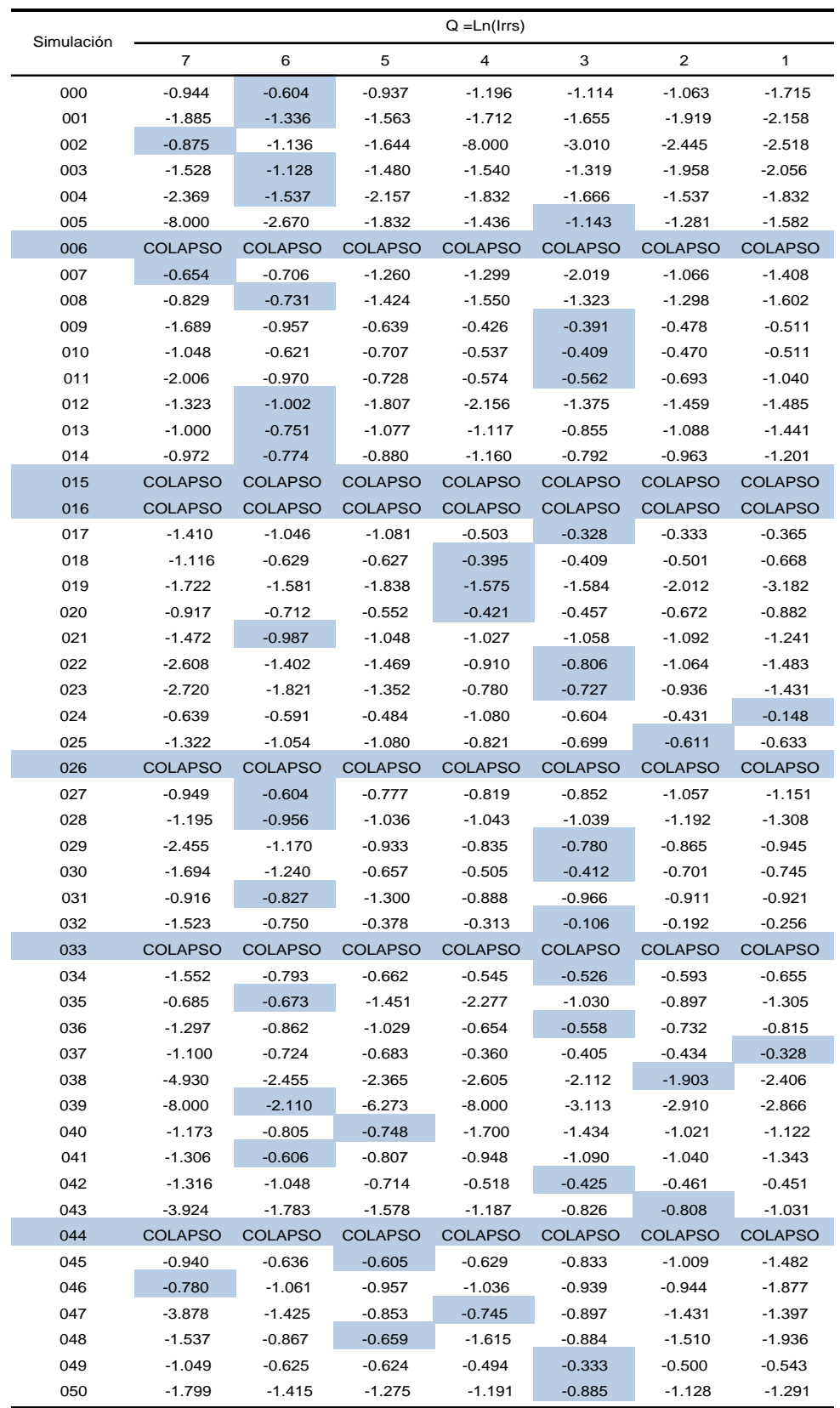

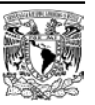

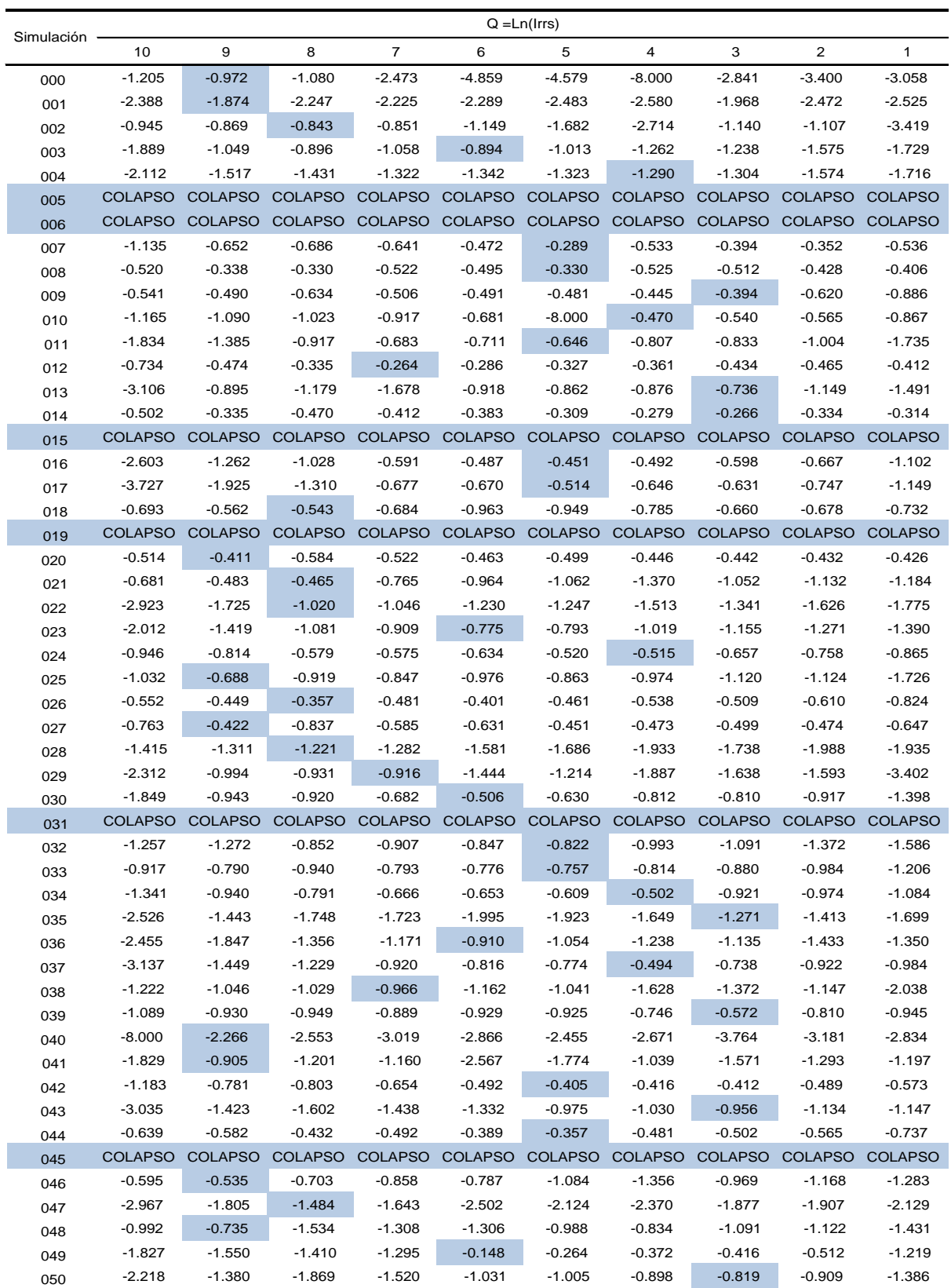

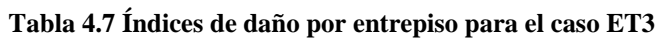

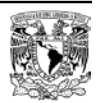

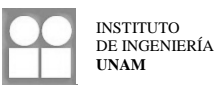

# **Tabla 4.8 Índices de daño por entrepiso para el caso ET4**

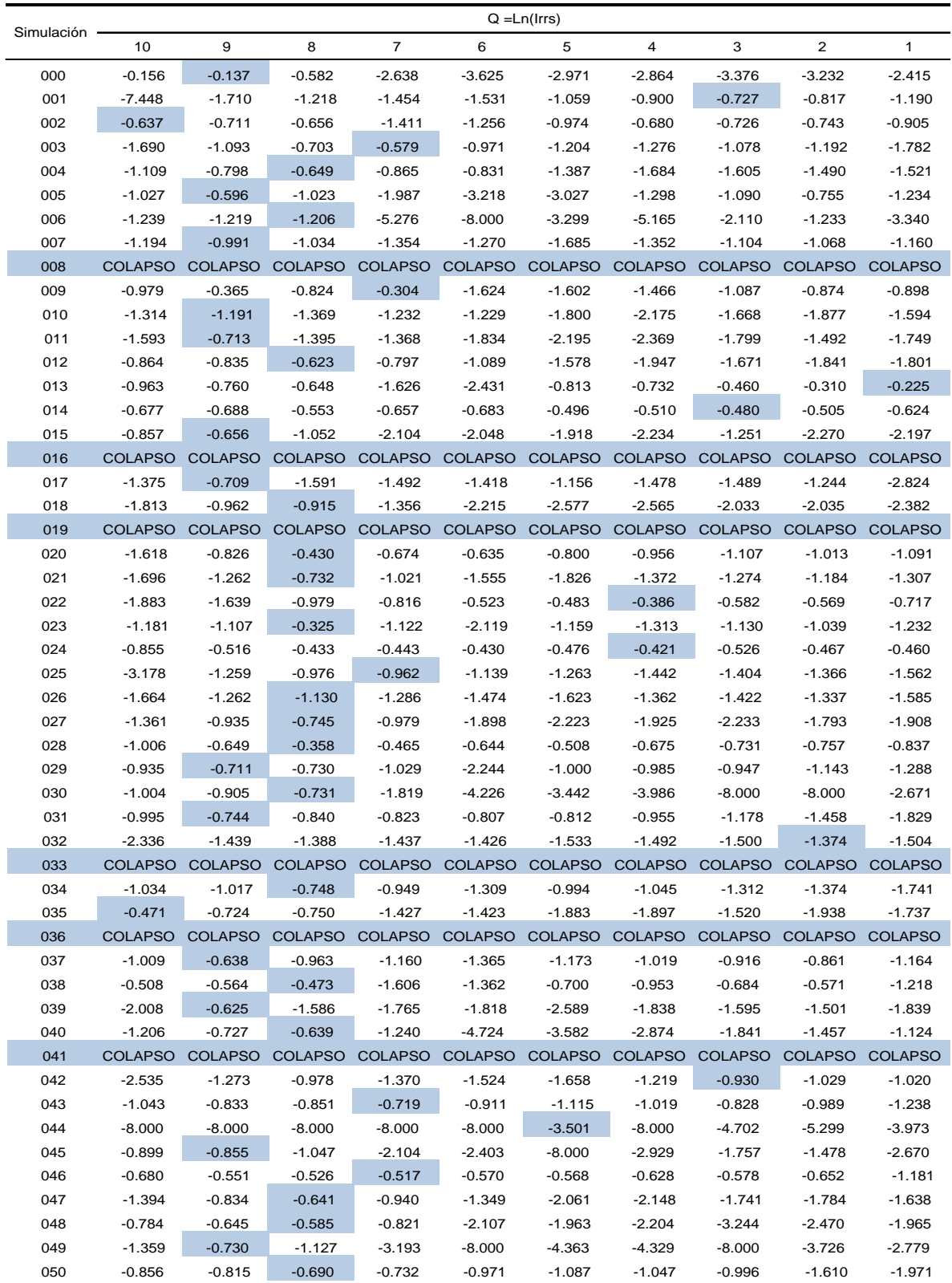

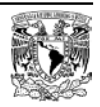

Se puede notar que los mayores índices de daño se encuentran distribuidos en todos los entrepisos de los sistemas estudiados, algunos entrepisos presentaron en un mayor número de ocasiones, el índice mayor, y algunos en los análisis realizados, nunca fueron el entrepiso más dañado. En todos los casos se tienen 6 simulaciones las cuales llegaron a la condición de colapso.

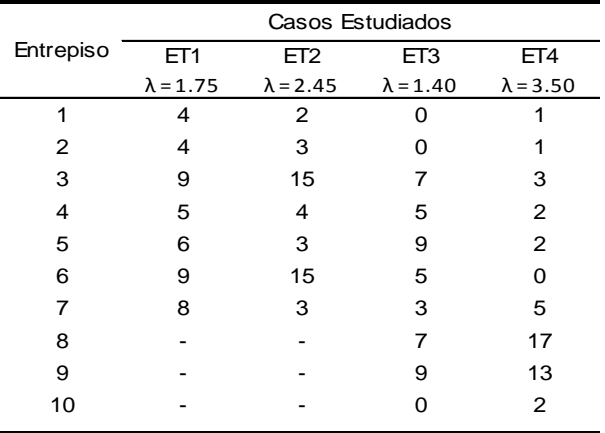

## **Tabla 4.9 Distribución del mayor índice de daño entre los entrepisos de los casos estudiados**

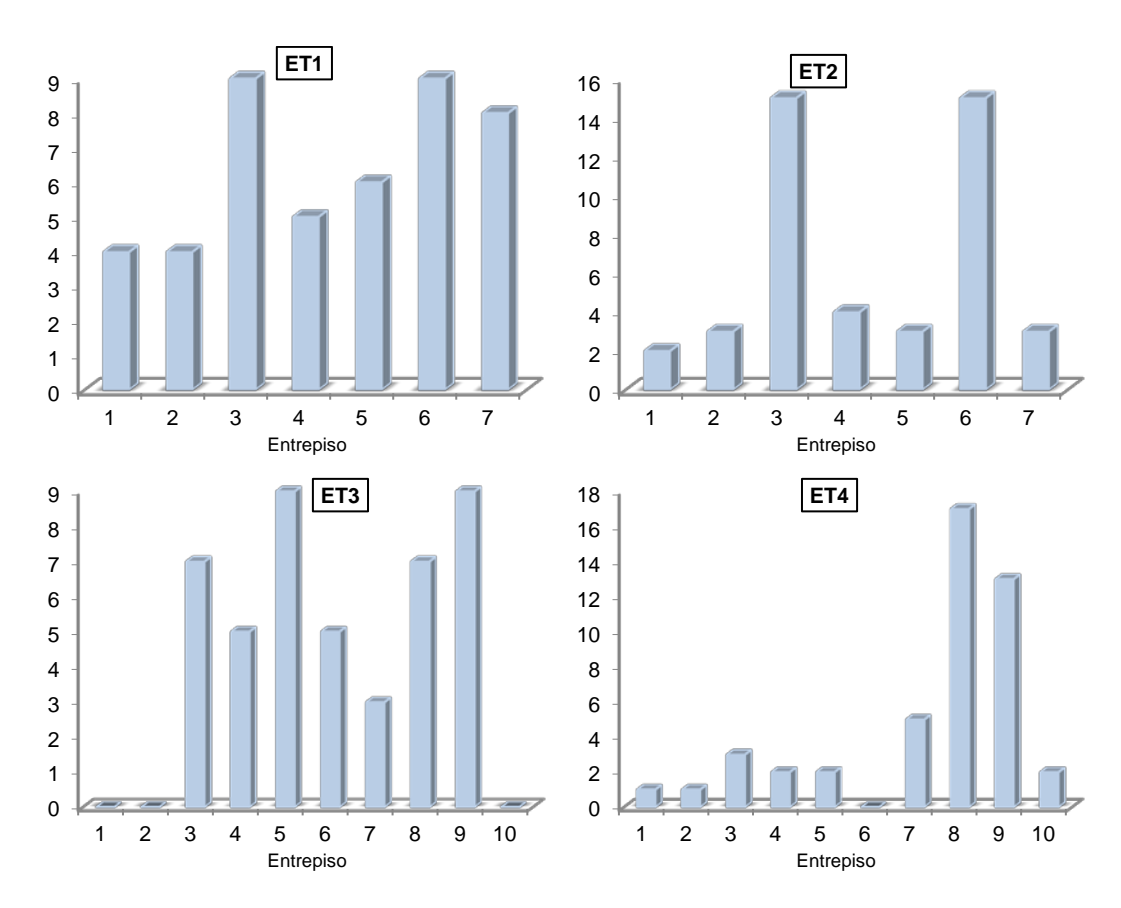

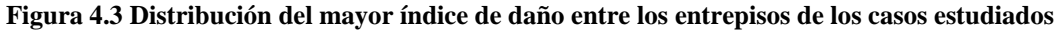

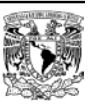

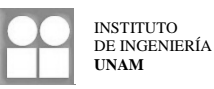

Observando la distribución del mayor índice de daño se puede notar lo siguiente:

- 1. Los sistemas con relaciones de esbeltez menor (casos ET1 y ET3) presentan una buena dispersión del mayor índice de daño en todos sus entrepisos, ya que a pesar de las diferencias a raíz de la simulación estructural, se puede observar una tendencia en la cual el daño se distribuye en todos los entrepisos.
- 2. Se puede observar también que en los casos menos esbeltos, los entrepisos de los primeros niveles resultaron ser los que presentaron en menos ocasiones el mayor índice de daño, incluso en el caso ET3 los primeros dos entrepisos tuvieron nula ocurrencia del mayor índice de daño, considerando todas las simulaciones. Seria de esperarse que al revisar un sistema poco esbelto, el mayor daño del sistema se presente en los entrepisos intermedios y superiores.
- 3. Cuando la relación de esbeltez es mayor (casos ET2 y ET4) se observa una concentración de la ocurrencia del mayor índice de daño en algunos entrepisos. Para el caso ET2 se concentró en los entrepisos 3 y 6, y los demás entrepisos presentaron el mayor índice de daño en menor proporción pero con una frecuencia similar.
- 4. El caso ET4, cuya relación de esbeltez es la más elevada de los casos estudiados, presentó una clara concentración del mayor índice de daño en los entrepisos superiores, en donde el 82.2% de las simulaciones presentaron el mayor índice de daño entre los entrepisos 7, 8, 9 y 10. Esta concentración ocurrió principalmente en los entrepisos 8 y 9.
- 5. Podría esperarse que para estructuras con una relación de esbeltez grande, el daño se concentre en entrepisos específicos con una tendencia a ser los correspondientes a los niveles superiores.
- 6. Las dimensiones de los elementos obtenidas a partir del diseño estructural no presentan variaciones abruptas en los entrepisos que tienen altos índices de daño, por lo cual se puede descartar que la concentración de estos índices en entrepisos particulares se deba a los cambios de sección de uno a otro.

# **4.2.3 Índices de daño obtenidos del modo MFF**

Se presentan los índices de daño obtenidos con el criterio de flexión global para cada simulación correspondiente a cada caso en estudio, se obtuvo un índice para toda la estructura y no una serie de índices por entrepiso.

El índice de daño se expresa simplemente como el valor obtenido del índice de reducción de rigidez secante y no de su logaritmo natural, debido a que en algunas simulaciones se obtuvo un valor del *Irrs* igual a cero.

De los índices de daño calculados por este modo de falla son muy pequeños, en su mayoría, la respuesta de las simulaciones ante los acelerogramas correspondientes no excede de la zona elástica, esto conlleva a que la rigidez secante sea casi igual a la rigidez tangente inicial del sistema, y por tanto, el valor del índice *Irrs* sea pequeño.

Se concluye que el efecto debido a la deformación axial de columnas y a los giros producidos por éstos, no es un modo de falla dominante en los casos estudiados.

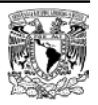

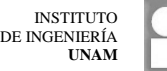

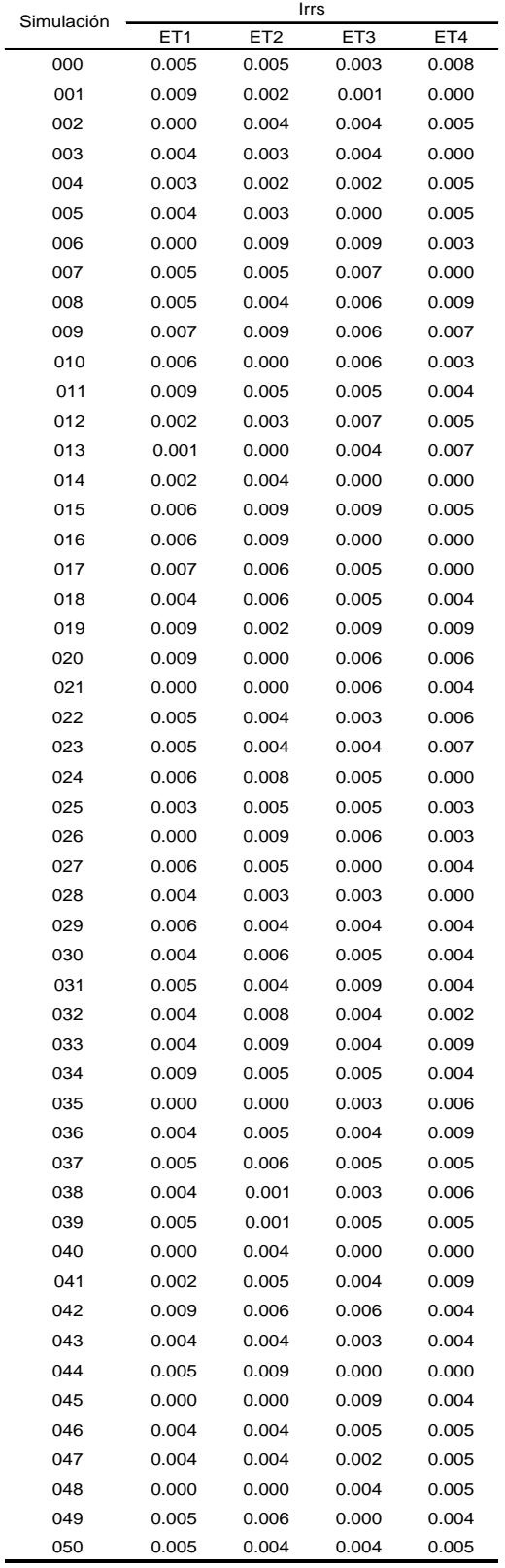

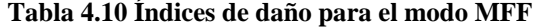

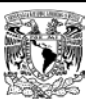

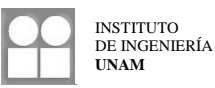

# **4.3 Resultados del ajuste de curvas por máxima verosimilitud**

Para realizar el ajuste y encontrar el vector de parámetros que definen los valores medios y de desviación estándar de los índices de daño, se maximizó la función de verosimilitud y se obtuvieron los valores correspondientes. El procedimiento fue el siguiente:

- 1. Se llevo a cabo un ajuste de curvas mediante el método de mínimos cuadrados sin considerar aquellos índices correspondientes a la condición de colapso y como resultado se obtuvieron los parámetros iniciales que definen al vector {x<sub>o</sub>}. Estos parámetros definen los valores medios y desviación estándar sin considerar los casos que llegaron al colapso, sirven como punto de inicio y referencia para el ajuste utilizando el método de máxima verosimilitud, considerando que los ajustes obtenidos mediante ambos métodos son similares.
- 2. Se definieron límites superiores e inferiores para los valores del vector { $\alpha$ } a partir de los parámetros iniciales  $\{x_0\}$ , así como límites superiores e inferiores para los valores medios y de desviación estándar. Con esto se pretende que durante el proceso de maximización de la función de verosimilitud, los valores obtenidos del vector {α} no correspondan a un máximo local alejado de la zona de interés.
- 3. Después de un proceso iterativo se encontraron valores del vector  $\{\alpha\}$  que estuvieran dentro de los limites establecidos y que maximizaran la función de verosimilitud para cada uno de los casos propuestos.

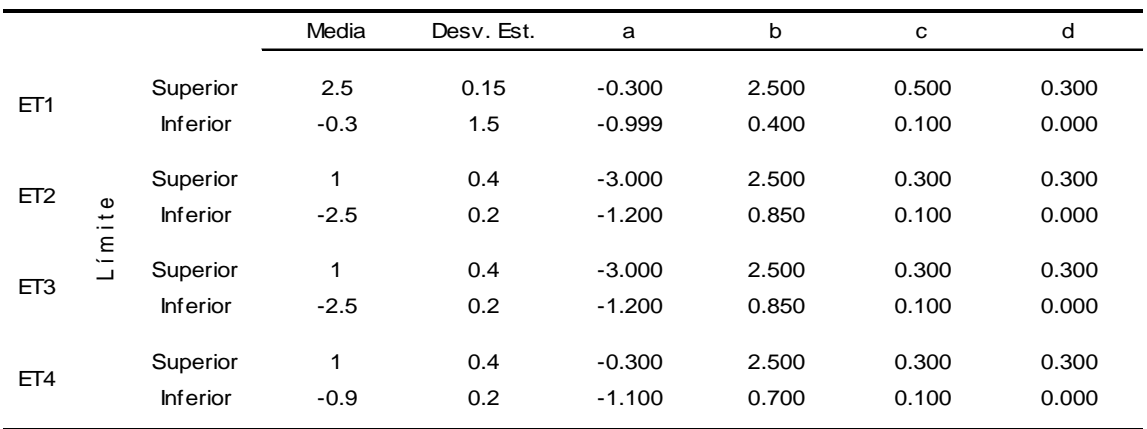

#### **Tabla 4.11 Valores iniciales y límites de los parámetros del ajuste**

Los valores correspondientes del vector  $\{\alpha\}$  son:

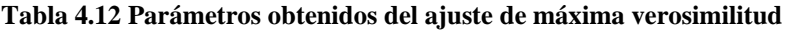

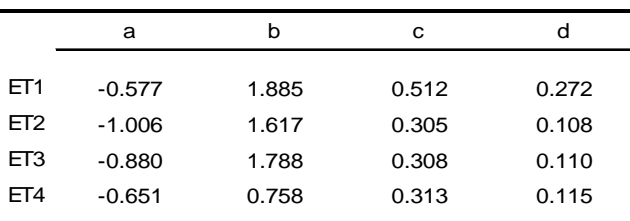

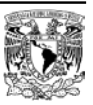

El valor medio o valor esperado resulta de realizar el ajuste por máxima verosimilitud de los datos correspondientes al mayor índice de daño contra la intensidad (U vs μ). Por otro lado, la desviación estándar se obtiene tras llevar a cabo el ajuste de la diferencia entre el índice de daño y el valor medio, expresada en valor absoluto, contra la intensidad (|U-m| vs μ). La media o esperanza matemática para cada caso es  $m_U(y) = a + b \cdot \ln(y)$  y la desviación estándar es  $\sigma_U(y) = c + d \cdot \ln(y)$ . Una vez calculados estos valores, se grafican respecto a la intensidad normalizada. Los índices de daño graficados corresponden al modo MFC ya que los correspondientes al modo MFF siempre fueron menores. Los ajustes se muestran en las figuras que se presentan a continuación.

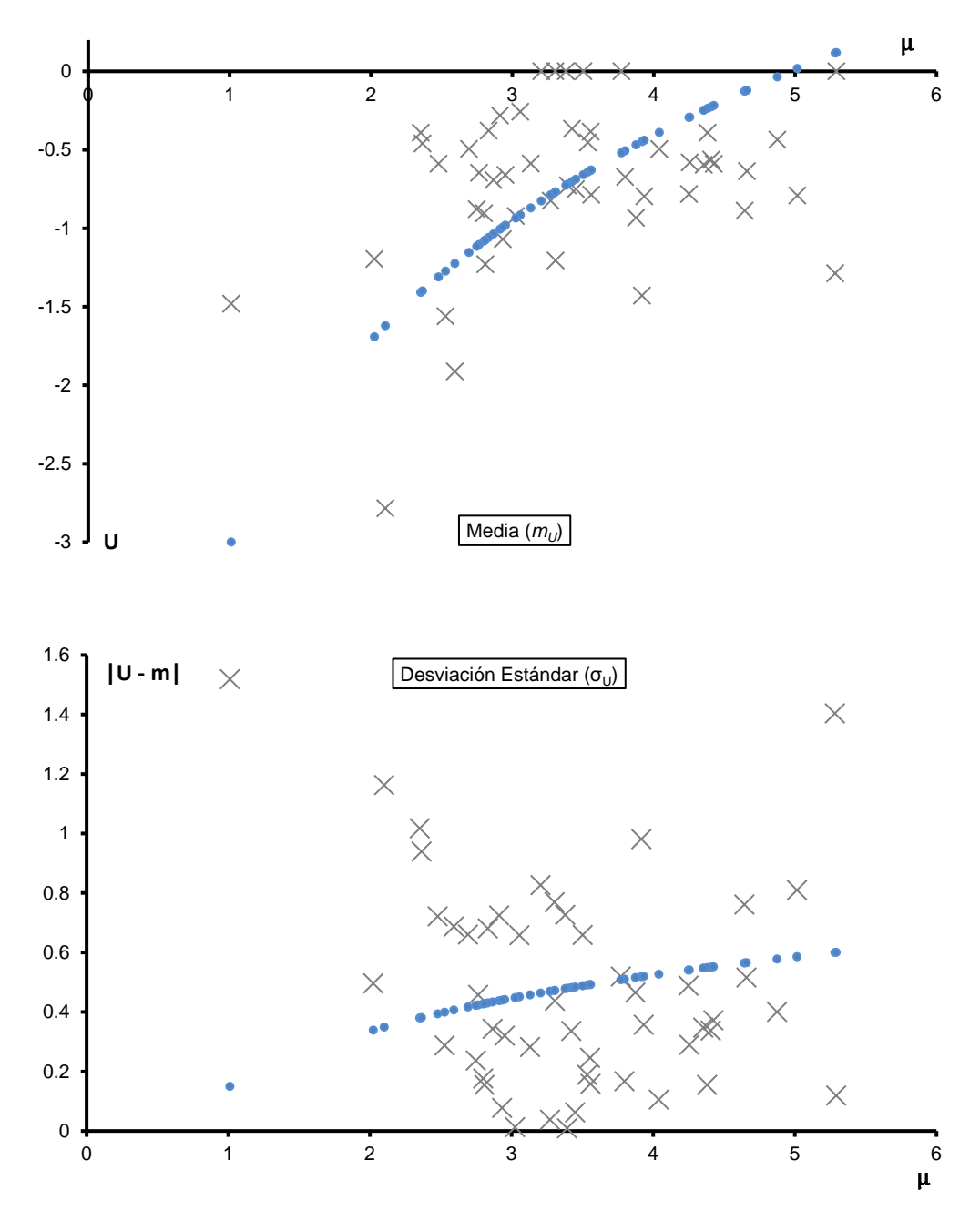

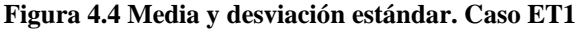

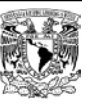

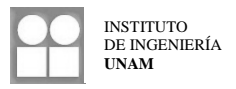

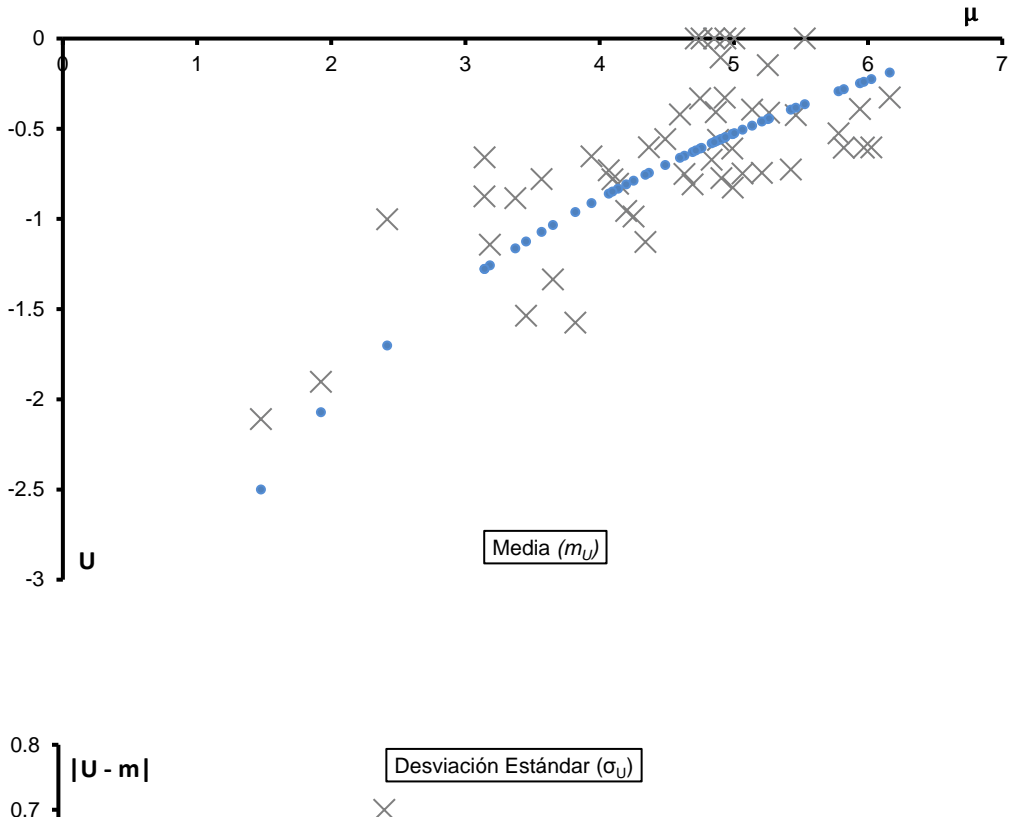

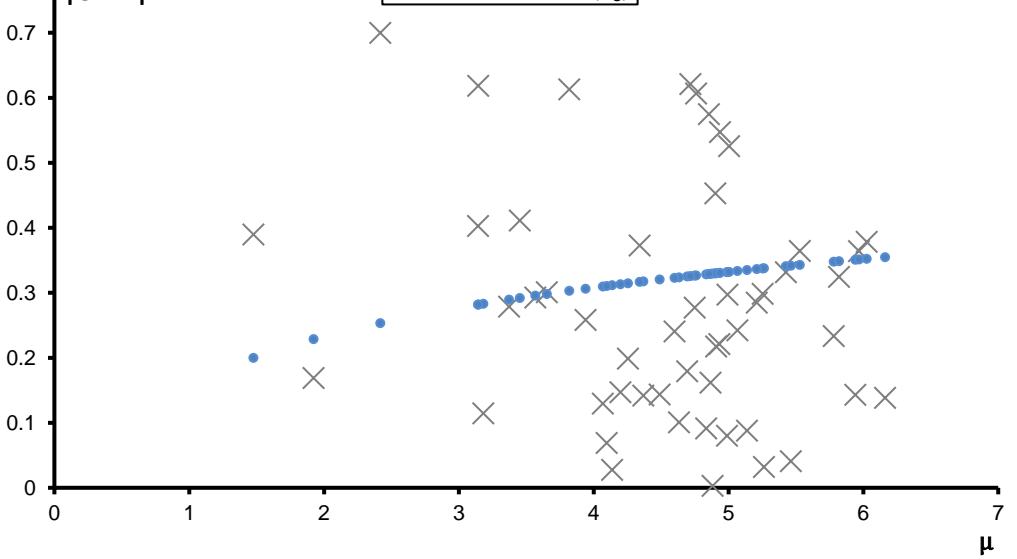

**Figura 4.5 Media y desviación estándar. Caso ET2**

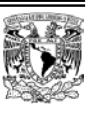

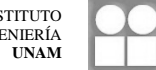

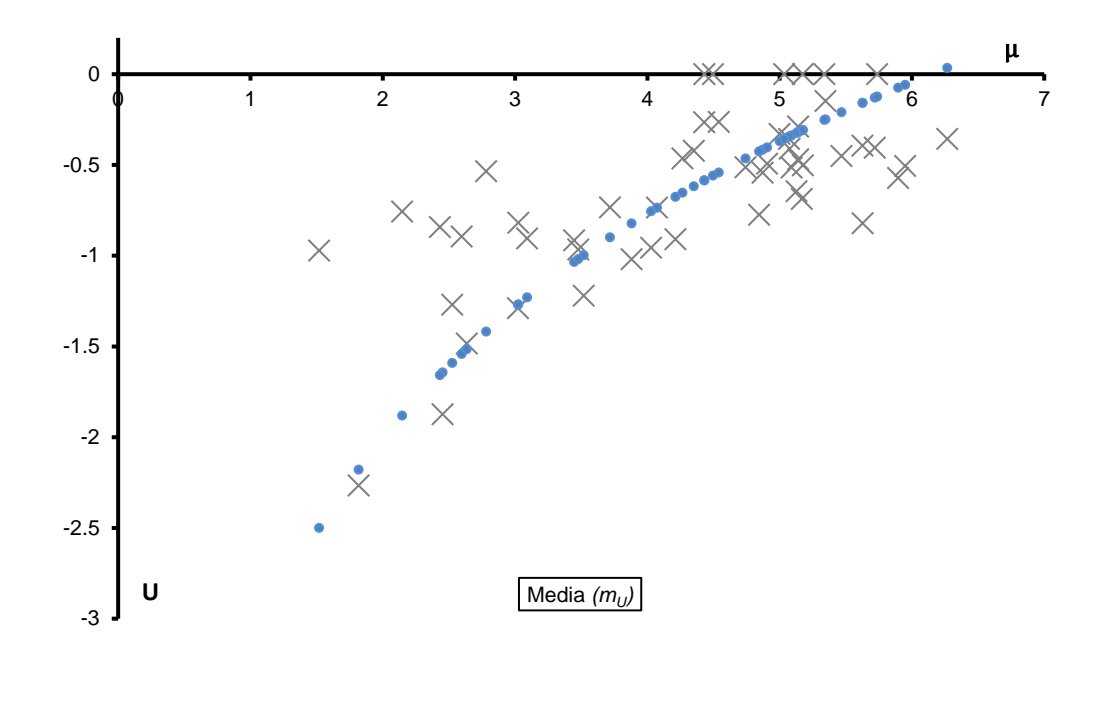

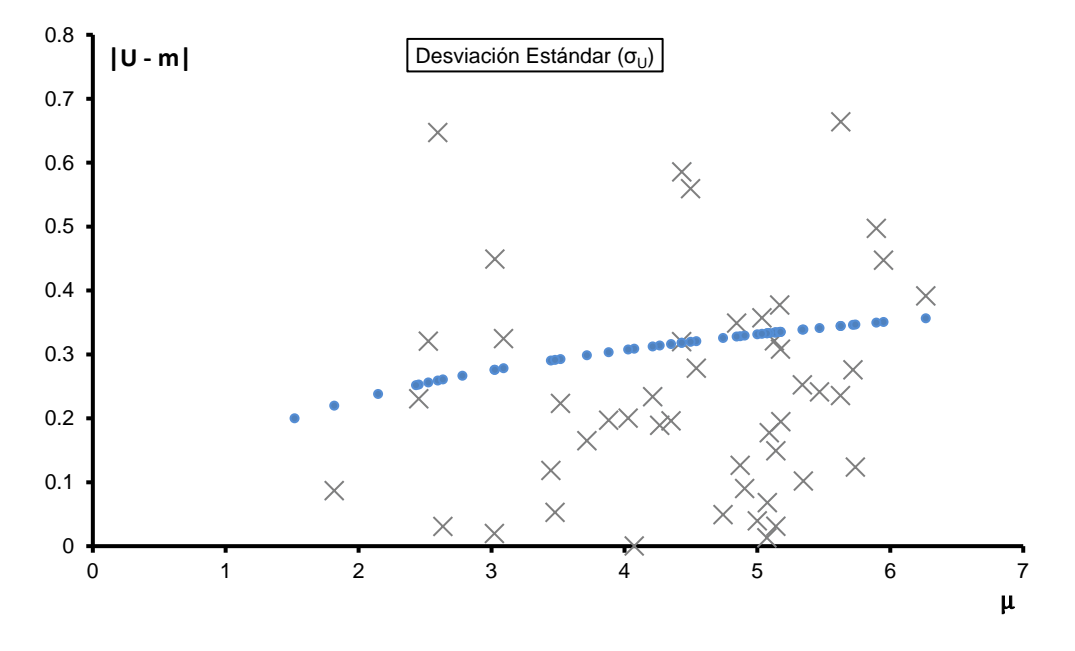

**Figura 4.6 Media y desviación estándar. Caso ET3**

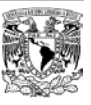

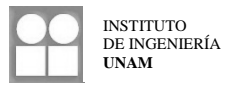

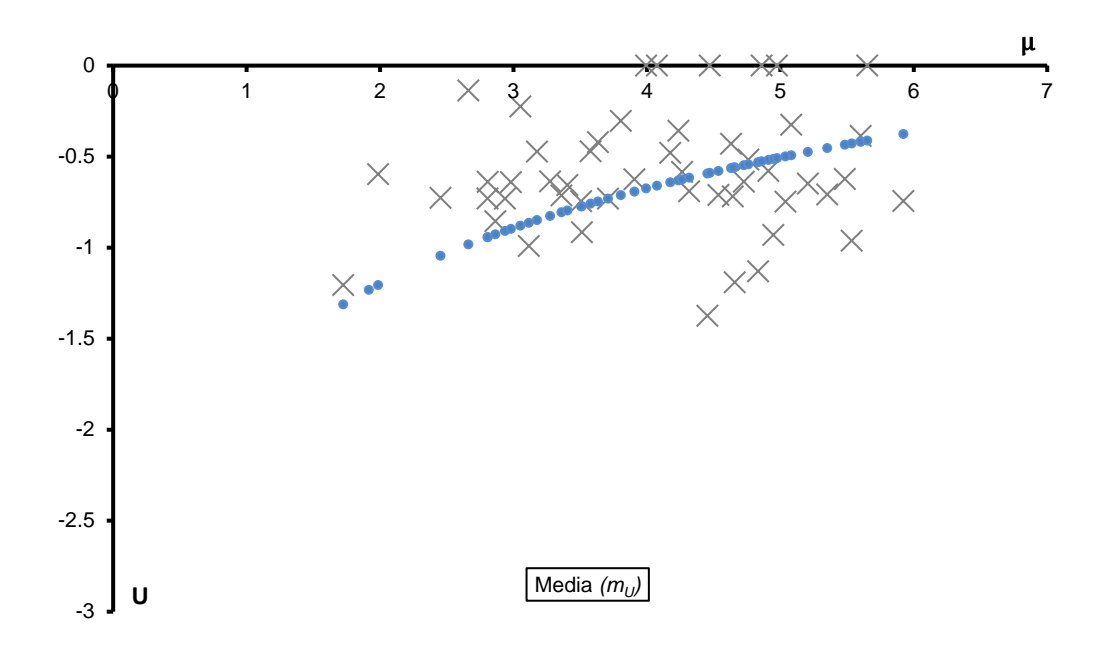

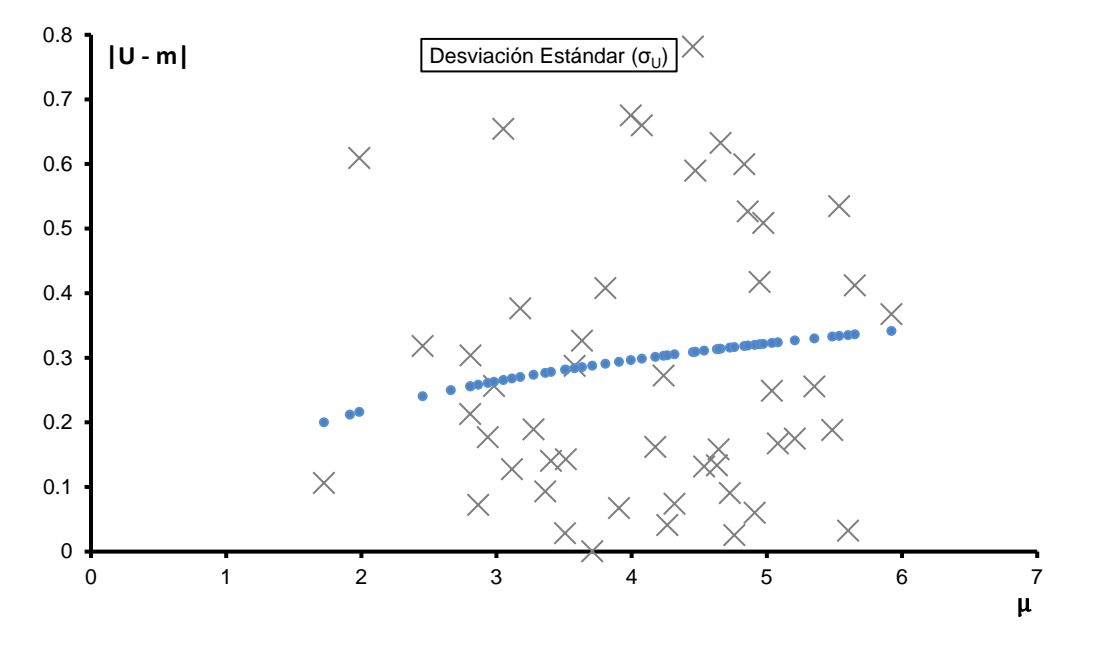

**Figura 4.7 Media y desviación estándar. Caso ET4**

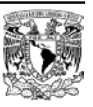

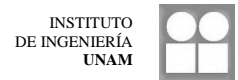

# **4.4 Funciones de confiabilidad**

Empleando el índice de confiabilidad de Cornell  $\beta(y) = -m_U(y)/\sigma_U(y)$  y contando con los valores medios y de desviación estándar para cada caso en estudio, es posible plantear sus correspondientes funciones de confiabilidad.

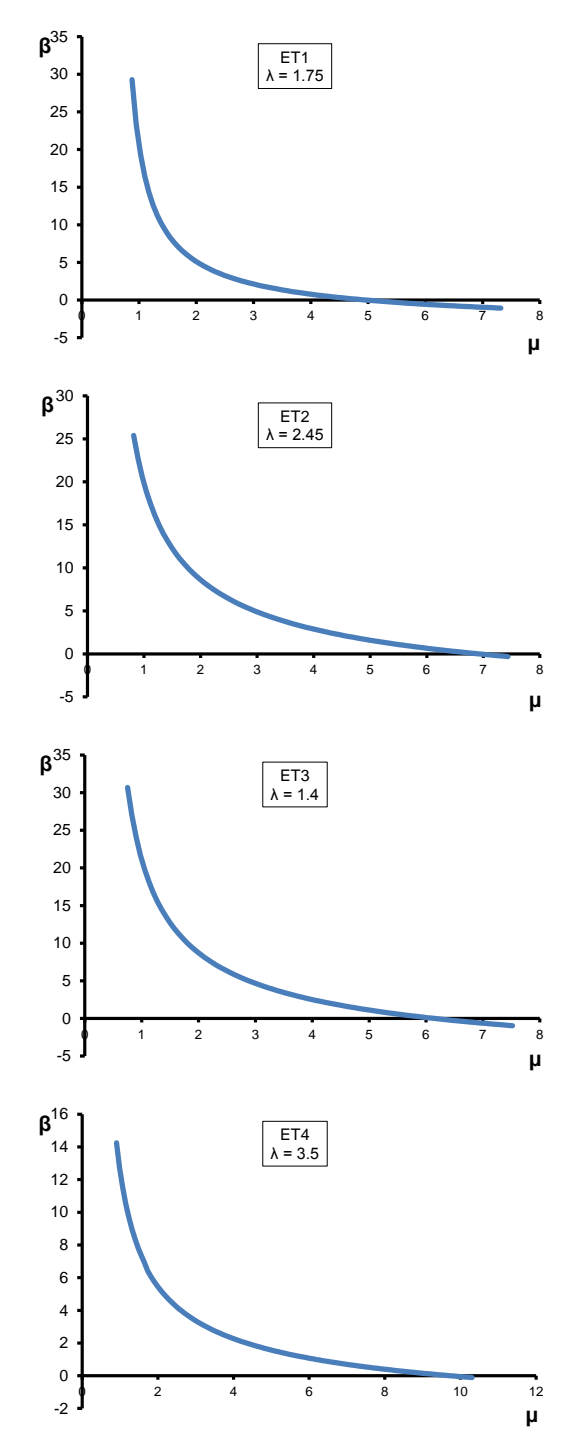

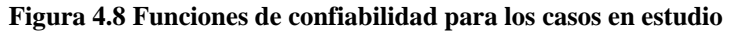

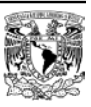

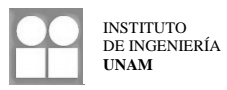

# **4.5 Análisis Paramétrico**

Se observa que el índice de confiabilidad asociado a un nivel de intensidad normalizada varía de un caso a otro y depende de las características de los casos estudiados, por tanto, para relacionar la confiabilidad de cada caso con respecto a los demás, es necesario analizar dichas características y su influencia en la respuesta observada.

El sistema con la menor relación de esbeltez (caso ET3) se toma como el sistema base para encontrar una relación de su confiabilidad con respecto a la confiabilidad de los casos más esbeltos. De esta manera, se tienen una serie de parámetros base que definen sus características, estos son: relación de esbeltez, intensidad normalizada y la confiabilidad asociada a dicha intensidad. Además para los casos restantes, es necesario conocer también estos parámetros.

## **4.5.1 Resultados del análisis de peligro sísmico**

Para conocer la intensidad normalizada y consecuentemente la confiabilidad asociada a esta intensidad, es necesario definir con qué nivel de intensidad se hará el análisis paramétrico. La intensidad normalizada será la correspondiente a aquella obtenida de una función de peligro sísmico para el periodo fundamental de cada uno de los casos en estudio, considerando un periodo de retorno de *Tr =* 200 años.

Se empleó el programa Crisis 2007 Ver 7.2 para el cálculo de la función de peligro sísmico únicamente para los periodos fundamentales de los casos en estudio. Se utilizaron las leyes de atenuación definidas en el programa que consideran la aportación de varias fuentes. La función de peligro sísmico se calcula sin tomar en cuenta los efectos de sitio (el terreno se considera firme) de manera congruente con lo establecido al inicio de este estudio.

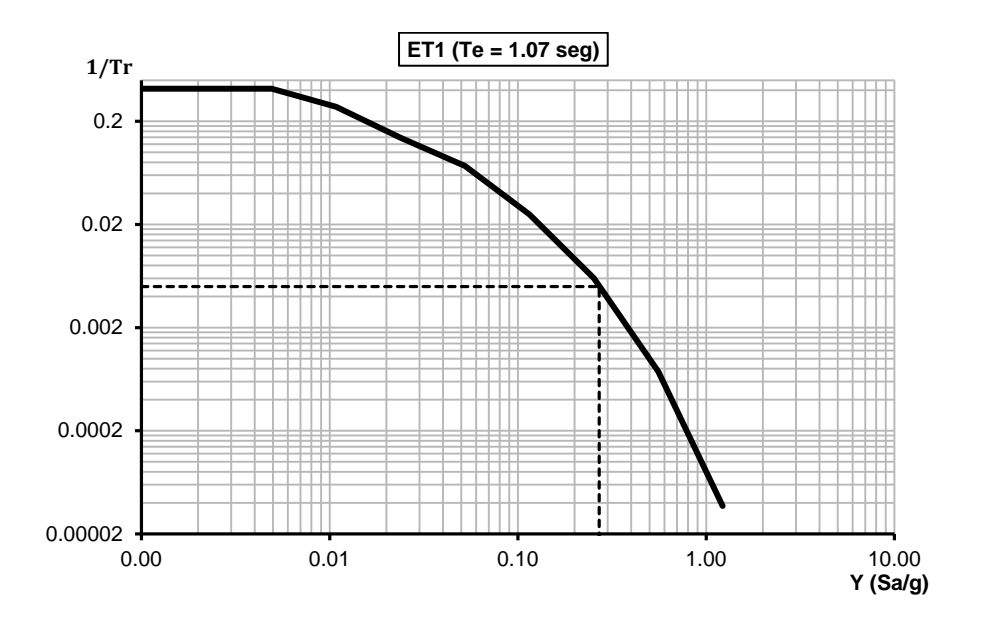

**Figura 4.9 Peligro sísmico en Acapulco. Terreno firme. Caso ET1** 

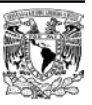

INSTITUTO DE INGENIERÍA **UNAM**

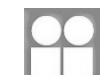

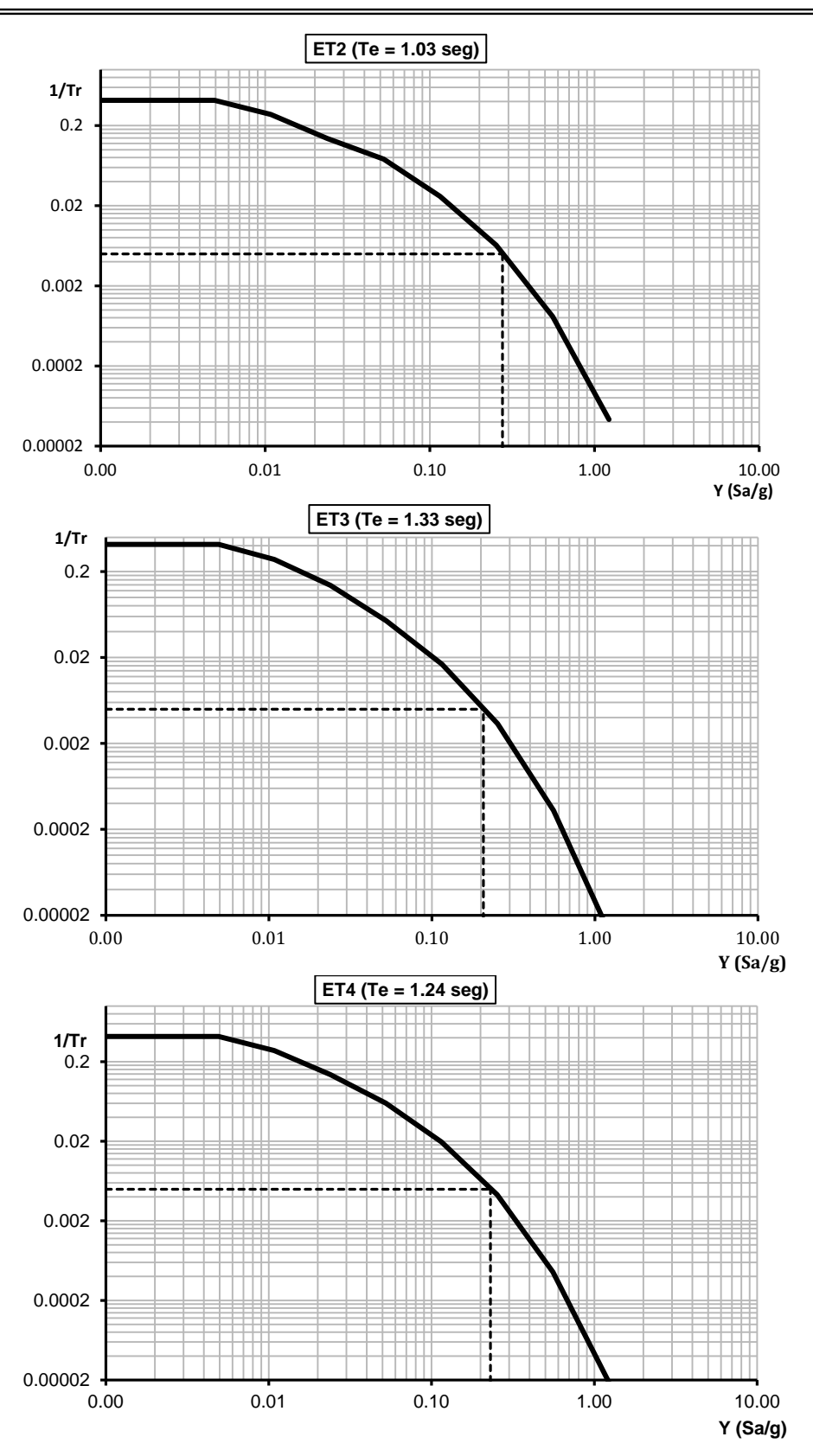

**Figura 4.10 Peligro sísmico en Acapulco. Terreno firme. Caso ET2, ET3 y ET4** 

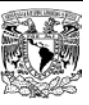

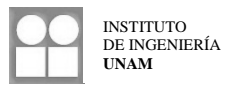

De las funciones de peligro sísmico anteriores se obtuvo la intensidad *y* y por lo tanto, se pueden establecer los parámetros de intensidad normalizada e índice de confiabilidad requeridos.

#### **4.5.2 Ajuste de regresión lineal múltiple**

Se tiene entonces que los parámetros a considerar para la relación entre la confiabilidad de los casos estudiados son:

| Caso            | μ    | β     | λ    |  |
|-----------------|------|-------|------|--|
| ET <sub>1</sub> | 0.99 | 21.20 | 1.75 |  |
| ET <sub>2</sub> | 1.03 | 19.22 | 2.45 |  |
| ET3             | 0.78 | 29.28 | 1.40 |  |
| ET4             | 0.95 | 13.44 | 3.50 |  |

**Tabla 4.13 Parámetros para el análisis**

Utilizando estos parámetros, se busca tener una expresión tal que, tomando como referencia el caso menos esbelto, sea capaz de predecir la confiabilidad de los demás basándose en la intensidad normalizada actuante y su relación de esbeltez. Dicha expresión será aplicable a sistemas con características similares a las del caso menos esbelto.

Fue necesario realizar un ajuste mediante una regresión lineal múltiple para conocer esta expresión. Se propone la siguiente función:

$$
\beta_i^* = \beta_o^* + a \cdot (\mu_i - \mu_o) + b \cdot (\lambda_i - \lambda_o) \tag{4.1}
$$

Dónde:

- $\beta_i^*$  = Índice de confiabilidad del caso *i* calculado a través del análisis paramétrico
- $\mu_i$  = Intensidad normalizada del caso *i*
- $\mu_0$  = Intensidad normalizada del caso  $o$  (caso menos esbelto ET3-)
- $\lambda_i$  = Relación de esbeltez del caso *i*
- $\lambda_o$  = Relación de esbeltez del caso *o* (caso menos esbelto ET3-)
- $\beta_o^*$ ,  $a, b$  = Parámetros resultantes del ajuste

#### **Tabla 4.14 Valores obtenidos del ajuste de regresión múltiple**

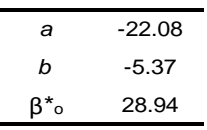

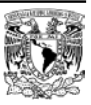

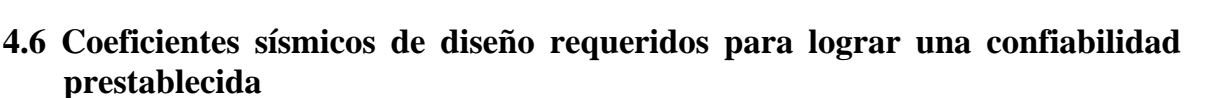

Si la ecuación 4.1 es útil para calcular la confiabilidad de un sistema a partir de su relación de esbeltez y su intensidad normalizada, tomando como base una estructura regular de poca esbeltez y una confiabilidad grande, entonces, desde un principio se puede establecer que la confiabilidad del sistema en estudio y el sistema base sean iguales. De esta manera, se lograría que la confiabilidad de un sistema con una relación de esbeltez mayor fuera igual a aquella correspondiente a la de un sistema poco esbelto.

Bajo este concepto, si  $\beta_i^* = \beta_o^*$  y realizando un sencillo desarrollo algebraico en la ecuación 4.1, se tiene que:

$$
\frac{\mu_i}{\mu_o} = 1 - \frac{b}{a} \frac{(\lambda_i - \lambda_o)}{\mu_o} \tag{4.2}
$$

Retomando el concepto de intensidad normalizada y considerando que los sistemas *i* y *o* tiene el mismo periodo fundamental, se tiene finalmente que:

$$
\frac{c_o}{c_i} = 1 - \frac{b}{a} \frac{(\lambda_i - \lambda_o)}{\mu_o} \tag{4.3}
$$

En la ecuación 4.3 se sabe que:

$$
a = -22.08
$$

$$
b = -5.37
$$

$$
\lambda_o = 1.4
$$

$$
\mu_o = 0.78
$$

$$
c_o = 0.266
$$

De modo que únicamente conociendo la relación de esbeltez del sistema  $i(\lambda_i)$  se puede calcular el coeficiente sísmico de diseño  $c_i$  a emplear para obtener una confiabilidad prestablecida igual a la del sistema base.

En la figura 4.11 se muestra la variación del coeficiente sísmico de diseño sísmico con respecto a la relación de esbeltez del sistema.

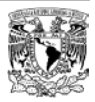

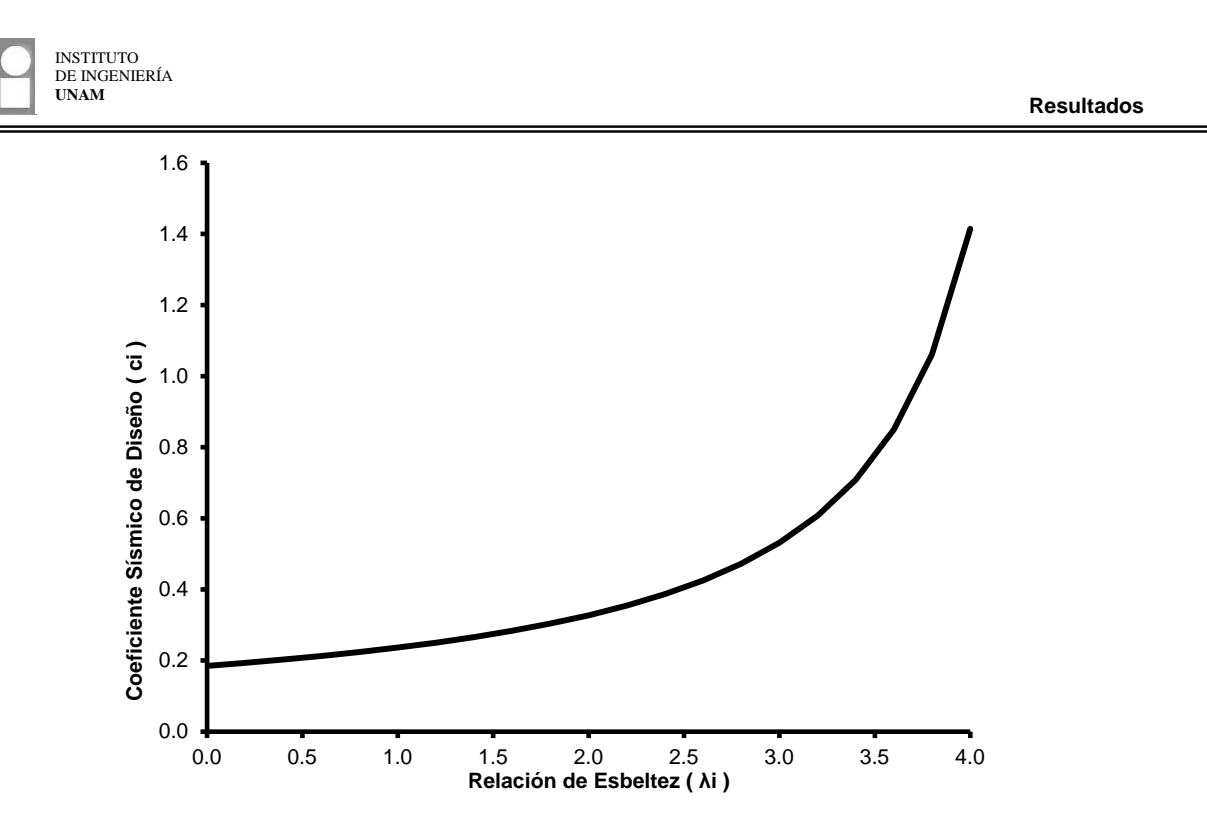

**Figura 4.11 Variación del coeficiente sísmico de diseño respecto a la relación de esbeltez**

Como es de esperarse, a medida que la relación de esbeltez de un sistema aumenta, el coeficiente de diseño sísmico necesario también crece. En relaciones de esbeltez mayores a 4.0, el coeficiente sísmico aumenta de manera muy rápida.

De manera que es posible implementar de forma práctica (basándose en mas resultados como los provenientes de este estudio) factores correctivos por esbeltez que modifiquen el coeficiente sísmico de diseño a emplear con la finalidad de obtener niveles de confiabilidad aceptables en estructuras esbeltas.

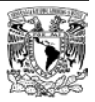

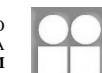

# **CAPÍTULO 5**

# **CONCLUSIONES Y RECOMENDACIONES**

# **5.1 Respuesta dinámica**

En los casos estudiados, al ser sometidos a acelerogramas artificiales con características similares a las de aquellos registrados en el sitio (costa sur del Océano Pacífico, México), se obtuvo una respuesta dinámica en la cual se tiene la influencia de modos de vibración superiores. Esto tiene como consecuencia que la máxima distorsión de entrepiso sea mayor que la distorsión global del sistema de interés y por tanto, ante este tipo de respuesta, es conveniente llevar a cabo una revisión local para calcular un índice de daño referente a cada uno de los entrepisos de los sistemas.

Los acelerogramas empleados tuvieron que ser escalados para causar un daño considerable en las simulaciones de los casos estudiados.

Los casos con periodos fundamentales de vibración cortos tendrán una confiabilidad menor debido a que los espectros de respuesta de los acelerogramas empleados y de los registrados en el sitio, presentan intensidades mayores para periodos de vibración cortos (intensidades máximas alrededor de 0.5 seg), por otro lado, los casos con periodos de vibración largos (edificios flexibles) presentaran niveles de confiabilidad sísmica altos.

## **5.1.1 Respuesta según los modos de falla contemplados**

Con respecto al modo MFC se puede concluir lo siguiente:

- 1. Los primeros entrepisos de todos los casos presentaron en pocas ocasiones el índice de mayor daño y para algunos casos, nunca fueron el entrepiso más dañado.
- 2. En los casos con mayor relación de esbeltez, los mayores índices de daño suelen ocurrir en pocos entrepisos, esto es, que el daño se concentra en unos pocos entrepisos de las estructuras y no a lo largo de ésta.

Con respecto al modo MFF se observó que:

1. Los índices de daño calculados son muy pequeños debido a que bajo este enfoque, la demanda fue muy poca y la diferencia entre la rigidez inicial tangente y la rigidez secante fue pequeña y en algunos casos nula.

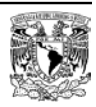

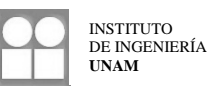

# **5.2 Influencia de la esbeltez en la confiabilidad sísmica**

Para estructuras con una relación de esbeltez similar, pero un periodo fundamental de vibración diferente, aquellas con el menor periodo fundamental tendrán una menor confiabilidad sísmica.

Si se busca tener la misma confiabilidad en un sistema esbelto respecto a uno con una esbeltez pequeña, el coeficiente sísmico de diseño se tiene que modificar. Conforme la relación de esbeltez aumenta, el coeficiente sísmico también debe aumentarse.

# **5.3 Recomendaciones**

En posteriores estudios sobre funciones de confiabilidad sísmica, en los cuales las estructuras se localicen en la costa sur del Océano Pacífico, México, se recomienda tomar en cuenta lo siguiente:

- 1. Utilizar acelerogramas asociados a mayores periodos de retorno para que los factores de escala a emplear en los análisis paso a paso de respuesta dinámica no lineal sean menores.
- 2. Aumentar el número de casos con diferentes relaciones de esbeltez, considerando desde el principio la revisión local de estos.
- 3. Corroborar que el modo de falla a flexión global presenta índices de daño pequeños y que su influencia en el daño de los sistemas es mínima.
- 4. Proponer casos con periodos fundamentales de vibración que abarquen un espectro más amplio al tratado en este estudio.
- 5. Implementar en algunos casos, sistemas duales a base de muros y marcos de concreto reforzado.
- 6. Considerar la influencia de la interacción suelo estructura.

# **5.4 Comentarios finales**

El presente estudio presenta una alternativa para la determinación de funciones de confiabilidad sísmica de estructuras en las cuales la respuesta es influenciada por modos de vibración superiores. El procedimiento consistente en la obtención de un índice de daño para cada uno de los entrepisos demostró ser correcto y resuelve el problema de no poder obtener un índice de daño global, además de considerar la influencia de la deformación axial en columnas.

En conclusión, la metodología aquí utilizada sirve de guía para la obtención de funciones de confiabilidad de casos diferentes a los aquí propuestos, situados en la costa sur de México, donde las características de los sismos que ocurren en esa zona provocan el tipo de respuesta identificada en este estudio.

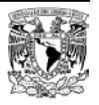

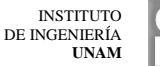

# **REFERENCIAS**

Abramowitz M., Stegun A., (1965), Handbook of Mathematical Functions: With Formulas, Graphs, and Mathematical Tables, Courier Dover Publications, USA.

Alamilla J., (2001), "Criterios de diseño sísmico basados en confiabilidad de estructuras aporticadas", *Tesis doctoral, División de estudios de posgrado, UNAM.*

Bazán E., Meli R., (1972), Diseño sísmico de edificios, Limusa Noriega Editores, México.

Carr A. J., (2007), Ruaumoko2D, *University of Canterbury,* Nueva Zelanda.

Chopra A. K., (2007), Dynamic of structures: theory and applications to earthquake engineering. Pearson Prentice Hall, USA.

Cornell C. A., (1969), "A probability based structural code," *Journal of the American Concrete Institute*. 66 (12).

Corona G., (2007), ECOgcW, Programa de análisis y diseño de edificios de concreto, *G.C. Ingeniería y Diseño, s.c.*

Díaz-López O., and Esteva L., (2006), "Seismic reliability analysis of complex nonlinear systems, using secant-stiffness-reduction indicators," *Institute of Engineering, National University of Mexico*, México.

Esteva L., Alamilla J., Díaz-López O., (2002), "Failure Models, significant variables and reference systems in reliability-based seismic design of multistory buildings", *Proceedings of the 7th US National Conference on Earthquake Engineering*, Massachusetts, USA.

Esteva L., Díaz-López O., García-Pérez J., (2001), "Reliability functions for earthquake resistant design", *Reliability Engineering and System Safety*, Vol. 73, pp. 239-262.

Esteva L., Díaz-Lopez O., (2006), "Seismic reliability functions for complex systems based on a secantstiffness reduction index," *Proceedings of the 1st European Conference on Earthquake Engineering and Seismology*. Geneva, Switzerland.

Esteva L., Díaz-López O., Ismael E., (2008), "About efficient algorithms for the determination of seismic reliability functions of multistory buildings", *Proceedings of the IFIP WG7.5*, Toluca, México.

Esteva L., Díaz-López O., Ismael E., (2009), "Seismic vulnerability functions of multi-storey buildings: estimation and applications", *Institute of Engineering, National University of Mexico,* México.

Esteva L., Ismael E., (2003), "A maximum likelihood approach to system reliability with respect to seismic collapse", *Proceedings of the IFIP WG7.5*, Banff, Canada.

Esteva L., (2009), "Análisis de peligro y riesgo para la formulación de recomendaciones de diseño sísmico", Versión escrita de conferencia presentada en la Universidad Nacional de Ingeniería, Lima, Perú.

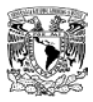

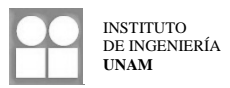

Esteva L., (1992), "Nonlinear seismic response of soft-first-story buildings subjected to narrow-band accelerograms" *Earthquake Spectra*, 8 (3), 373-389.

Esteva L., (2012), Comunicación personal, México.

González C., Robles F., (2010) Aspectos fundamentales del concreto reforzado. Editorial Limusa, México.

Ismael E., Esteva L., (2006), " A hybrid method for simulating strong ground motions records," *First European Conference on Earthquake Engineering and Seismology*, Geneva, Switzerland, Paper number 1265.

Ismael E., (2010), "Diseño sísmico basado en desempeño y confiabilidad de sistemas marco-muro", *Tesis doctoral, Instituto de Ingeniería, UNA,* México*.*

Manual de diseño de obras civiles, (2008), "Diseño por sismo", *Comisión Federal de Electricidad*, México.

Meli R., (1976), "Bases para los criterios de diseño estructural del proyecto del reglamento de construcciones para el distrito federal", *Instituto de Ingeniería, UNAM*, No. 375, pp. 137-157.

Meli R., (2010), Diseño Estructural, Editorial Limusa, México.

Mendoza C. J., (1984), "Propiedades mecánicas de los concretos fabricados en el Distrito Federal", *Tesis de maestría, División de Estudios de Posgrado, UNAM*, México.

Mirza S. A., MacGregor J. G., (1979), "Variability in dimensions of reinforced concrete members", *ASCE Journal of the Structural Division*, Vol. 105, No. ST4, pp. 751-766.

Montiel M., Ruiz S., Chan S., (2005), "Escalamiento de acelerogramas y número mínimo de registros requeridos para el análisis de estructuras", *Revista de Ingeniería Sísmica* No 72 pp. 1-24.

NTC-RCDF, (2004), "Normas Técnicas Complementarias del Reglamento de Construcciones del Distrito Federal", *Gaceta oficial del Distrito Federal*, Tomo I, No. 103-BIS.

Ordaz M., Aguilar A., Arboleda J., (2007), Crisis 2007 Ver.7.2. Program for computing seismic hazard, *Instituto de Ingeniería, UNAM,* México.

Paulay T., Priestley M., (1992), Seismic design of reinforced concrete and masonry buildings, *John Wiley & Sons*, USA.

Park R., Paulay T., (1996), Estructuras de concreto reforzado, Limusa Noriega Editores, México.

Paz M., (2002), Dinámica estructural: Teoría y cálculo, Reverté, España.

Rodríguez M., Botero J. C., (1996), "Aspectos del comportamiento sísmico de estructuras de concreto reforzado considerando las propiedades mecánicas de aceros de refuerzo producidos en México", *Instituto de Ingeniería, UNAM*, No. 575.

Rosenblueth E., (1970), "Confiabilidad y utilidad en ingeniería", *Instituto de Ingeniería, UNAM*, No. 234.

Rosenblueth E., Newmark N. M., (1976), Fundamentos de Ingeniería Sísmica, Editorial Diana, México.

Soriano J., Ruiz E., (1997), "Análisis teórico de cargas vivas", *Instituto de Ingeniería, UNAM,* No. 586

Soriano J., Ruiz E., Vázquez J., Cervantes G., (2001), "Cargas vivas máximas de diseño para edificios de oficinas en la Ciudad de México", *Instituto de Ingeniería, UNAM,* No. 623

Tena A., Correa H., (2008), "Evaluación de los criterios de diseño por sismo del RCDF para marcos dúctiles de concreto reforzado", *Revista de Ingeniería Sísmica* No. 78 pp. 73-101.

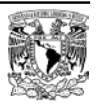

Vamvatsikos D., Cornell C. A., (2002), "Incremental dynamic analysis", *Earthquake Engineering and Structural Dynamics*, 15, 993-1003.

Wallace J., (1989), Biax. Computer program for the analysis of reinforced concrete sections, *University of California at Berkeley,* USA*.*

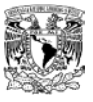

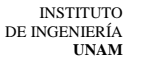

# **APÉNDICE A1**

# **COMENTARIOS SOBRE LA SIMULACIÓN DE ESTRUCTURAS**

# **A1.1 Simulación mediante el uso del programa SimEstru**

Para la simulación de una familia de estructuras a partir de una con *propiedades nominales* se usó el programa SimEstru (Alamilla, 2001) desarrollado en el Instituto de Ingeniería, con el cual se obtiene una estructura con *propiedades medias* y otras mas con *propiedades simuladas* de manera que se cuente al final con una cantidad suficiente de información para su posterior estudio. Para generar un conjunto de variables aleatorias el programa SimEstru considera que en el proceso se tiene incertidumbre principalmente en las propiedades mecánicas de la estructura, esto es, en las propiedades geométricas de los elementos, en las propiedades de los materiales y en las intensidades de las cargas actuantes.

## **A1.1.1 Consideraciones durante la simulación**

## **a) Características geométricas de los elementos de concreto reforzado**

Incertidumbre en la variación de las dimensiones tales como altura, ancho, recubrimiento y espesor de losa. Se toma como base los estudios realizados por Mirza y McGregor (1979) mediante la observación en diversos países de las medidas reales de elementos de estructuras con respecto a las proyectadas en el diseño, donde la media y desviación estándar están correlacionadas con una distribución de probabilidad Normal.

## **b) Resistencia a compresión del concreto**

Incertidumbre debido a factores en el manejo y elaboración del concreto y a la calidad de los materiales que lo conforman. La resistencia medida en cilindros aislados a los 28 días del colado difiere de la resistencia de los elementos que forman parte de una estructura real. Se consideran correlacionadas las resistencias de todos los elementos de un mismo sistema, además de una distribución de probabilidad lognormal.

## **c) Resistencia a tensión del concreto**

La resistencia a tensión del concreto se presenta cuando el elemento es sometido a flexión, acción que agrieta parte de dicho elemento. De acuerdo con Mendoza (1984), para concretos fabricados en el D.F., la relación entre la resistencia a compresión y la resistencia a tensión se representa correctamente como:

$$
ft = \phi_1 \sqrt{f'c} \tag{A1.1}
$$

Donde  $\phi_1$  es una variable aleatoria con media  $\overline{\phi_1} = 1.935$  y coeficiente de variación  $V_{\phi} = 0.20$ .

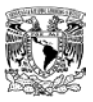

## **d) Modulo tangente del concreto**

Se define como la pendiente de la recta tangente en el tramo inicial de la curva esfuerzo deformación. Se encuentra correlacionado al valor de la resistencia a compresión y puede ser obtenido mediante  $E_c = \phi_t \sqrt{f'c}$ , donde  $\phi_t$  es una variable aleatoria según Mendoza (1984) y cuyas propiedades las obtuvo a partir de pruebas experimentales.

## **e) Comportamiento mecánico del acero estructural**

Se toma en cuenta el modelo propuesto por Rodríguez y Botero (1996) que contempla el comportamiento del acero en una curva esfuerzo-deformación adaptado para varillas fabricadas en México, además de que Mirza y McGregor (1979) estimaron los coeficientes de variación para el esfuerzo de fluencia del acero, cuando el lote de varillas proviene de una misma fuente. De manera que utilizando estos criterios en conjunto, se realiza la simulación.

## **f) Porcentaje de acero longitudinal**

El área acero longitudinal proyectado en el diseño puede variar con respecto al real debido a que los diámetros de las varillas empleadas pueden sumar una cantidad diferente. Mirza y McGregor (1979) proponen que para cada lecho de acero, el área real sea  $A_R = \phi A_D$  donde  $\phi$  es una variable aleatoria. De modo que se pueden simular diversos valores de  $\phi$  considerando una función de distribución lognormal y de esa manera obtener valores de  $A_R$ .

## **g) Rigidez de los elementos**

Para determinar la rigidez, Alamilla (2001) propone discretizar el elemento en siete secciones, en donde las secciones extremas tendrán rigidez infinita. Para la rigidez de los elementos intermedios, se toman en cuenta el modelo de Rodríguez y Botero (1996) para la curva de esfuerzo deformación del acero y el modelo de Mander (1984) para la curva de esfuerzo deformación del concreto. En trabes, para considerar la aportación de rigidez debida a la losa, se utiliza el modelo de Paulay y Priestley (1992).

## **h) Carga viva**

Toma como modelo el propuesto por Pier y Cornell (1973) el cual basa la obtención de sus parámetros en el estudio de edificios situados en otros países, de manera que Alamilla (2001) adecua el modelo utilizando el parámetro de carga viva media propuesto por Ruiz y Soriano (1997), donde  $m_o = 75.1 \text{ kg/m}^2$ .

## **i) Carga muerta**

Incertidumbre que se presenta debida a la variación de las dimensiones de los elementos que conforman la estructura, así como la variación de los pesos volumétricos de los materiales. Se considera que la correlación entre cargas provenientes de otros pisos se obtiene por medio del cociente de éstas. El valor de la carga muerta media se obtiene según Meli (1976) como:

$$
m_{cm} = \frac{w_n}{1 + 2cv} \tag{A1.2}
$$

Donde el coeficiente de variación *Cv* puede tomarse igual a 0.08 y w<sub>n</sub> es la carga muerta nominal.

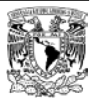

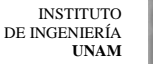

# **APÉNDICE A2**

# **CÁLCULO DEL VECTOR DE FUERZAS PARA EL ANÁLISIS SEUDOESTÁTICO DE EMPUJE LATERAL**

# **A2.1 Procedimiento empleado para el cálculo del vector de fuerzas laterales**

Uno de los parámetros necesarios para el análisis de confiabilidad mediante el uso del índice de reducción de rigidez secante *Irrs* es la rigidez tangente inicial de la estructura *K*, que es la pendiente de la recta lineal inicial de la curva obtenida a partir de un análisis seudoestático de empuje lateral en donde el comportamiento es elástico. Para realizar dicho análisis es necesario proponer un vector de fuerzas con el cual se "empujara" a la estructura con el fin de poder registrar los elementos mecánicos y los desplazamientos asociados durante el análisis.

En el presente estudio se cuenta con una familia de estructuras simuladas donde sus elementos y cargas presentan variaciones con respecto a las *propiedades nominales* resultantes del diseño, por tanto dichos elementos tienen rigideces y masas diferentes. Como se expondrá mas adelante, el método de cálculo del vector de fuerzas depende de la matriz de rigidez de la estructura además de su matriz de masas, considerando esto, se concluye que es necesaria la obtención de un vector de fuerzas para cada una de las simulaciones de cada uno de los casos estudiados.

A continuación se muestra el procedimiento seguido para el cálculo del vector de fuerzas laterales en el cual se lleva a cabo un análisis dinámico modal espectral Para fines prácticos se usara un sistema simplificado de tres grados de libertad, con masas y rigideces conocidas.

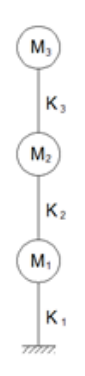

## **Figura A2.1 Sistema usado para el cálculo de fuerzas laterales**

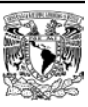

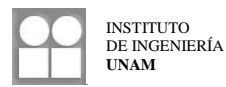

Donde se proponen los siguientes valores para las masas y rigideces:

$$
M_1 = 4 \frac{t \cdot s^2}{m} ; M_2 = 4 \frac{t \cdot s^2}{m} ; M_3 = 3 \frac{t \cdot s^2}{m}
$$
  

$$
K_1 = 35 \frac{t}{m} ; K_2 = 35 \frac{t}{m} ; K_3 = 35 \frac{t}{m}
$$

Por lo tanto, las matrices de masas y rigideces son:

$$
M = \begin{bmatrix} 4 & 0 & 0 \\ 0 & 4 & 0 \\ 0 & 0 & 3 \end{bmatrix} \frac{t \cdot s^2}{m}
$$
 
$$
K = \begin{bmatrix} 70 & -35 & 0 \\ -35 & 70 & -35 \\ 0 & -35 & 35 \end{bmatrix} \frac{t}{m}
$$

Considerando que para un sistema en vibración libre se debe cumplir que:

$$
(K - \Omega \cdot M) \cdot \lambda = 0 \tag{A2.1}
$$

Donde:

 $Ω = Valores característicos o frecuencias al cuadrado del sistema$ 

 $\lambda$  = Vectores característicos o formas modales del sistema

Resolviendo lo anterior se tiene que:

$$
\Omega = \begin{bmatrix} 29.56 \\ 15.11 \\ 2.00 \end{bmatrix} \cdot \frac{1}{s^2} \qquad \qquad \lambda = \begin{bmatrix} 0.339 & -0.720 & -0.519 \\ 0.600 & -0.197 & 0.716 \\ 0.724 & 0.666 & -0.467 \end{bmatrix}
$$

Lo siguiente es obtener los factores de participación para cada modo de vibrar, para esto se sabe que:

$$
FP = \frac{\lambda^T \cdot M \cdot J}{\lambda^T \cdot M \cdot \lambda} \tag{A2.2}
$$

Donde:

*FP* = Factores de participación

$$
J = \text{Vector de forma igual a } J = \begin{bmatrix} 1 \\ 1 \\ 1 \end{bmatrix}
$$

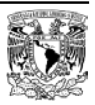
Realizando la operación se tiene que:

$$
FP = \begin{bmatrix} 2.461 \\ -0.159 \\ -0.034 \end{bmatrix}
$$

El siguiente paso consiste en obtener los periodos fundamentales del sistema, para esto se sabe que:

$$
\omega_i = \sqrt{\Omega} \tag{A2.3}
$$

Y además:

$$
T_i = \frac{2\pi}{\omega} \tag{A2.4}
$$

 $\omega_i$  = Frecuencia del sistema para el modo de vibrar *i* 

 $T_i$  = Periodo del sistema para el modo de vibrar *i* 

Los periodos para cada uno de los modos de vibrar del sistema son:

$$
T_i = \begin{bmatrix} 4.44\\ 1.62\\ 1.16 \end{bmatrix} \cdot s
$$

Para cada uno de los periodos se lee en el espectro de diseño los valores correspondientes de seudoaceleración.

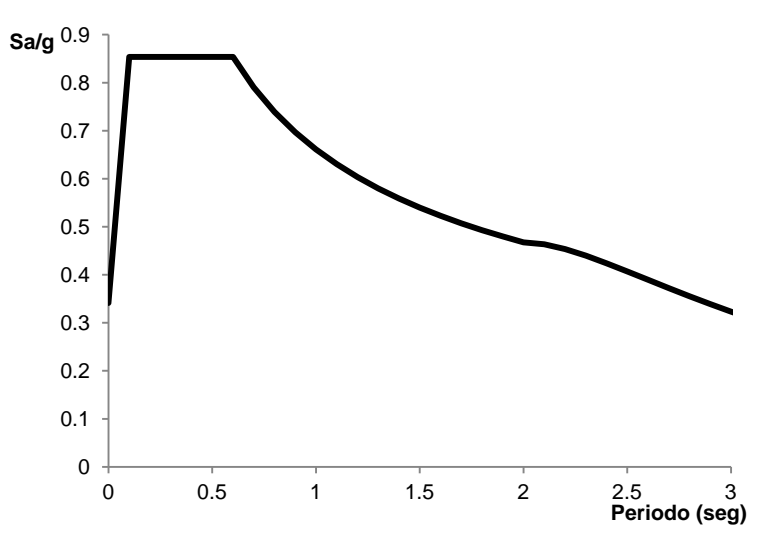

**Figura A2.2 Espectro de diseño para el sitio en donde se localiza el sistema**

Las seudoaceleraciones son:

$$
Sa = \begin{bmatrix} 2.88\\ 5.13\\ 6.19 \end{bmatrix} \cdot \frac{m}{s^2}
$$

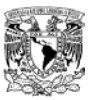

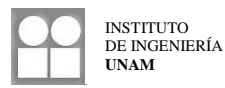

La relación entre seudoaceleración y seudodesplazamiento es:

$$
Sd = \frac{Sa}{\omega^2} \tag{A2.5}
$$

Por tanto, los seudodesplazamientos son:

$$
Sd = \begin{bmatrix} 1.44 \\ 0.34 \\ 0.21 \end{bmatrix} \cdot m
$$

Para el cálculo de los desplazamientos correspondientes a cada uno de los modos de vibrar y considerando su factor de participación, se tiene que:

$$
X_i = S d_i \cdot FP_i \cdot \lambda_i \tag{A2.6}
$$

En la expresión anterior se tiene que:

- $X_i$  = Desplazamientos de cada nivel referentes al modo de vibrar *i*
- $Sd_i$  = Seudodesplazamiento referente al modo de vibrar *i*
- $FP_i$  = Factor de participación referente al modo de vibrar *i*

 $\lambda_i$  = Vector de forma modal *i* 

Por lo tanto, al realizar operaciones se llega a que los desplazamientos de cada nivel y para cada modo de vibrar son:

$$
X_1 = \begin{bmatrix} 1.78 \\ 1.45 \\ 0.83 \end{bmatrix} \cdot m \; ; \; X_2 = \begin{bmatrix} -0.11 \\ 0.03 \\ 0.11 \end{bmatrix} \cdot m \; ; \; X_3 = \begin{bmatrix} 0.01 \\ -0.02 \\ 0.02 \end{bmatrix} \cdot m
$$

A continuación se calculan las fuerzas aplicadas en cada nivel para cada modo de vibrar, a partir de los desplazamientos obtenidos utilizando la siguiente expresión:

$$
f_i = K \cdot X_i \tag{A2.7}
$$

Donde:

 $f_i$  = Fuerzas aplicadas referentes al modo de vibrar *i* 

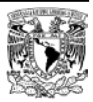

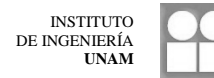

Las fuerzas resultantes son:

$$
f_1 = \begin{bmatrix} 6.7 \\ 11.8 \\ 10.7 \end{bmatrix} \cdot t \; \; ; \; f_2 = \begin{bmatrix} 6.9 \\ 1.9 \\ -4.8 \end{bmatrix} \cdot t \; \; ; \; f_3 = \begin{bmatrix} 2.1 \\ -2.9 \\ 1.4 \end{bmatrix} \cdot t
$$

El vector de fuerzas máximas aplicadas será igual a la raíz cuadrada de la suma de los cuadrados de las fuerzas aplicadas en cada nivel considerando cada uno de los modos de vibrar del sistema:

$$
F = \sqrt{\sum_{i} f_i^2} \tag{A2.8}
$$

Donde:

*F* = Vector de fuerzas

Se obtiene finalmente el vector de fuerzas a usarse en el análisis seudoestático de empuje lateral:

$$
F = \begin{bmatrix} 9.8 \\ 12.3 \\ 11.8 \end{bmatrix} \cdot t
$$

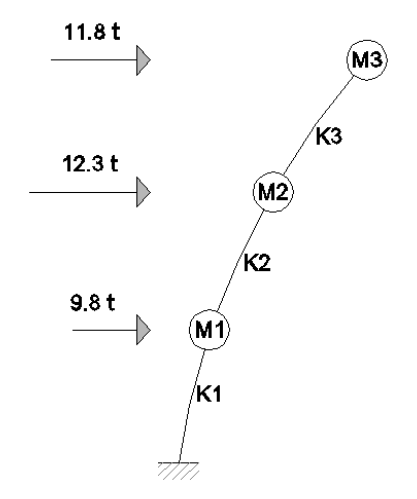

**Figura A2.3 Vector de fuerzas aplicadas al sistema**

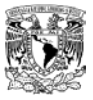

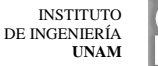

## **APÉNDICE A3**

# **INFLUENCIA DE LA DEFORMACIÓN AXIAL EN COLUMNAS**

#### **A3.1 Deformación axial en columnas debida a excitación sísmica**

Las columnas que forman parte de un sistema estructural presentan deformaciones axiales debidas a las cargas gravitacionales que actúan sobre ellas, pero además, cuando el sistema es sometido a la acción de una excitación sísmica (representada aquí como fuerzas laterales), dichas deformaciones varían dependiendo de la excitación. Mientras unas columnas podrían alargarse debido a las fuerzas de tensión, otras se acortarían debido al aumento en las fuerzas de compresión.

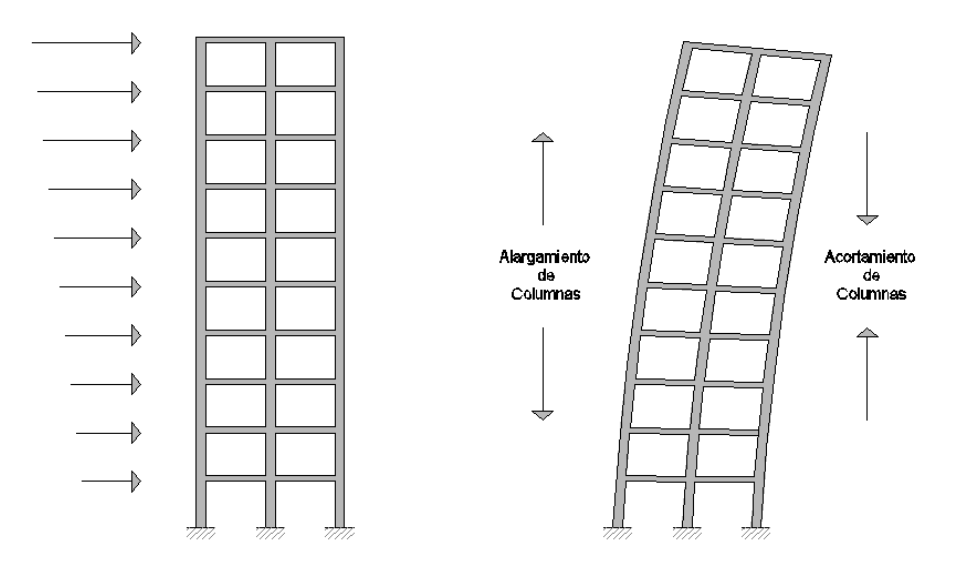

**Figura A3.1 Deformación axial en columnas debida a excitación sísmica**

Con base a esto, el sistema estructural sujeto a fuerzas laterales no solo se desplaza lateralmente, de igual manera la estructura tiende a girar. Puede entonces observarse que cada entrepiso tendrá un giro que es función de las deformaciones axiales en las columnas de ese entrepiso, en donde las deformaciones debidas a las fuerzas de tensión serán menores a las ocasionadas por las fuerzas de compresión. Esto ocurre debido a

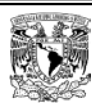

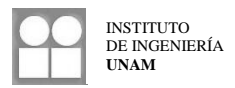

que en un estado inicial, las columnas ya se encontraban sujetas a una carga de compresión debida únicamente a las cargas gravitacionales.

## **A3.2 Procedimiento para el cálculo de los giros de entrepiso**

A continuación se presenta el procedimiento usado para el cálculo de los giros de entrepiso. Se hicieron las siguientes suposiciones:

- 1. Se toma en cuenta las deformaciones axiales solo de las columnas externas del entrepiso. Cualquier alguna irregularidad en las deformaciones de las columnas internas es despreciada.
- 2. La deformación axial inicial es despreciada y se considera igual para ambas columnas externas.

Considérese el siguiente entrepiso:

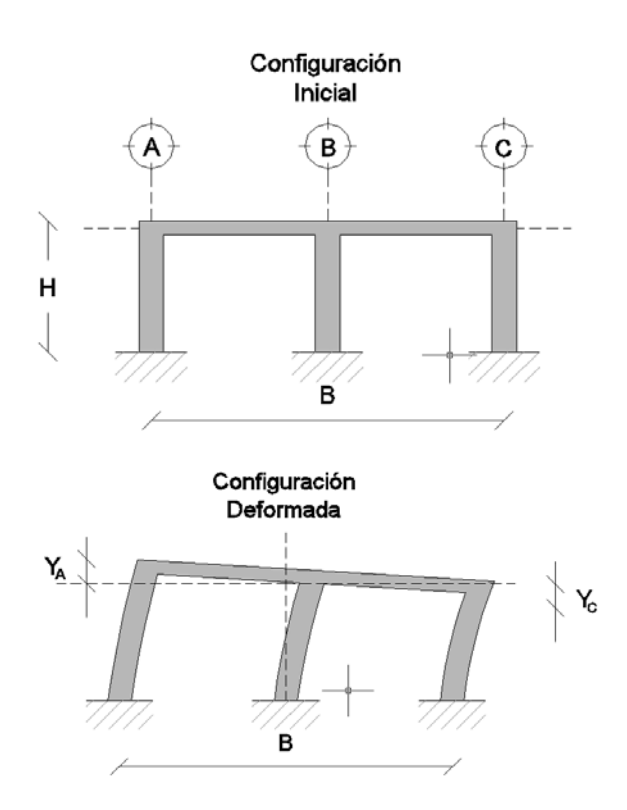

**Figura A3.2 Entrepiso para cálculo de giro**

Se puede calcular una deformación axial promedio:

$$
\overline{Y} = \frac{(|Y_A| + |Y_C|)}{2} \tag{A3.1}
$$

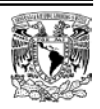

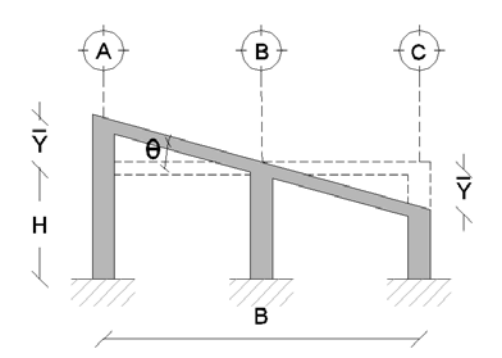

**Figura A3.3 Configuración deformada del sistema considerando solamente giro de entrepiso y deformación axial promedio de columnas externas**

Se puede observar que:

$$
\tan(\theta) = \left(\frac{\overline{y}}{\frac{B}{2}}\right) \tag{A3.2}
$$

Sustituyendo  $\bar{Y}$  y realizando operaciones:

$$
\tan(\theta) = \left(\frac{(|Y_A| + |Y_C|)}{B}\right) \tag{A3.3}
$$

Se sabe que para ángulos muy pequeños  $tan(\theta) = \theta$  por lo tanto:

$$
\theta = \left(\frac{(|Y_A| + |Y_C|)}{B}\right) \tag{A3.4}
$$

En las expresiones anteriores se tiene que:

- $H =$  Altura de entrepiso
- $B =$  Ancho total del marco
- $Y_A$  = Deformación axial de la columna del eje A
- $Y_c$  = Deformación axial de la columna del eje C
- $\overline{Y}$  = Deformación axial promedio de las columnas
- $θ = Giro de entrepiso$

Un giro positivo será aquel que gire en sentido horario. Por lo tanto si  $Y_A > 0$  el giro será positivo y si  $Y_A < 0$ el giro será negativo. O de otra manera: si  $Y_c > 0$  el giro será negativo y si  $Y_c < 0$  el giro será positivo.

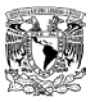

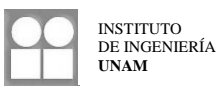

## **A3.3 Cálculo de desplazamientos laterales debidos a giros de entrepiso**

La distorsión de entrepiso que se debe únicamente a la fuerza lateral actuando sobre él, se obtendrá como la diferencia de la distorsión total que resulta de un análisis de empuje lateral o de un análisis paso a paso (según sea el caso) menos el giro de entrepiso (que provoca a su vez desplazamientos laterales) debido a la flexión general del sistema.

Una vez que se cuenta con el giro del entrepiso, el problema de obtener los desplazamientos laterales debidos a giros de entrepiso consiste simplemente en determinar la longitud de un arco cuyo ángulo es igual al giro ya obtenido anteriormente y el radio es igual a la altura de entrepiso.

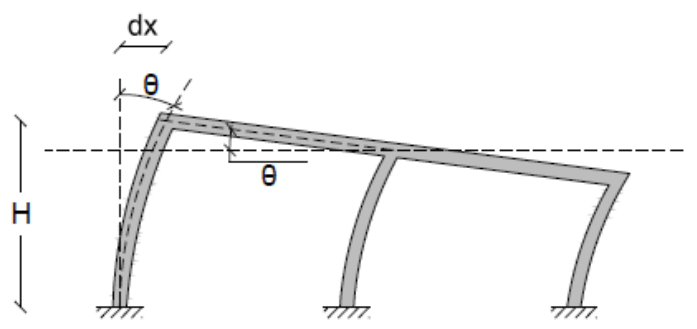

**Figura A3.4 Desplazamiento lateral debido a giro de entrepiso**

Por lo tanto se tiene que:

$$
dx = \theta H \tag{A3.5}
$$

Donde:

 $dx =$  Desplazamiento lateral debido a giro de entrepiso

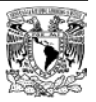

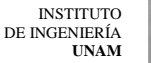

## **APÉNDICE A4**

## **OBTENCIÓN DEL INDICE DE REDUCCIÓN DE RIGIDEZ SECANTE**

### **A4.1 Metodología usada para la obtención del índice Irrs**

Se realizaran los análisis paso a paso de respuesta dinámica no lineal y seudoestático de empuje lateral utilizando los modelos obtenidos mediante la simulación Monte Carlo, los acelerogramas sintéticos y los vectores de fuerzas calculados.

### **A4.1.1 Modo de falla cortante (MFC)**

Se grafican las distorsiones (descontando los desplazamientos debidos a giros) contra los cortantes actuantes para cada uno de los entrepisos de cada una de las simulaciones correspondientes a cada caso en estudio. La rigidez inicial *Ko* corresponde a la pendiente del segmento inicial lineal de la grafica obtenida mediante el análisis de empuje lateral. Para obtener la rigidez secante *K* se busca el instante en el cual se presenta la mayor distorsión en el análisis paso a paso, se traza una línea secante a ese punto respecto al origen, la pendiente de esta recta secante es la rigidez secante.

Se muestran a continuación las graficas de los resultados correspondientes a la simulación 009 del caso ET2. Las unidades asociadas a los cortantes son kilogramos y para distorsiones son radianes.

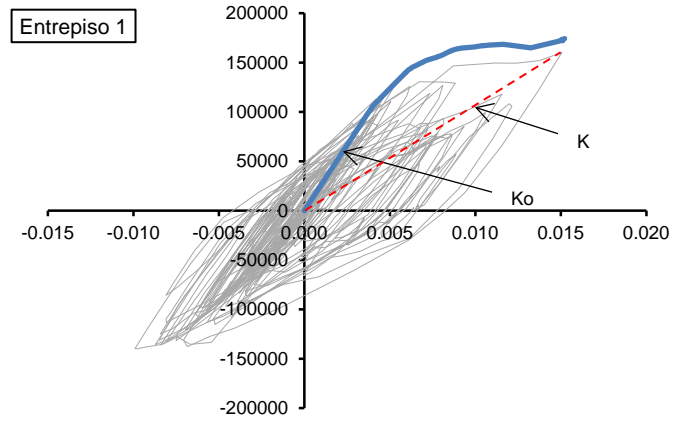

**Figura A4.1 Curvas obtenidas para el entrepiso 1**

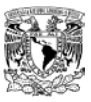

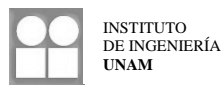

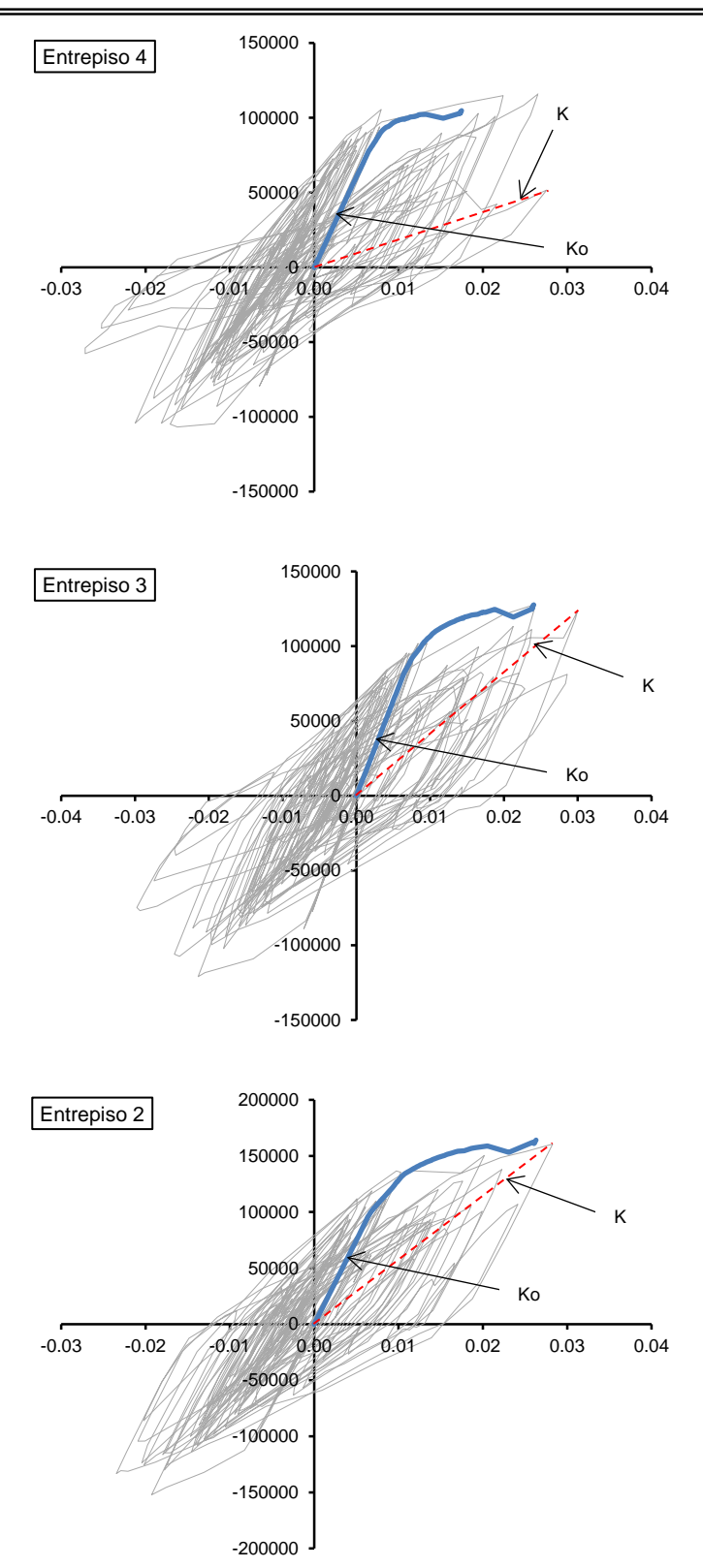

**Figura A4.2 Curvas obtenidas para los entrepisos 2, 3 y 4**

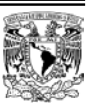

INSTITUTO DE INGENIERÍA **UNAM**

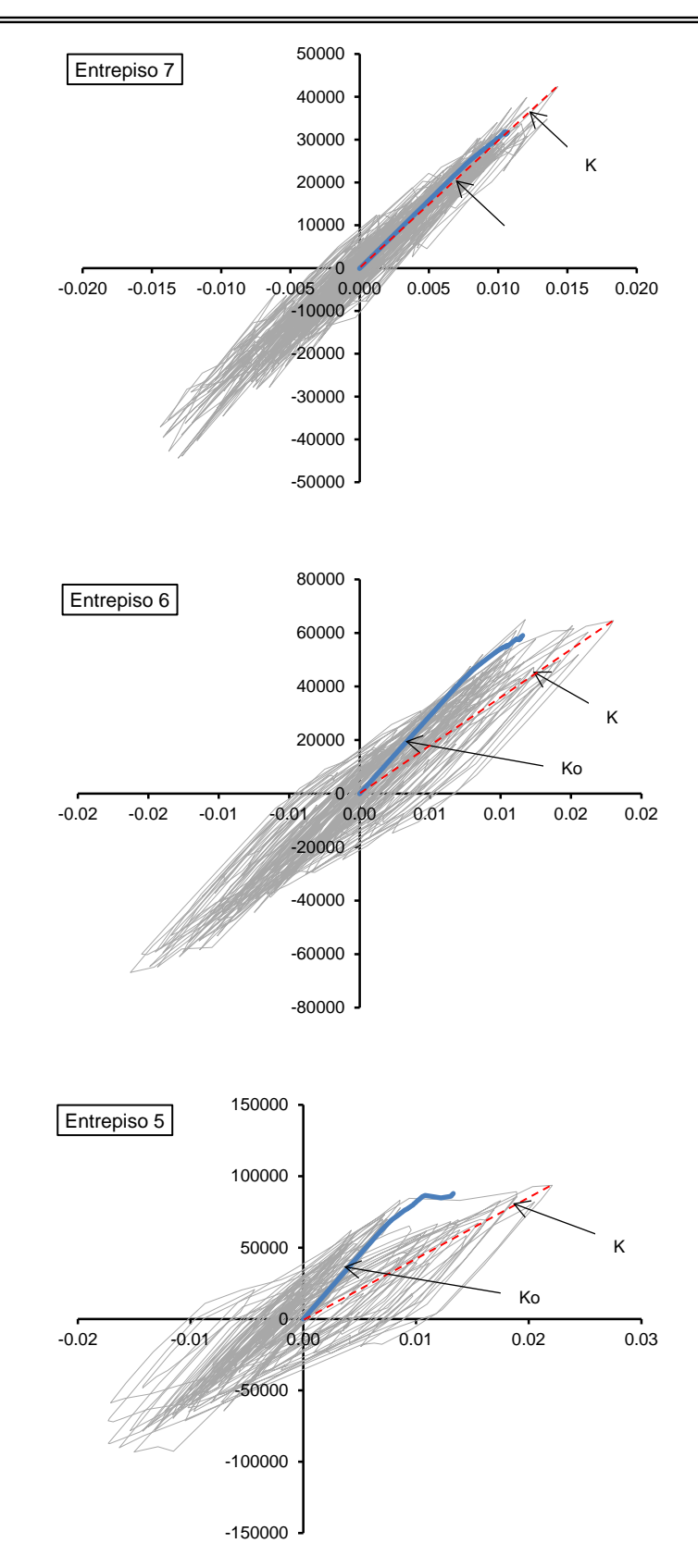

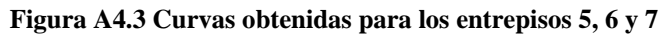

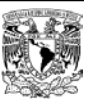

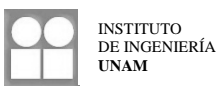

## **A4.1.2 Modo de falla a flexión global (MFF)**

Se grafican los giros del primer entrepiso que se presentan debido a la deformación axial de columnas contra el momento de volteo en la base de la estructura debido a las fuerzas axiales en las columnas de dicho entrepiso. El procedimiento para obtener las rigideces inicial y secante es similar respecto al modo de falla anterior, tomando en cuenta el cambio en los datos a graficar.

#### **A4.1.2.1 Cálculo del momento de volteo**

Para obtener el momento de volteo se procede de la siguiente forma:

- 1. Para cada columna del primer entrepiso se obtiene la carga axial actuante en cada instante del análisis.
- 2. Se multiplica esa carga por su brazo de palanca con respecto al centro geométrico del entrepiso (en el presente estudio la geometría de la planta del edificio es simétrica, las secciones de columnas y trabes del primer entrepiso son todas iguales, por lo tanto el centro de rigideces y el centro de masas coinciden). La convención de signos usada indica que un momento positivo será aquel que produzca un giro positivo, lo cual es, un giro en dirección horaria.
- 3. Se suman los momentos correspondientes a cada una de las columnas en cada instante. El momento resultante será finalmente el momento de volteo buscado.
- 4. Lo anterior se realiza para ambos análisis realizados.

De la serie de pasos comentados se tiene que:

$$
M_i = \sum_{j=1}^n P_j \cdot X_j \tag{A4.1}
$$

Donde:

 $M_i$  = Momento de volteo en el instante *i* 

 $P_i$  = Carga axial actuante en la columna *j* 

 $X_i$  = Brazo de palanca de la columna *j* 

*n* = Número de columnas en el entrepiso

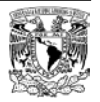

A continuación se muestran los resultados obtenidos mediante el modo de falla a flexión:

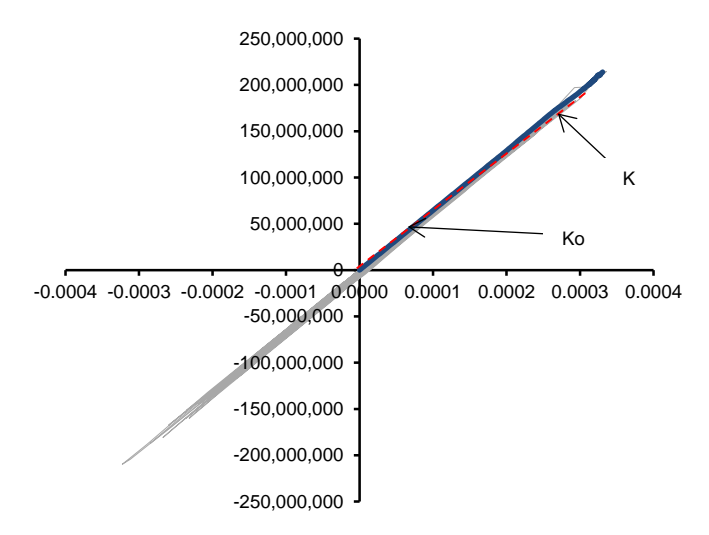

**Figura A4.4 Curvas obtenidas para el modo de falla a flexión**

## **A4.2 Índice de reducción de rigidez secante**

Una vez que se tienen los valores de rigidez inicial y rigidez secante para cada uno de los entrepisos se pueden calcular los índices correspondientes. De modo que para el modo de falla a cortante se tendrá un índice por cada entrepiso de la estructura además de uno más por el modo de falla a flexión.

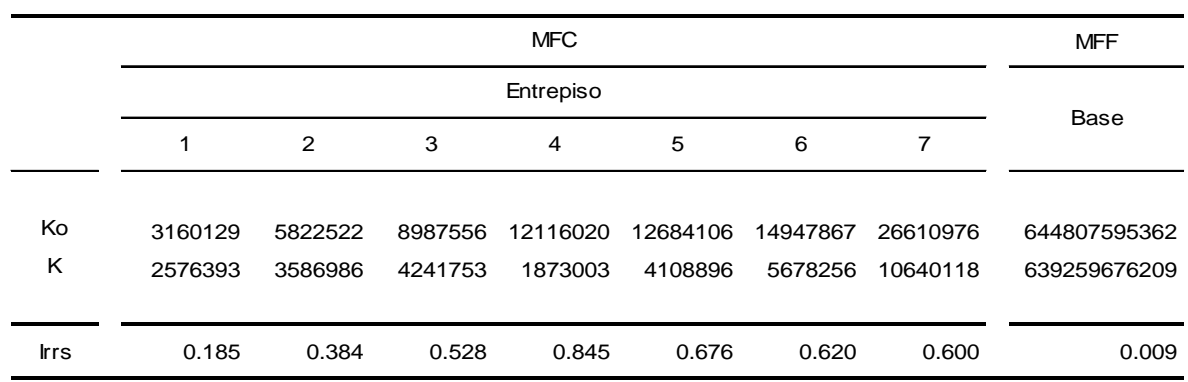

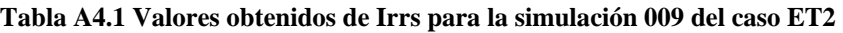

Por lo tanto, para la simulación en estudio en este apéndice, el valor correspondiente de *Irrs* será el valor mas cercano a 1.0 (condición de falla) de entre todos los calculados. En este caso de 0.845, correspondiente al entrepiso 4, en el modo de falla a cortante. Este índice se utilizara como el valor  $Q = \ln(Irrs)$  para después hacer el cambio de variable por U.

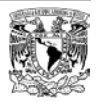